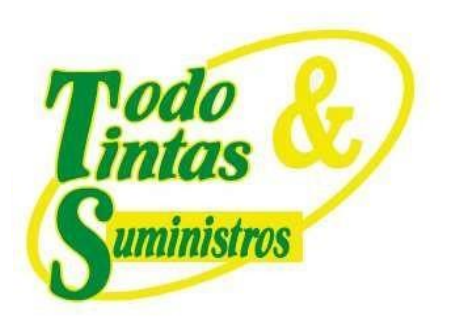

### **ENTIDAD: UNIDAD DE SALUD DE IBAGUE USI – E.S.E**

**CONTRATO: 453 12-MAYO-2021**

**OBJETO: PRESTAR LOS SERVICIOS PROFESIONALES PARA LA TRANSICIÓN DEL PROTOCOLO DEL INTERNET IPV4 AL PROTOCOLO DE INTERNET IPV6 EN TODAS SUS FASES SEGÚN LOS LINEAMIENTOS DADOS POR EL MINTIC, PARA LA PLATAFORMA TECNOLÓGICA DE LA UNIDAD DE SALUD DE IBAGUÉ ESE. SOLUCIÓN LLAVE EN MANO.**

Ibagué, noviembre 2021

# **PUNTOS DE VENTA**

Principal: Calle 17 #3-89 Centro 9 Centro Comercial Los Panches: Local 7 Centro Comercial La Quinta: Local 225 BIS Centro Comercial Sanandrexitos: Local 1A C Teléfonos: 2638082 - 2630347 diodotintasysuministros2007@hotmail.com

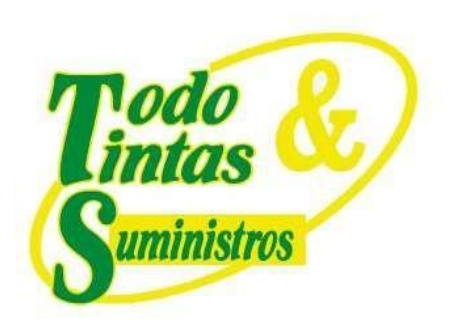

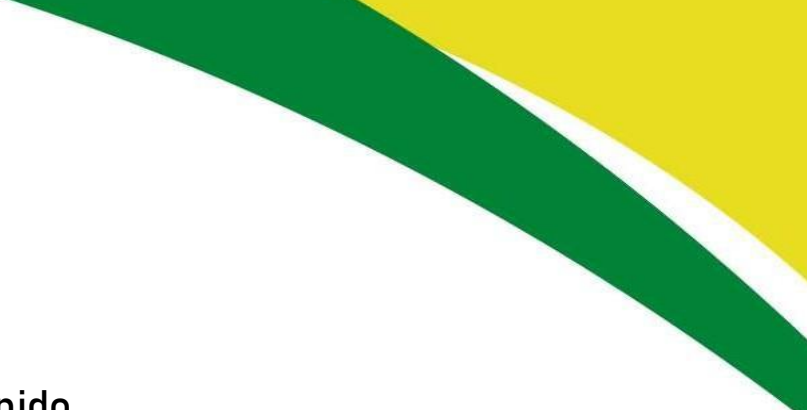

### **Contenido**

- [1.](#page-2-0) 3
- [2.](#page-4-0) 5
- [2.1](#page-4-1) [5](#page-4-1)
- [2.1.1](#page-5-0) 6
- [2.1.2](#page-6-0) 7
- [2.1.3](#page-9-0) 10
- [2.1.4](#page-11-0) 12
- [2.2](#page-12-0) [1](#page-12-0)3
- [3.](#page-14-0) 15
- [4.](#page-19-0) 20
- [5.](#page-63-0) 64
- [6.](#page-65-0) 66
- [7.](#page-68-0) 69

# **PUNTOS DE VENTA**

Principal: Calle 17 #3-89 Centro Centro Comercial Los Panches: Local 7 Centro Comercial La Quinta: Local 225 BIS Centro Comercial Sanandrexitos: Local 1A C. Teléfonos: 2638082 - 2630347 diodotintasysuministros2007@hotmail.com

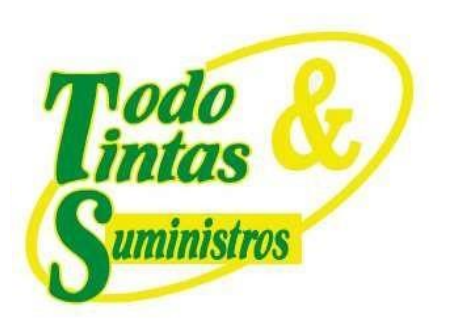

### <span id="page-2-0"></span>**1. FASE DE PRUEBAS DE FUNCIONALIDAD**

Cumpliendo con los lineamientos que solicita el MinTic en sus guías de transición y de aseguramiento de la información, se debe continuar con este proceso de transición del protocolo IPv4 a IPv6 en la Unidad de Salud de Ibagué - USI. Inicialmente en la segunda fase se realizó la ejecución y configuración del piloto de pruebas de IPv6, analizando el comportamiento de cada dispositivo de la red de comunicaciones, agregando carga, servicios y usuarios finales. Dichas pruebas fueron realizadas utilizando las mejores prácticas y metodologías de transición a IPv6, como la técnica de Doble Pila o Dual Stack.

Obteniendo los resultados del piloto de pruebas realizado en la segunda fase, nos alegra saber que podemos seguir avanzando en las demás actividades que se desarrollaran en esta tercera fase, las cuales fueron básicamente pruebas de implementación de IPv6 para cada uno de los dispositivos de red de comunicaciones que componen la infraestructura de la Unidad de Salud de Ibagué - USI.

### **PUNTOS DE VENTA**

Principal: Calle 17 #3-89 Centro Centro Comercial Los Panches: Local 7 Centro Comercial La Quinta: Local 225 BIS Centro Comercial Sanandrexitos: Local 1A C. Teléfonos: 2638082 - 2630347 ◘ todotintasysuministros2007@hotmail.com

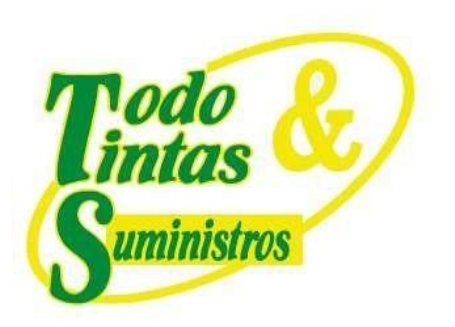

Lo primero que se realizó fue definir las diferentes actividades a ejecutar mediante un cronograma, el cual se evidencia a continuación:

### **CRONOGRAMA DE LA FASE III (Fase de Pruebas de Funcionalidad)**

Los resultados y el avance del proyecto se realizaron de acuerdo al cronograma implementado para cada una de las fases y de esta forma poder evidenciar el avance de las diferentes actividades para cumplir con los requerimientos del cliente final.

En esta fase se realizaron las pruebas y monitoreo de la funcionabilidad de IPv6 en los sistemas de información, sistemas de almacenamiento, sistemas de comunicaciones y en los diferentes servicios de la entidad.

En la siguiente tabla se aprecia el cronograma de las diferentes actividades que se realizaron en la fase III, de donde se desprenden las tareas a ejecutar teniendo en cuenta los tiempos estimados para su implementación.

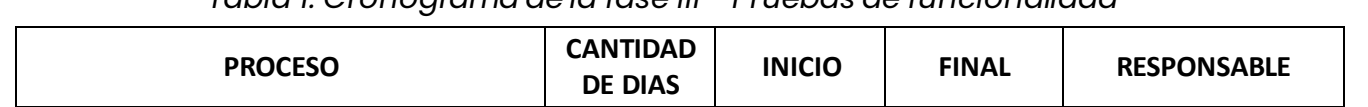

*Tabla 1. Cronograma de la fase III - Pruebas de funcionalidad*

### **PUNTOS DE VENTA**

Principal: Calle 17 #3-89 Centro Centro Comercial Los Panches: Local 7 Centro Comercial La Quinta: Local 225 BIS Centro Comercial Sanandrexitos: Local 1A C Teléfonos: 2638082 - 2630347 odotintasysuministros2007@hotmail.com

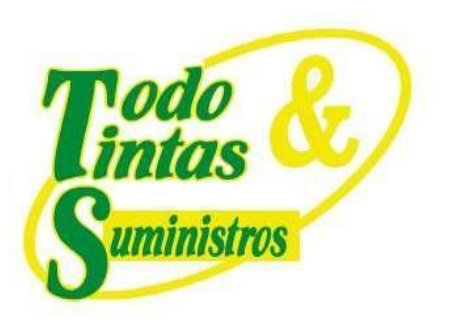

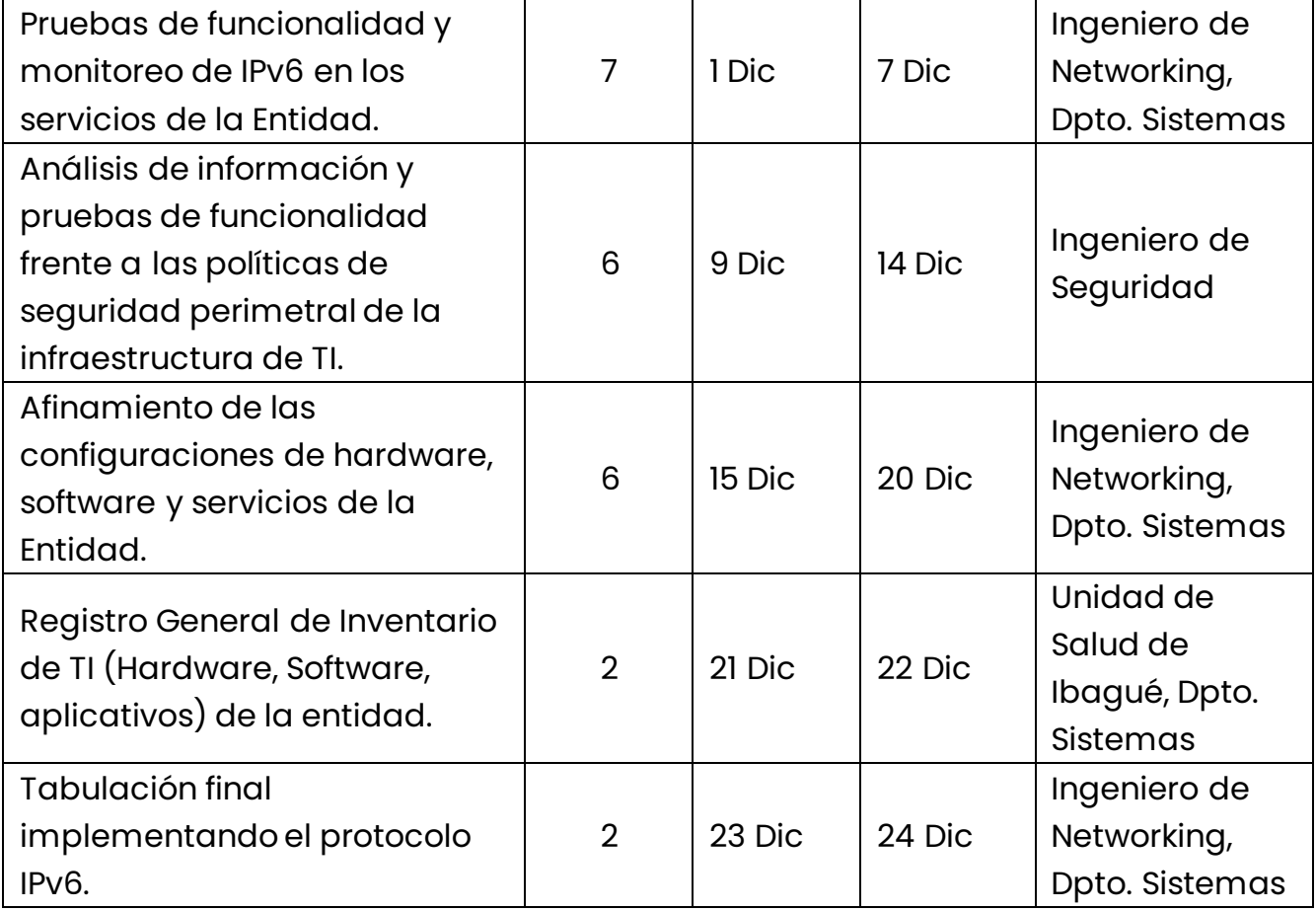

#### <span id="page-4-0"></span>**2. EJECUCIÓN DE ACTIVIDADES**

#### <span id="page-4-1"></span>**2.1 Pruebas de funcionalidad y monitoreo**

Con el fin de validar el correcto funcionamiento de la red utilizando el método de transición Dual Stack, se procedió a realizar pruebas de

### **PUNTOS DE VENTA**

Principal: Calle 17 #3-89 Centro 9 Centro Comercial Los Panches: Local 7 Centro Comercial La Quinta: Local 225 BIS Centro Comercial Sanandrexitos: Local 1A C Teléfonos: 2638082 - 2630347 odotintasysuministros2007@hotmail.com

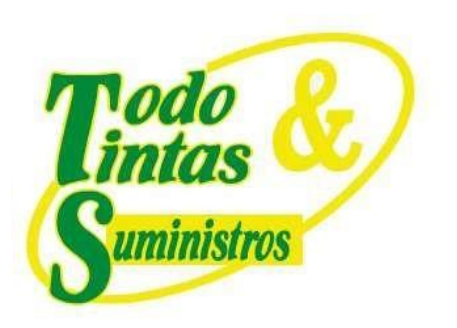

conectividad en cada elemento de la red como se logra evidenciar a continuación:

#### <span id="page-5-0"></span>**2.1.1 Pruebas en el firewall**

Se hacen pruebas de conectividad desde la Interfaz WAN hacia Internet, a las direcciones IPv6 de los DNS de Google, la cual es: *2001:4860:4860::8888.*

Como se evidencia a continuación existe conectividad, lo cual indica que la interfaz WAN del firewall tiene salida en IPv6 a Internet correctamente.

### *Ilustración 1. Ping desde la WAN hacia los DNS de Google*

Seguidamente, se validó la navegación a Internet mediante un ping IPv6 con fuente, en las interfaces IPv6 configuradas en cada VLAN y en la interfaz *asignada a los segmentos*, como se evidencia a continuación:

◆ Ping IPv6 hacia Google desde la interfaz

*Ilustración 2. Ping desde la interfaz*

◆ Ping IPv6 hacia Google desde la interfaz VLAN

### **PUNTOS DE VENTA**

Principal: Calle 17 #3-89 Centro Centro Comercial Los Panches: Local 7 Centro Comercial La Quinta: Local 225 BIS Centro Comercial Sanandrexitos: Local 1A C Teléfonos: 2638082 - 2630347 dodotintasysuministros2007@hotmail.com

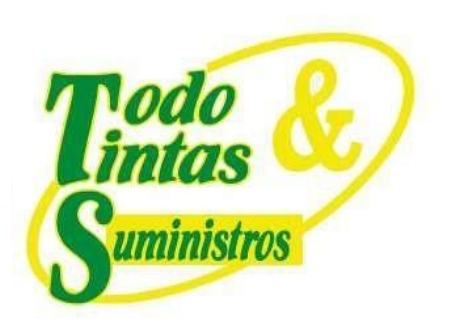

### *Ilustración 3. Ping desde la VLAN*  ◆ Ping IPv6 hacia Google desde la interfaz VLAN

#### *Ilustración 4. Ping desde la VLAN*

Con esto se evidencia la conectividad a Internet desde cada una de las interfaces y las VLAN desde el firewall, por tal motivo, los equipos que se conecten a los switches deberían también tener salida a Internet.

#### <span id="page-6-0"></span>**2.1.2 Pruebas en el servidor**

Con el fin de validar las diferentes configuraciones, se procedió a conectar un equipo en la VLAN 4 (Consulta Externa) como se aprecia en la *Ilustración 5*, donde se evidencia la configuración del adaptador de red y la asignación de direcciones IPv6 de forma dinámica junto con los DNS. Por otra parte, se observa la configuración en IPv4, comprobando la funcionalidad del Dual Stack.

# **PUNTOS DE VENTA**

Principal: Calle 17 #3-89 Centro Centro Comercial Los Panches: Local 7 Centro Comercial La Quinta: Local 225 BIS Centro Comercial Sanandrexitos: Local 1A C Teléfonos: 2638082 - 2630347 odotintasysuministros2007@hotmail.com

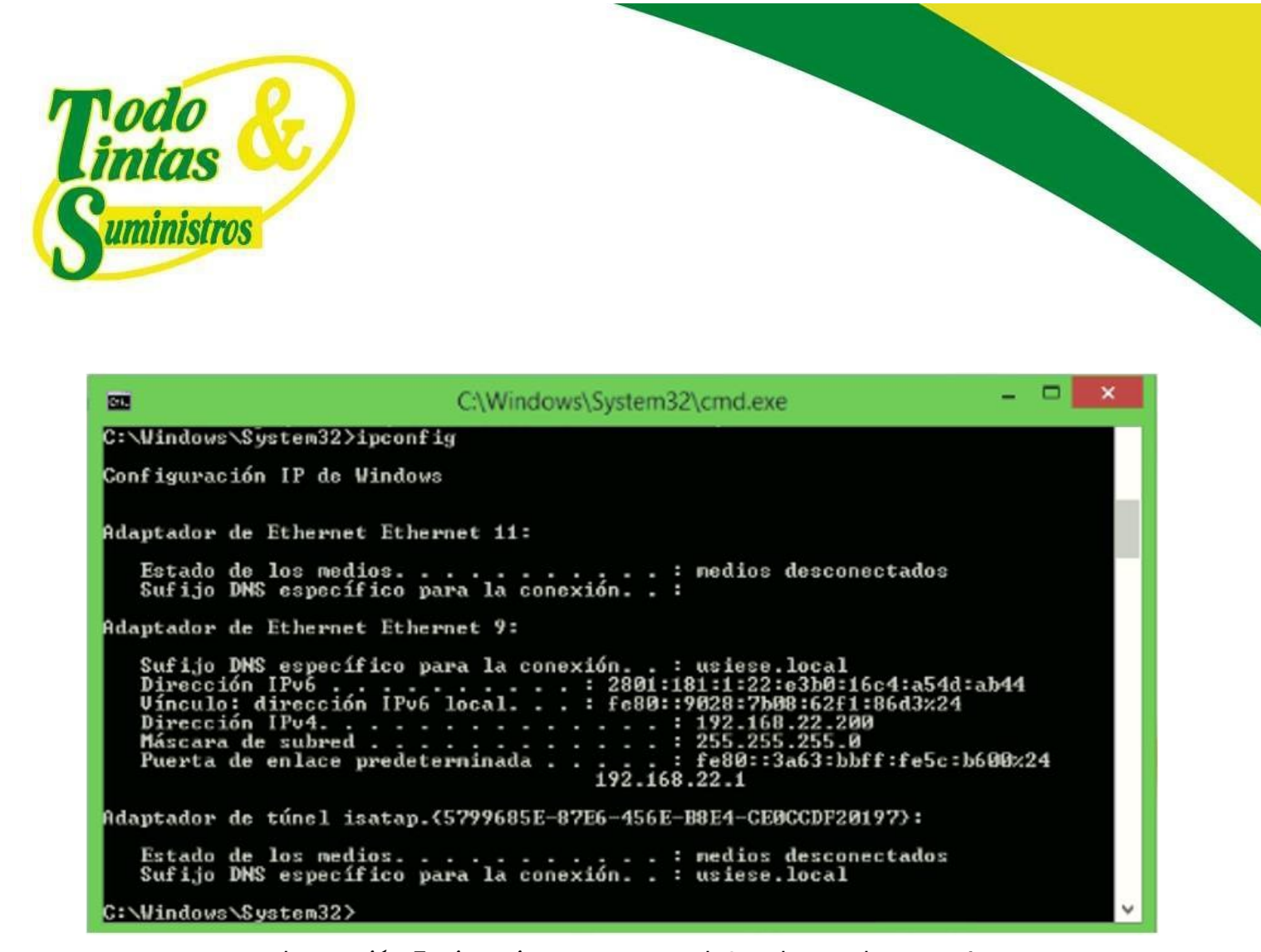

*Ilustración 5. Direcciones IP en Dual-Stack para la VLAN 4*

Del mismo modo, en las concesiones de direcciones para dicho ámbito se evidencia la asignación para dicho computador, lo que confirma la correcta funcionalidad del servidor DHCPv6.

### **PUNTOS DE VENTA**

Principal: Calle 17 #3-89 Centro Centro Comercial Los Panches: Local 7 Centro Comercial La Quinta: Local 225 BIS Centro Comercial Sanandrexitos: Local 1A C Teléfonos: 2638082 - 2630347 ◘ todotintasysuministros2007@hotmail.com

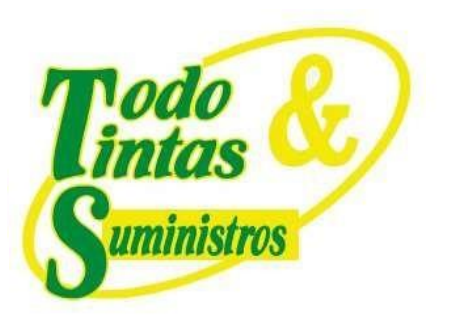

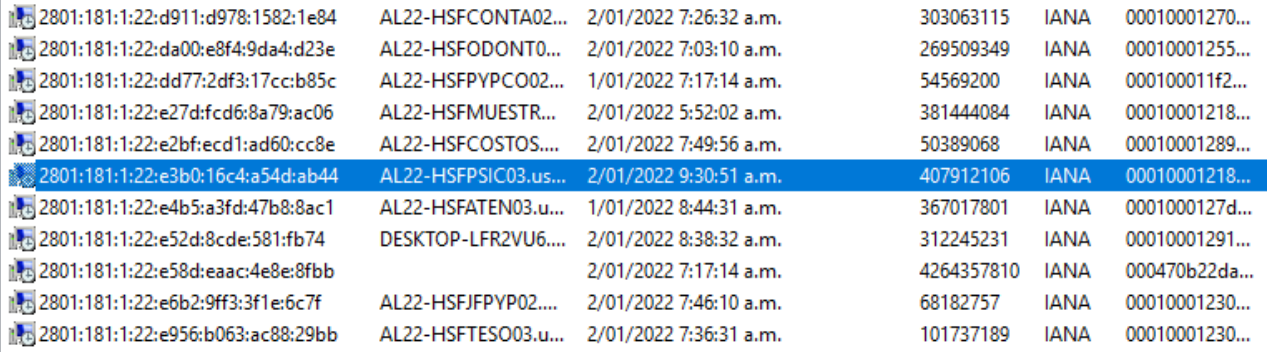

*Ilustración 6. Concesiones de direcciones para la VLAN 4*

De la misma manera, se realizaron pruebas similares para la VLAN 2 (Almacén), como se ilustra a continuación:

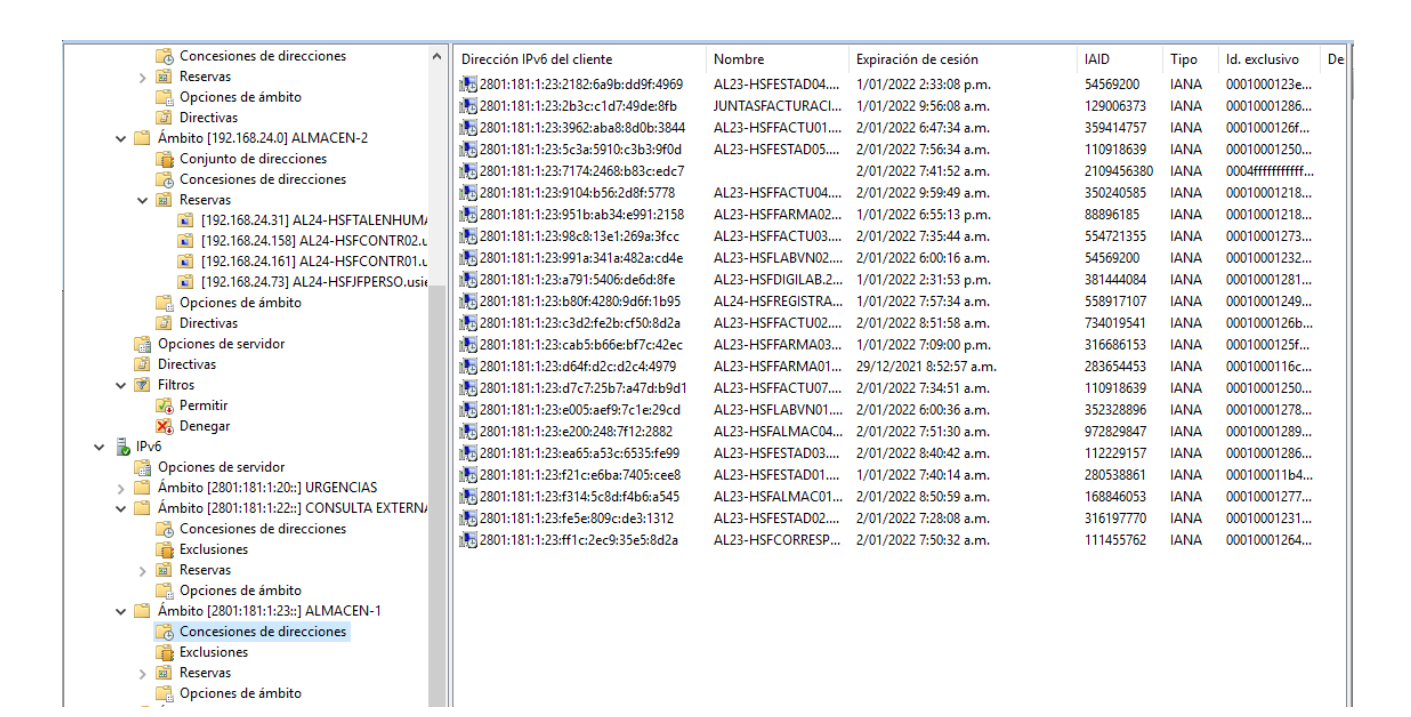

### **PUNTOS DE VENTA**

Principal: Calle 17 #3-89 Centro Centro Comercial Los Panches: Local 7 Centro Comercial La Quinta: Local 225 BIS Centro Comercial Sanandrexitos: Local 1A C Teléfonos: 2638082 - 2630347 odotintasysuministros2007@hotmail.com

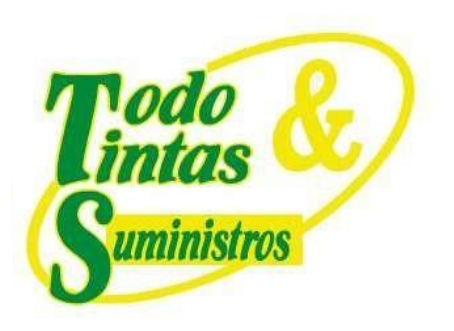

*Ilustración 7. Concesiones de direcciones para la VLAN 2 Almacén*

#### <span id="page-9-0"></span>**2.1.3 Pruebas en las impresoras**

Para validar la conectividad de las impresoras se procedió a acceder a la configuración de la misma, y se validó su dirección IPv6 asignada por el servidor DHCPv6 como se aprecia en la *Ilustración 8*. Seguidamente se realizó un ping hacia dicha dirección como se evidencia en la *Ilustración 9*, garantizando la conectividad de dicho equipo en IPv6.

# **PUNTOS DE VENTA**

Principal: Calle 17 #3-89 Centro Centro Comercial Los Panches: Local 7 Centro Comercial La Quinta: Local 225 BIS Centro Comercial Sanandrexitos: Local 1A C Teléfonos: 2638082 - 2630347 diodotintasysuministros2007@hotmail.com

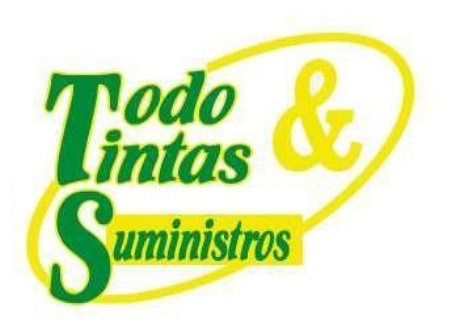

 $\lambda$ 

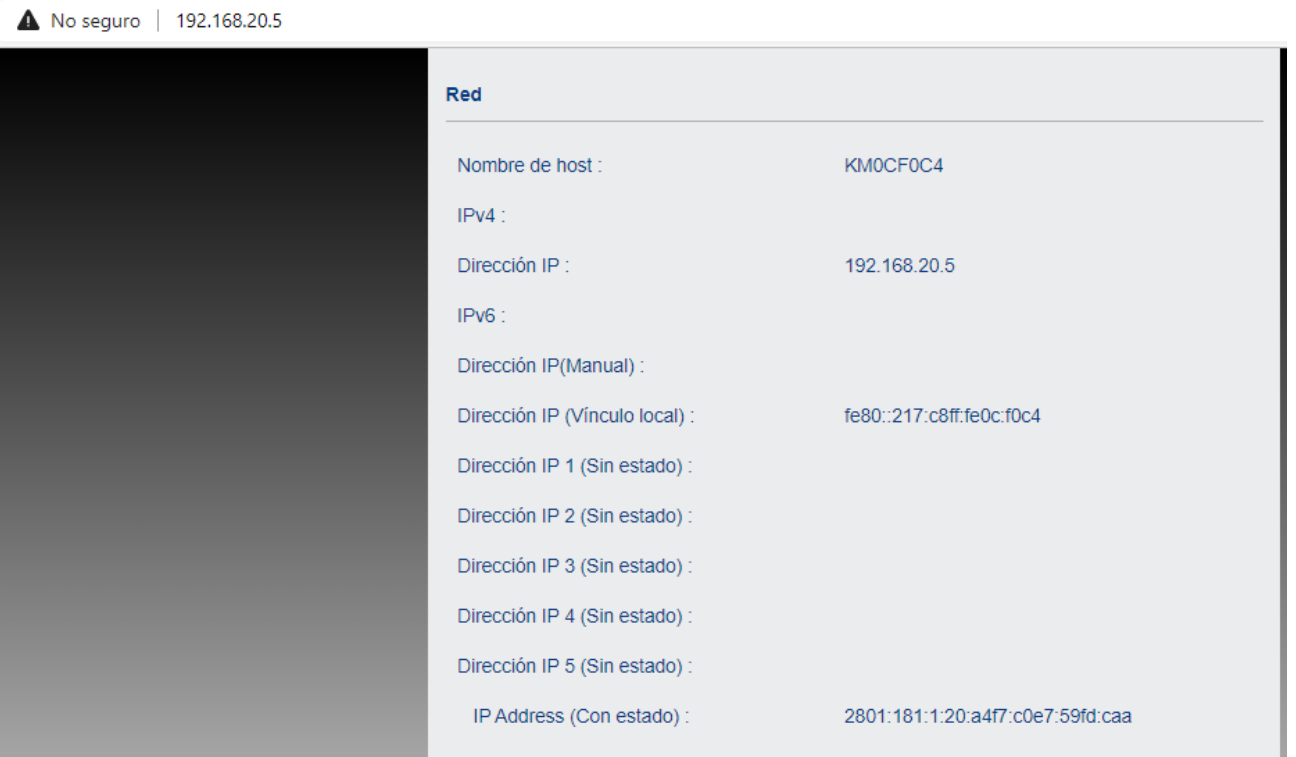

*Ilustración 8. Configuración IPv6 de la impresora*

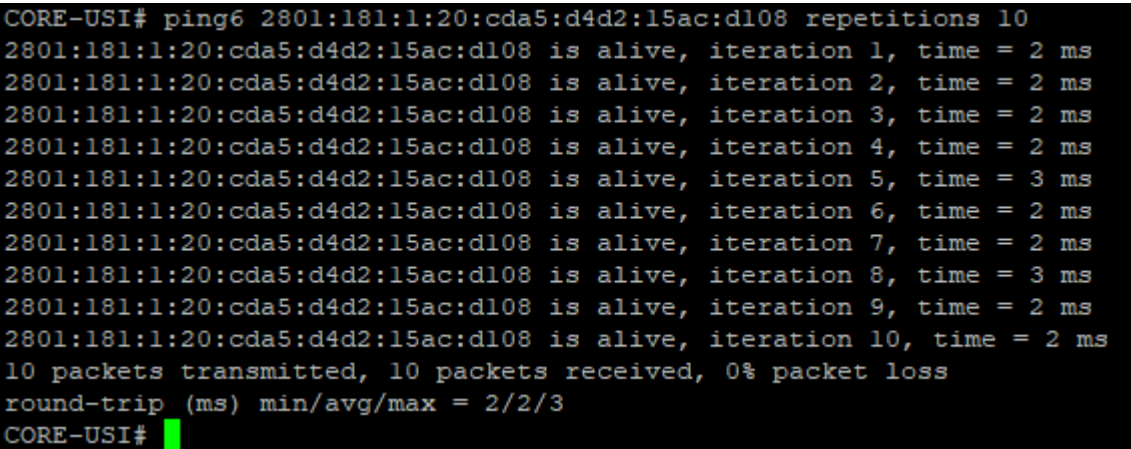

#### *Ilustración 9. Prueba de conectividad de las impresoras*

### **PUNTOS DE VENTA**

Principal: Calle 17 #3-89 Centro Centro Comercial Los Panches: Local 7 Centro Comercial La Quinta: Local 225 BIS Centro Comercial Sanandrexitos: Local 1A C. Teléfonos: 2638082 - 2630347 odotintasysuministros2007@hotmail.com

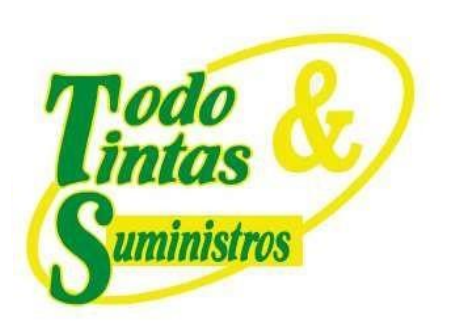

#### <span id="page-11-0"></span>**2.1.4 Pruebas de conectividad de usuarios a servicios**

Con el fin de revisar la conectividad en la red y con Internet, se procedió a conectar un equipo del directorio activo a la red cableada de Almacen1, que corresponde a la VLAN 2, y se realizaron pruebas de conectividad hacia las siguientes direcciones, como se aprecia en la *Ilustración 10.*

- ✔Dirección IPv6 del router de MOVISTAR: 2801:181::1
- ✔Dirección IPv6 del firewall (Wan1): 2801:181::2
- ◆ DNS de google en IPv6: 2001:4860:4860:8888

### *Ilustración 10. Pruebas de conectividad*

Al realizar dichas pruebas se verificó que no existen perdidas de paquetes y que los tiempos de respuesta son óptimos y normales para una red LAN.

Seguidamente, se realizó un test para observar la conectividad en IPv6 del usuario, en este se indica que se está usando una configuración correcta.

*Ilustración 11. Test para IPv6*

# **PUNTOS DE VENTA**

Principal: Calle 17 #3-89 Centro Centro Comercial Los Panches: Local 7 Centro Comercial La Quinta: Local 225 BIS Centro Comercial Sanandrexitos: Local 1A C Teléfonos: 2638082 - 2630347 dodotintasysuministros2007@hotmail.com

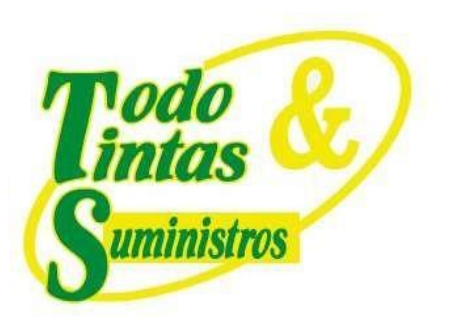

Con los resultados de las pruebas anteriores se comprueba que ya se puede tener navegación hacia páginas en Internet tanto en IPv6 como en IPv4. Seguidamente se realizó una prueba de navegación con el usuario mediante el protocolo IPv6 hacia la página web *www.colpensiones.gov.co*, como se aprecia a continuación:

*Ilustración 12. Pruebas de navegación en IPv6*

#### <span id="page-12-0"></span>**2.2 Pruebas de las políticas de seguridad perimetral**

De acuerdo a las reglas que se implementaron en la red de la Unidad de Salud de Ibagué - USI se pudieron asignar políticas de control de tráfico sobre IP de origen, bloqueos por categoría a ciertas páginas, cuotas de navegación por usuarios y contenidos, entre otras.

### **PUNTOS DE VENTA**

Principal: Calle 17 #3-89 Centro Centro Comercial Los Panches: Local 7 Centro Comercial La Quinta: Local 225 BIS Centro Comercial Sanandrexitos: Local 1A C Teléfonos: 2638082 - 2630347 dodotintasysuministros2007@hotmail.com

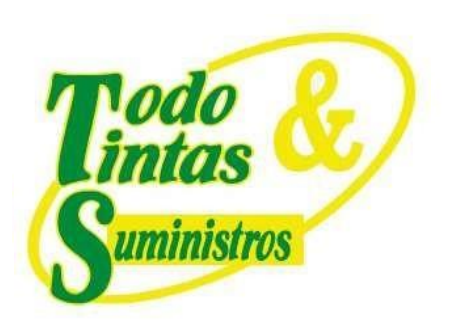

En la siguiente ilustración se puede apreciar algunas de dichas configuraciones:

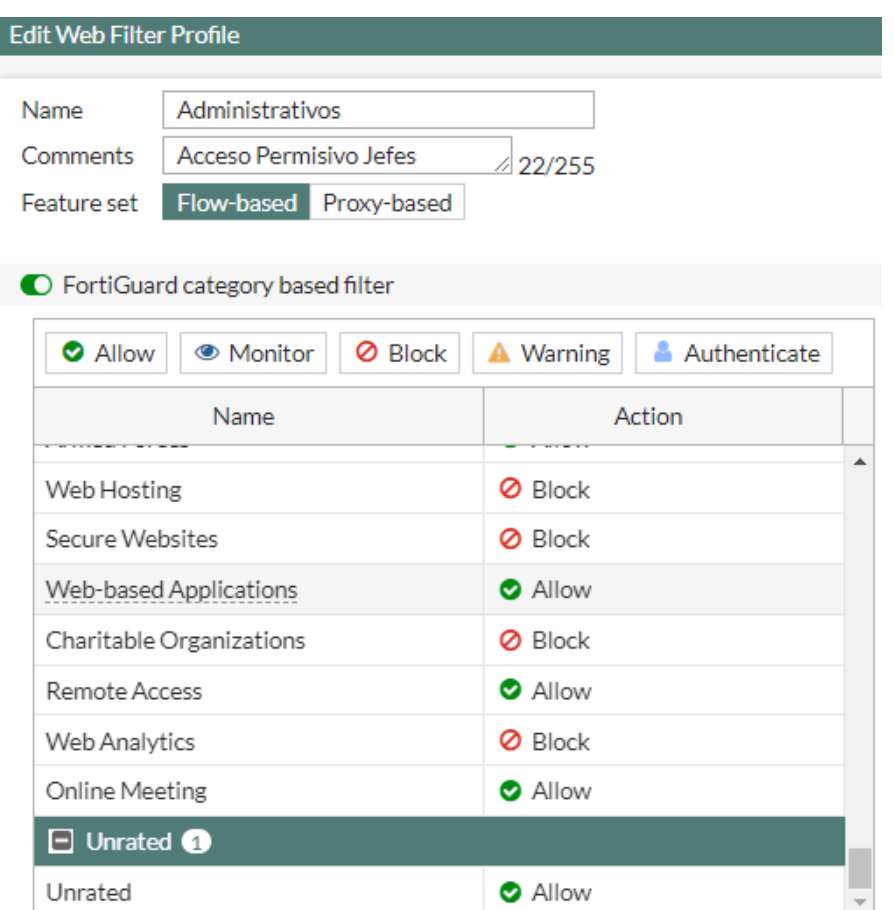

*Ilustración 13. Política de seguridad*

Aplicadas estas reglas, se realizaron las pruebas con un usuario para verificar

que las reglas funcionan en la nueva versión del protocolo.

# **PUNTOS DE VENTA**

Principal: Calle 17 #3-89 Centro 9 Centro Comercial Los Panches: Local 7 Centro Comercial La Quinta: Local 225 BIS Centro Comercial Sanandrexitos: Local 1A C. Teléfonos: 2638082 - 2630347 diodotintasysuministros2007@hotmail.com

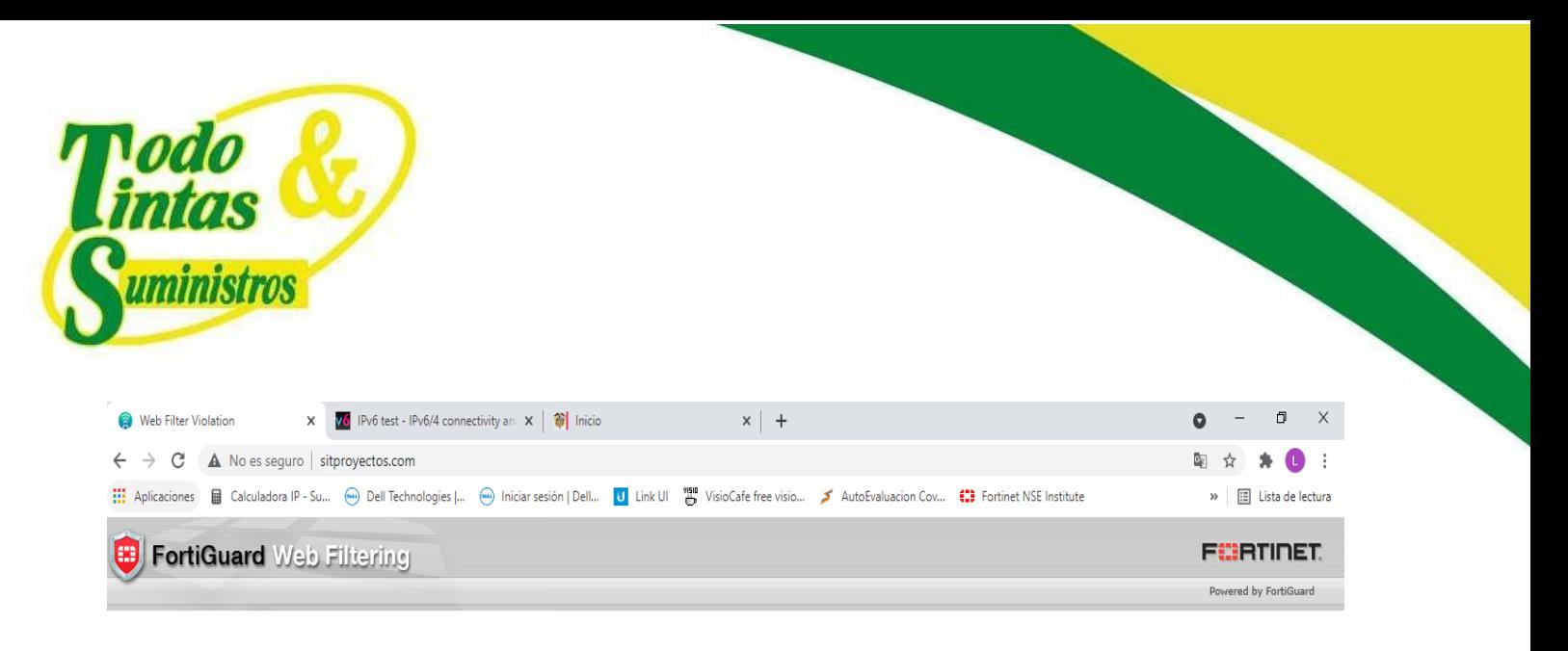

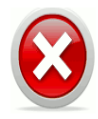

#### **Web Page Blocked!**

You have tried to access a web page which is in violation of your internet usage policy. URL: http://sitproyectos.com/ Category: Business User name: Group name: To have the rating of this web page re-evaluated please click here.

*Ilustración 14. Prueba de bloqueo por contenido*

#### <span id="page-14-0"></span>**3. AFINAMIENTO DE LAS CONFIGURACIONES**

Todo el trabajo que se ha venido realizando en la red de la Unidad de Salud de Ibagué - USI para implementar el protocolo IPv6 en el modelo de Dual-Stack va de la mano con los diferentes profesionales involucrados en el proceso.

Varias de las pruebas que se realizaron fueron un reto para lograr que la red funcionara en las condiciones apropiadas, de acuerdo a todo el trabajo

### **PUNTOS DE VENTA**

Principal: Calle 17 #3-89 Centro Centro Comercial Los Panches: Local 7 Centro Comercial La Quinta: Local 225 BIS Centro Comercial Sanandrexitos: Local 1A C Teléfonos: 2638082 - 2630347 dodotintasysuministros2007@hotmail.com

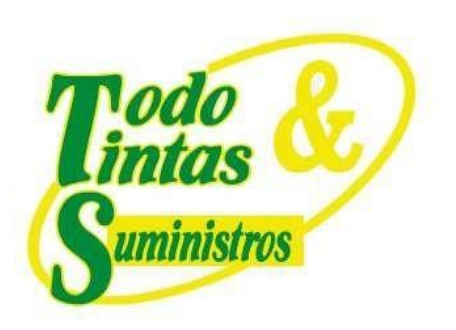

realizado la red en la USI queda operativa en la modalidad Dual-Stack como se evidencia a continuación:

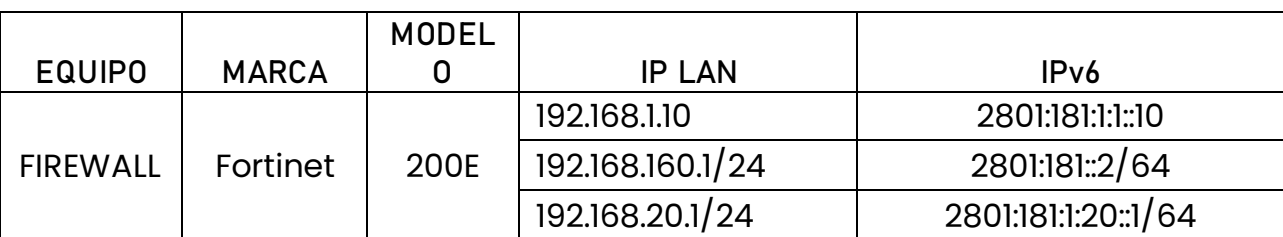

#### Tabla 2. IPs de las interfaces en el Firewall

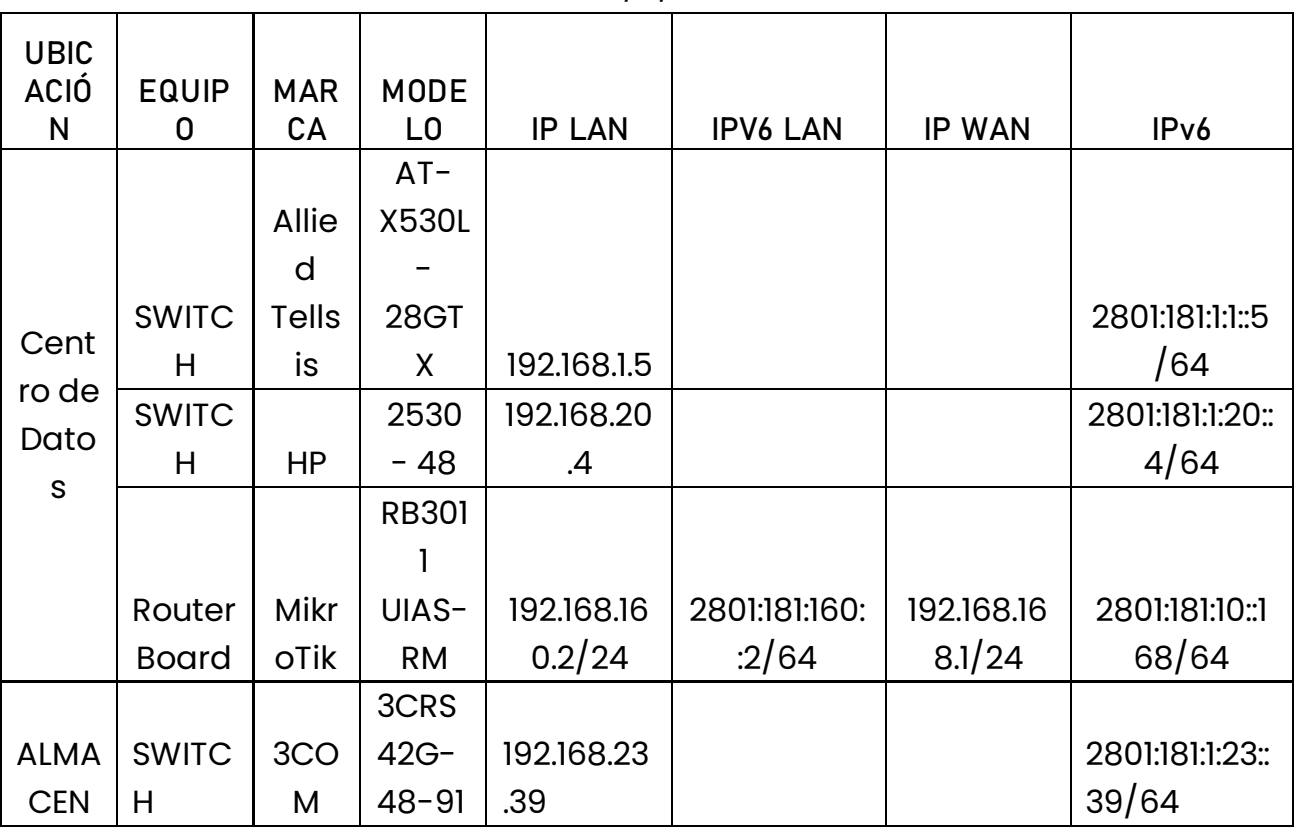

#### Tabla 3. IPs de los Equipos de Comunicaciones

### **PUNTOS DE VENTA**

Principal: Calle 17 #3-89 Centro 9 Centro Comercial Los Panches: Local 7 Centro Comercial La Quinta: Local 225 BIS Centro Comercial Sanandrexitos: Local 1A C. Teléfonos: 2638082 - 2630347 odotintasysuministros2007@hotmail.com

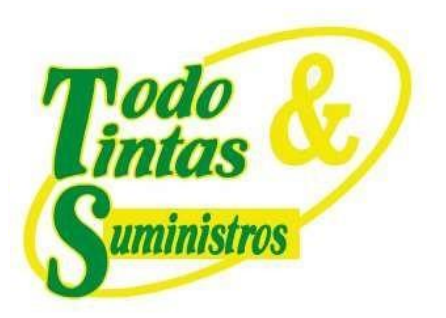

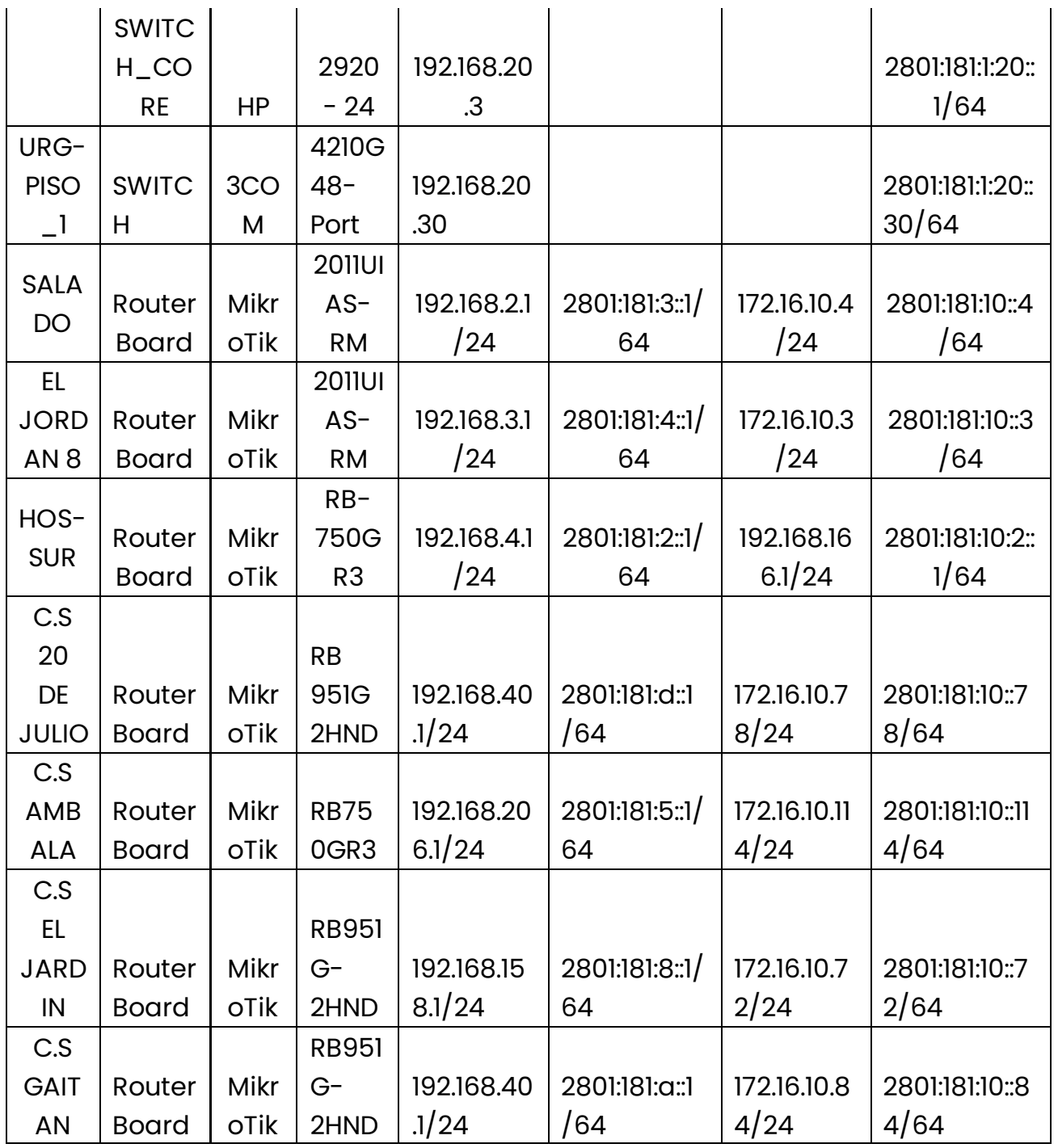

P Principal:Calle 17 #3-89 Centro<br>P Centro Comercial Los Panches: Local 7 Centro Comercial La Quinta: Local 225 BIS Centro Comercial Sanandrexitos: Local 1A ↓ Teléfonos: 2638082 - 2630347<br>
⊡ todotintasysuministros2007@hotmail.com

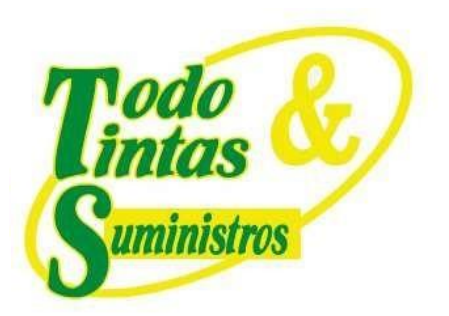

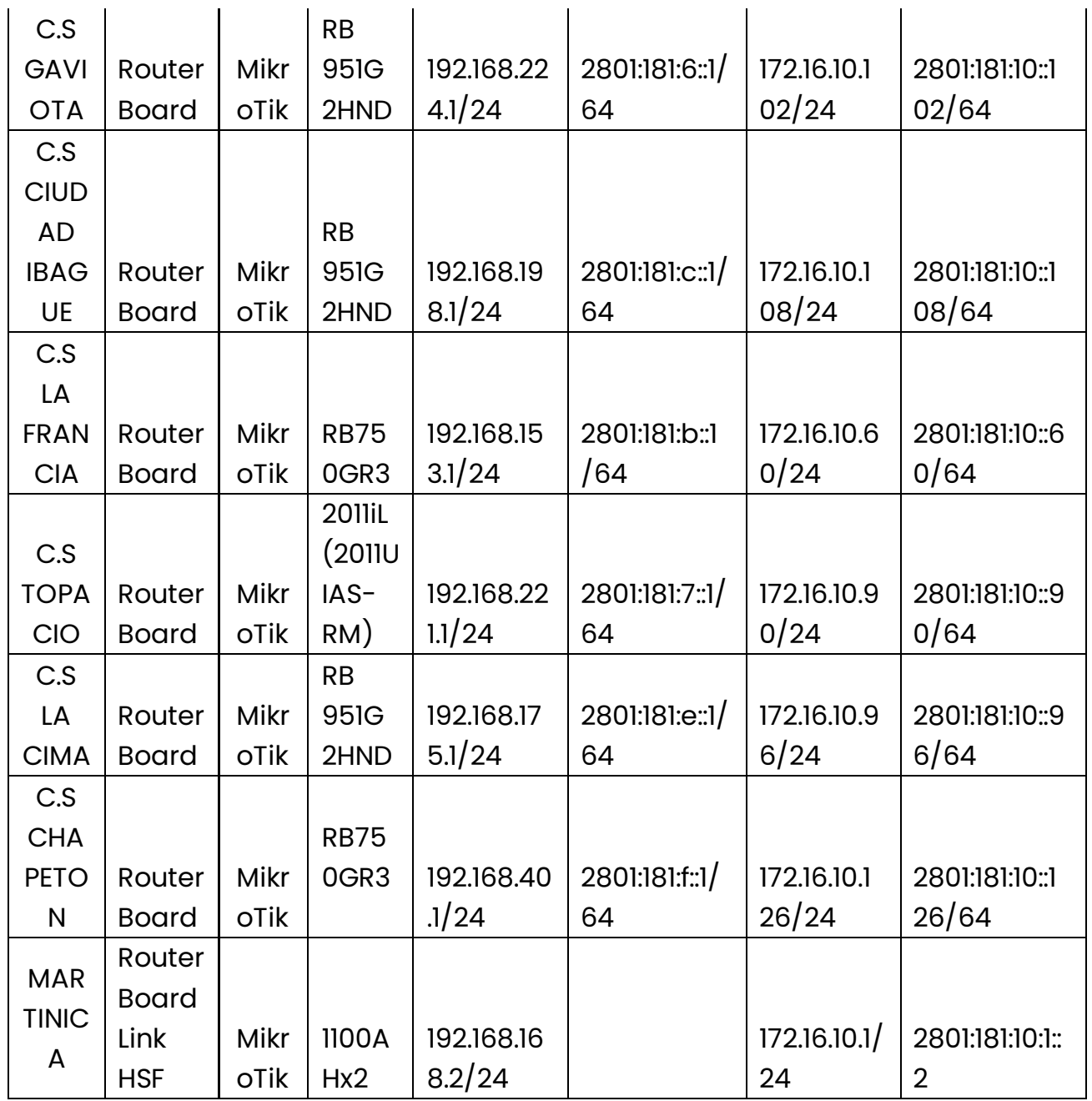

P Principal:Calle 17 #3-89 Centro<br>P Centro Comercial Los Panches: Local 7 Centro Comercial La Quinta: Local 225 BIS Centro Comercial Sanandrexitos: Local 1A ↓ Teléfonos: 2638082 - 2630347<br>
⊡ todotintasysuministros2007@hotmail.com

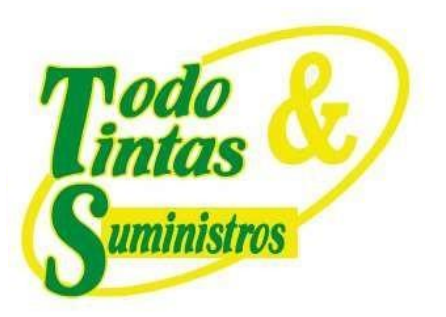

ï

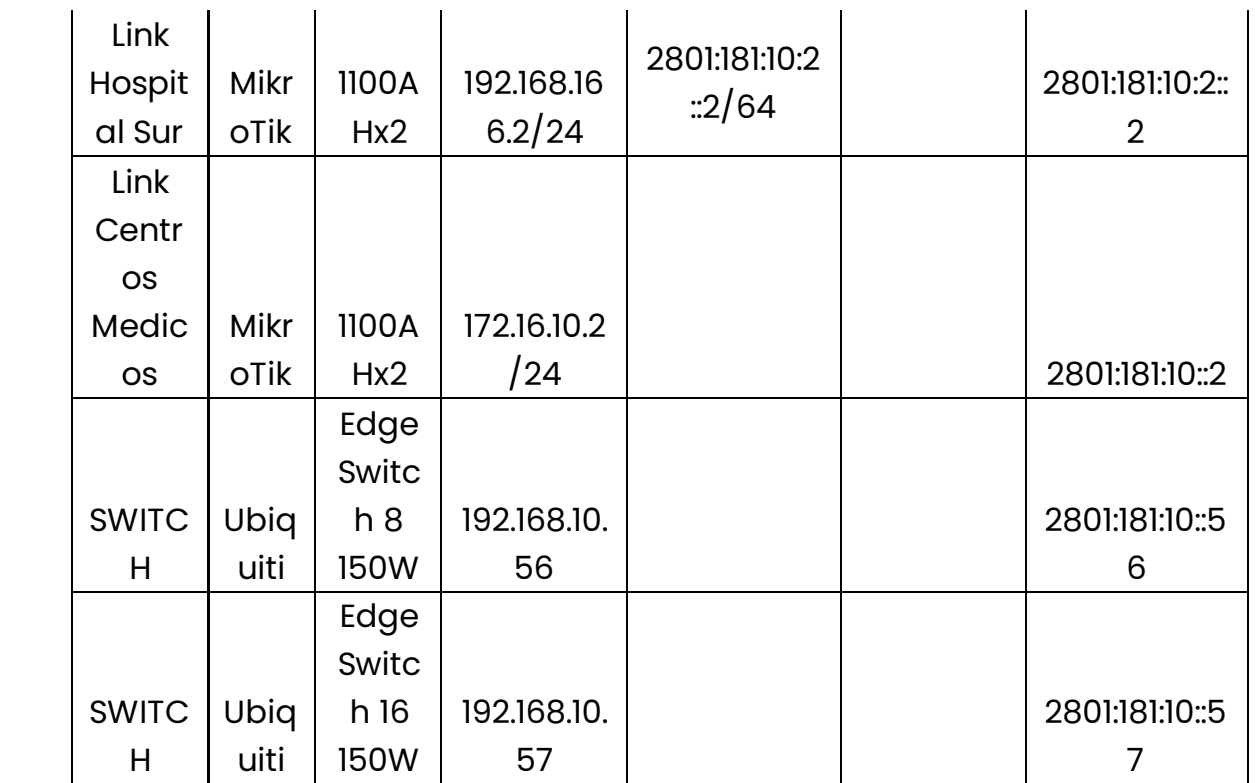

#### Tabla 4. IPs de los servidores

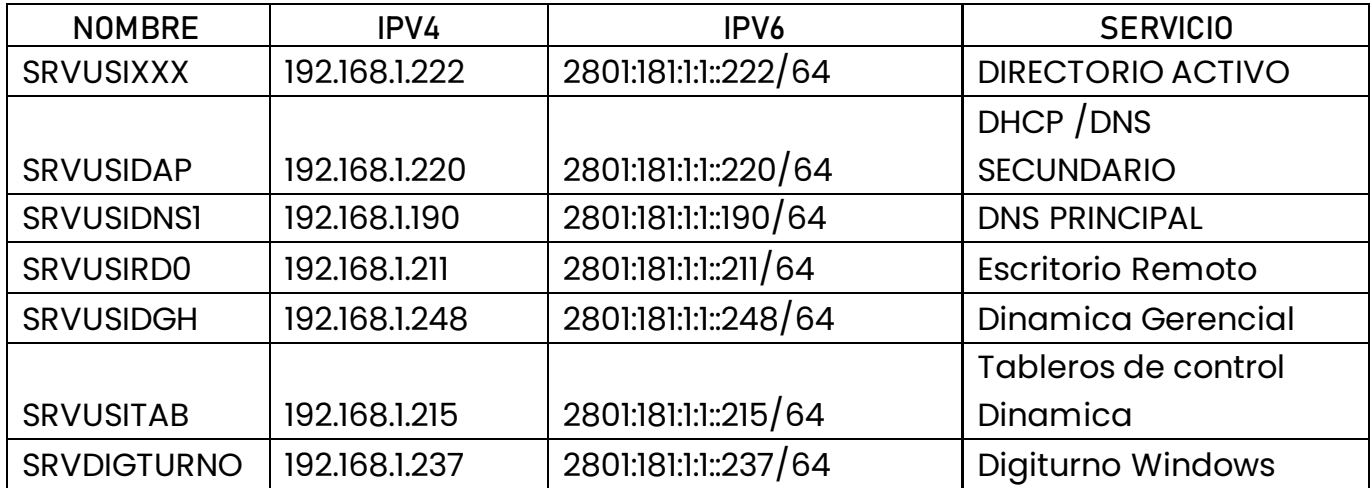

### **PUNTOS DE VENTA**

9 Principal:Calle 17 #3-89 Centro<br>9 Centro Comercial Los Panches: Local 7 Centro Comercial La Quinta: Local 225 BIS Centro Comercial Sanandrexitos: Local 1A C. Teléfonos: 2638082 - 2630347 diodotintasysuministros2007@hotmail.com

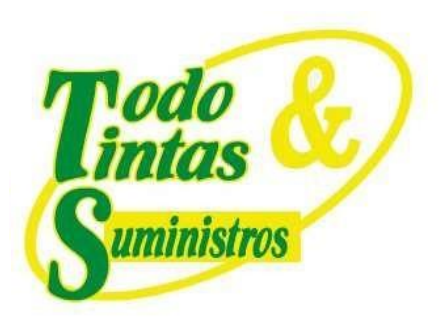

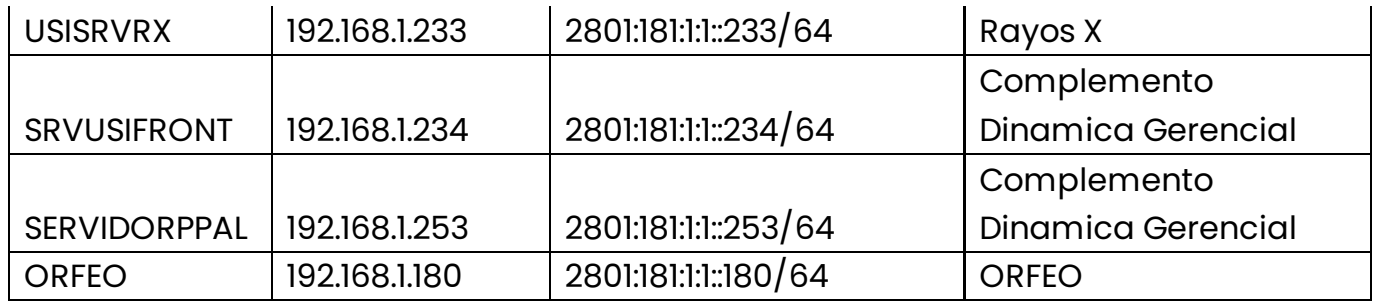

### <span id="page-19-0"></span>**4. REGISTRO GENERAL DE INVENTARIO DE TI**

Como se definió en la primera fase (Fase de Transición) se realizó el inventario de los diferentes dispositivos de hardware, software y aplicaciones de TI de la entidad. En las siguientes tablas se evidencia el inventario final de dichos dispositivos, ya con los cambios aplicados que se recomendaron para la Fase de Implementación.

*Tabla 5. Equipos de Comunicaciones*

| <b>UBICACIÓ</b><br>Ν                                     | <b>EQUIPO</b>   | <b>MARCA</b> | <b>MODELO</b> | <b>SERIAL</b>   | <b>VERSION</b> |
|----------------------------------------------------------|-----------------|--------------|---------------|-----------------|----------------|
|                                                          |                 |              | <b>MSR930</b> |                 |                |
|                                                          | <b>ROUTER</b>   | <b>HPE</b>   | <b>JE511B</b> | CN96HDP3R2      |                |
| <b>CENTRO</b><br><b>CABLEAD</b><br>Ω<br><b>PRINCIPAL</b> | <b>FIREWALL</b> | Fortine      | 200E          | FG200ETK1990423 | 6.4.5          |

### **PUNTOS DE VENTA**

Principal: Calle 17 #3-89 Centro Centro Comercial Los Panches: Local 7 Centro Comercial La Quinta: Local 225 BIS Centro Comercial Sanandrexitos: Local 1A C Teléfonos: 2638082 - 2630347 diodotintasysuministros2007@hotmail.com

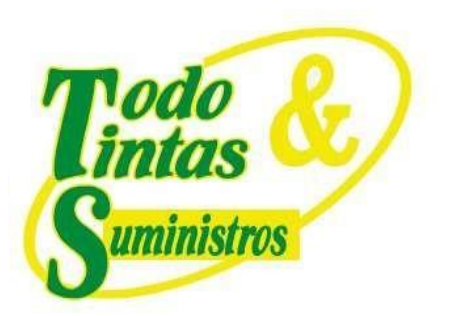

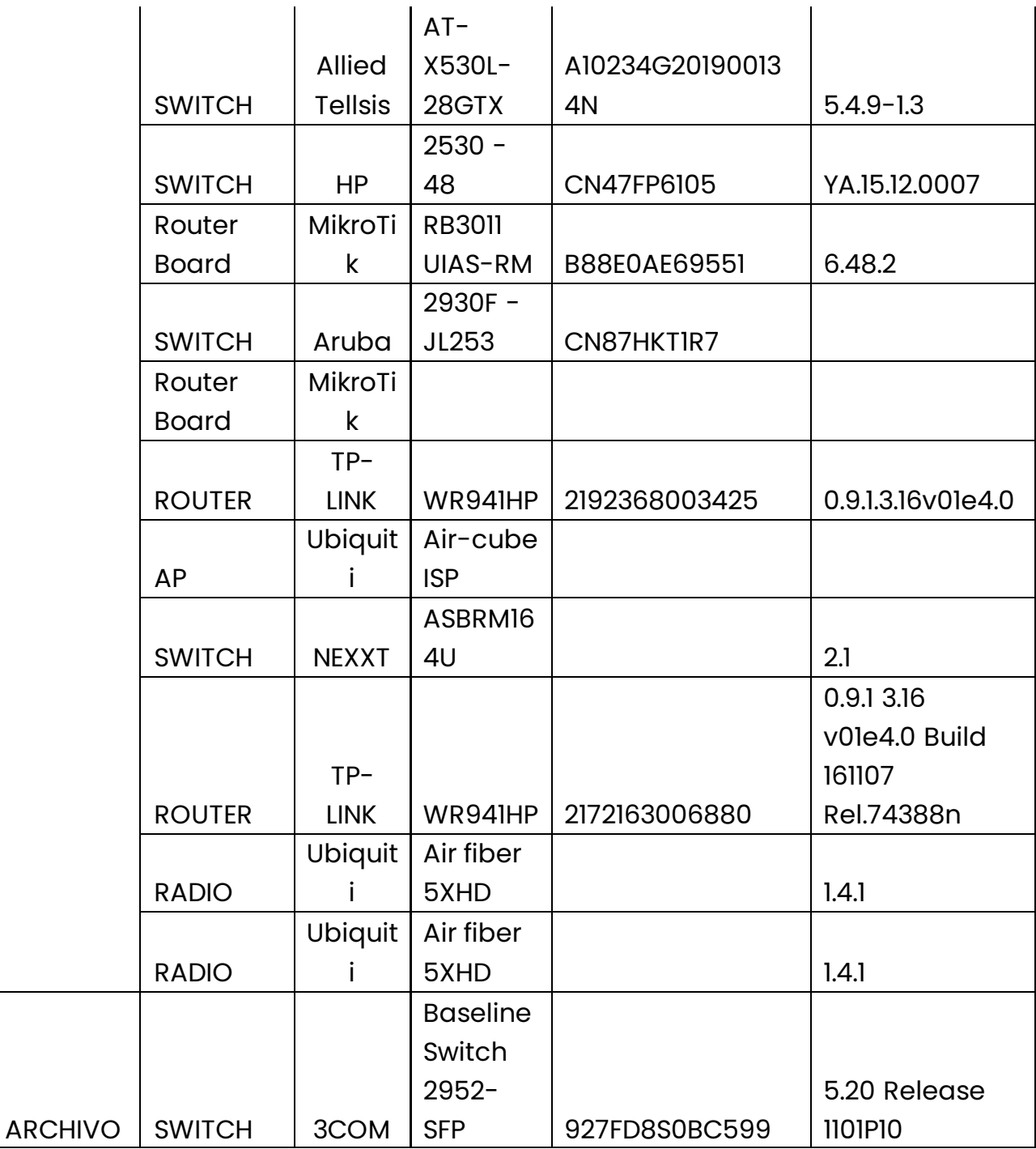

 $\blacksquare$ 

# **PUNTOS DE VENTA**

P Principal: Calle 17 #3-89 Centro<br>P Centro Comercial Los Panches: Local 7 Centro Comercial La Quinta: Local 225 BIS Centro Comercial Sanandrexitos: Local 1A ↓ Teléfonos: 2638082 - 2630347<br>
⊡ todotintasysuministros2007@hotmail.com

www.comercializadoratodotintasysuministros.com.co 313 8546796

 $\mathbf{I}$ 

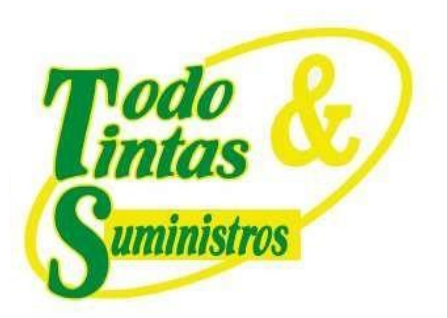

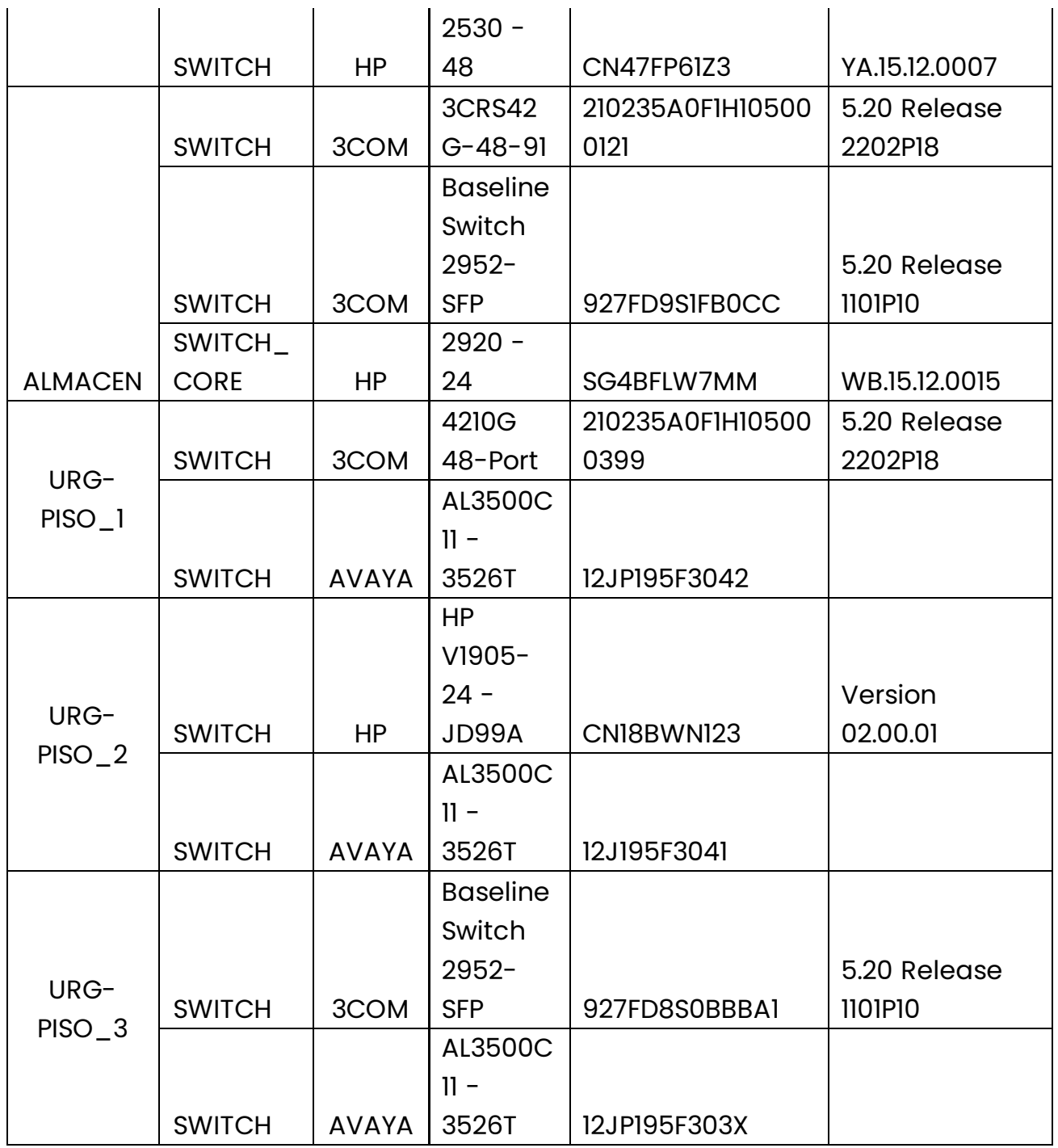

P Principal:Calle 17 #3-89 Centro<br>P Centro Comercial Los Panches: Local 7 Centro Comercial La Quinta: Local 225 BIS Centro Comercial Sanandrexitos: Local 1A ↓ Teléfonos: 2638082 - 2630347<br>
⊡ todotintasysuministros2007@hotmail.com

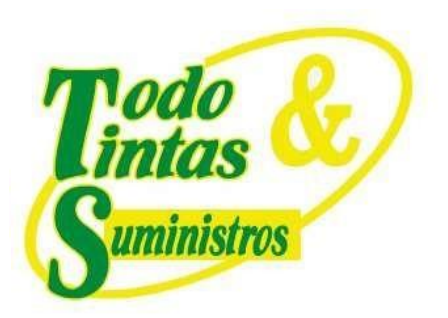

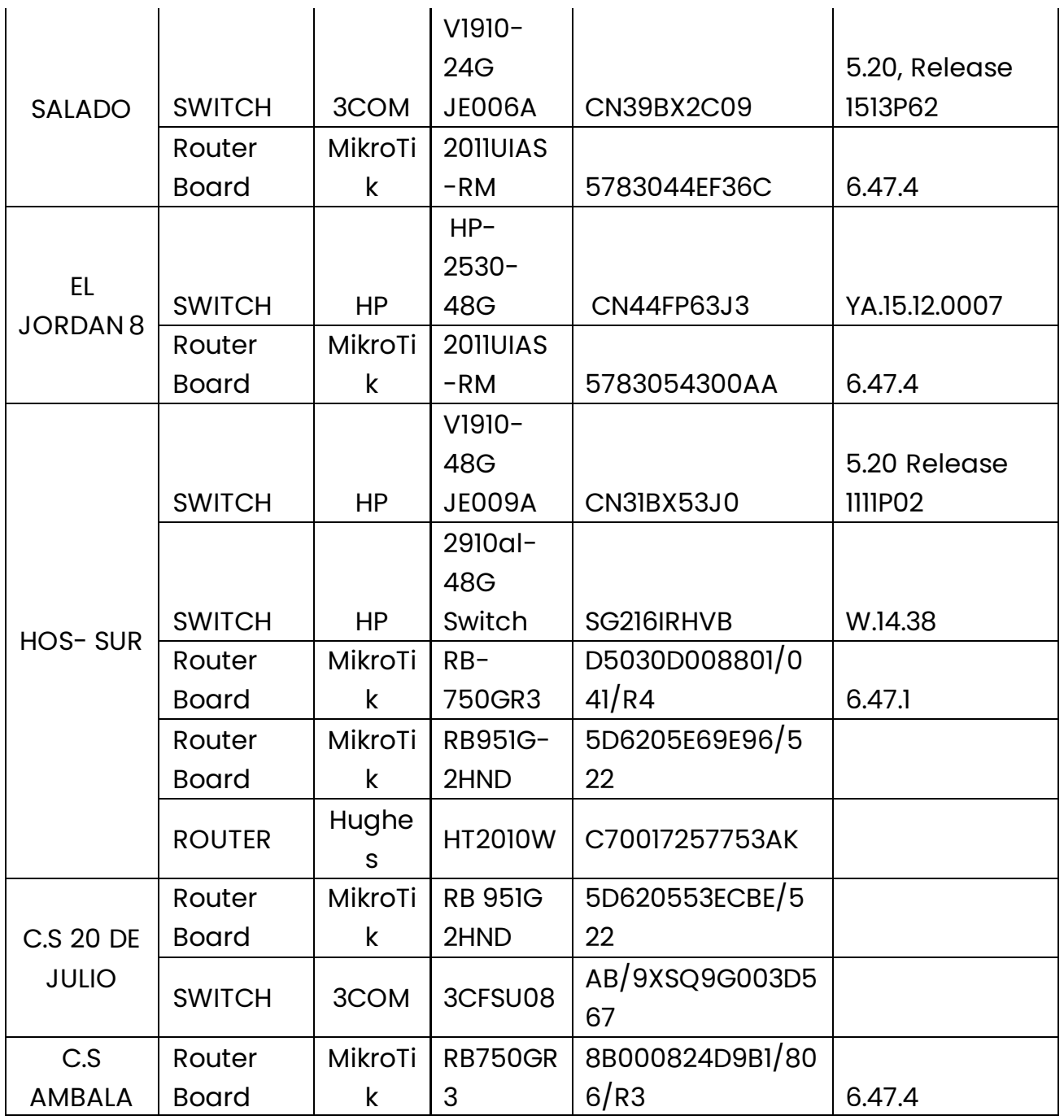

P Principal:Calle 17 #3-89 Centro<br>P Centro Comercial Los Panches: Local 7 Centro Comercial La Quinta: Local 225 BIS Centro Comercial Sanandrexitos: Local 1A ↓ Teléfonos: 2638082 - 2630347<br>
⊡ todotintasysuministros2007@hotmail.com

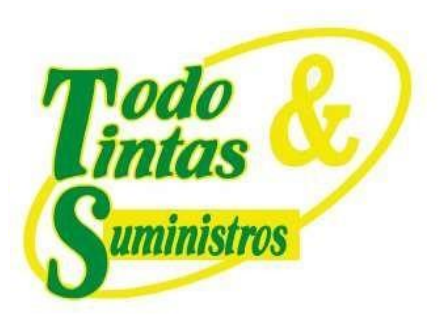

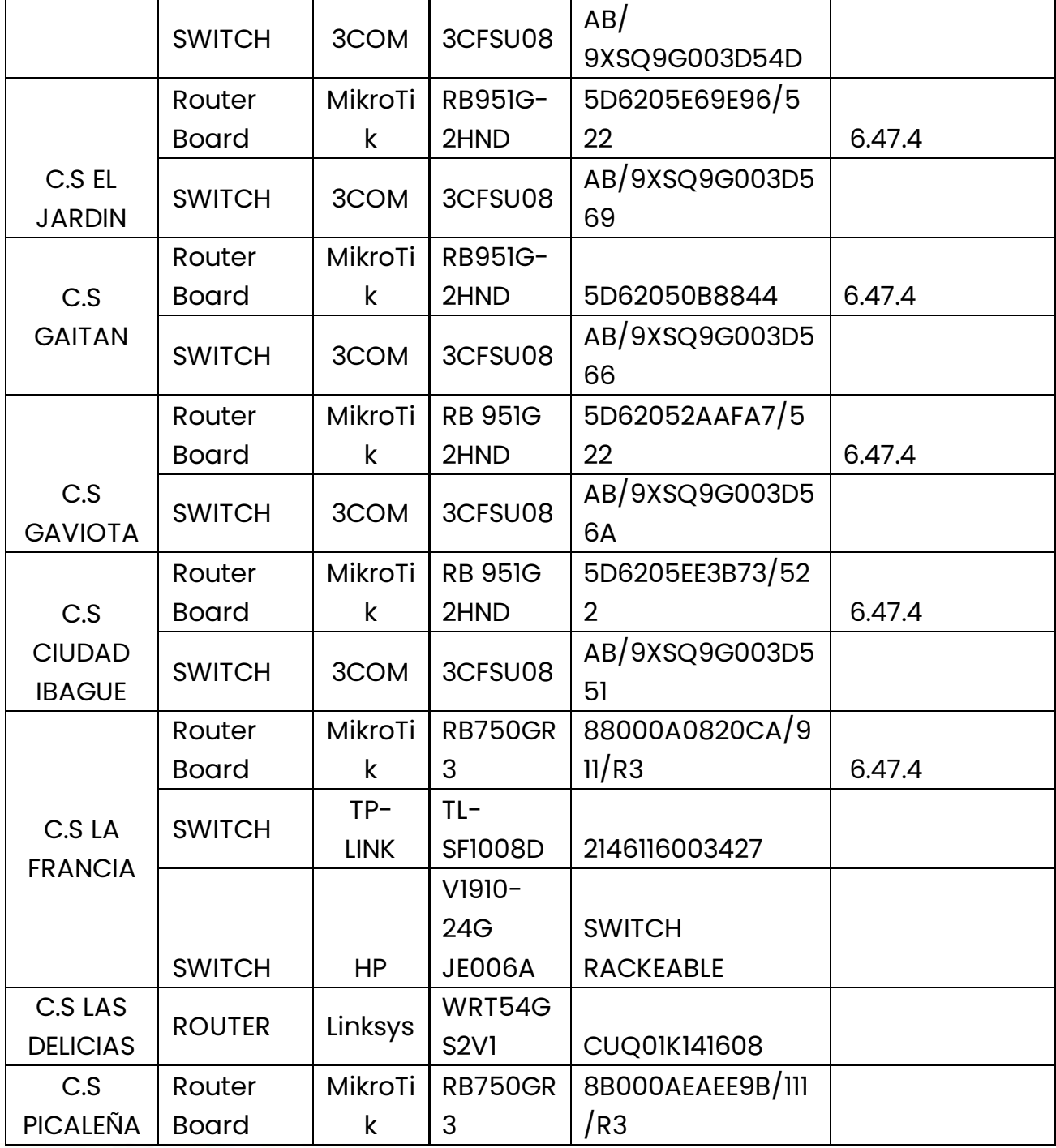

P Principal: Calle 17 #3-89 Centro<br>P Centro Comercial Los Panches: Local 7 Centro Comercial La Quinta: Local 225 BIS Centro Comercial Sanandrexitos: Local 1A ↓ Teléfonos: 2638082 - 2630347<br>
⊡ todotintasysuministros2007@hotmail.com

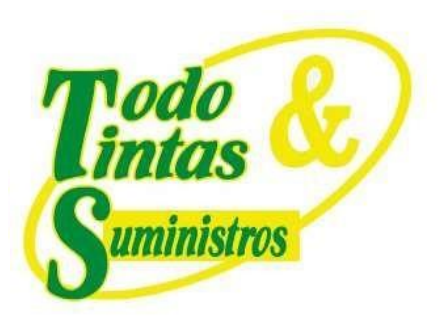

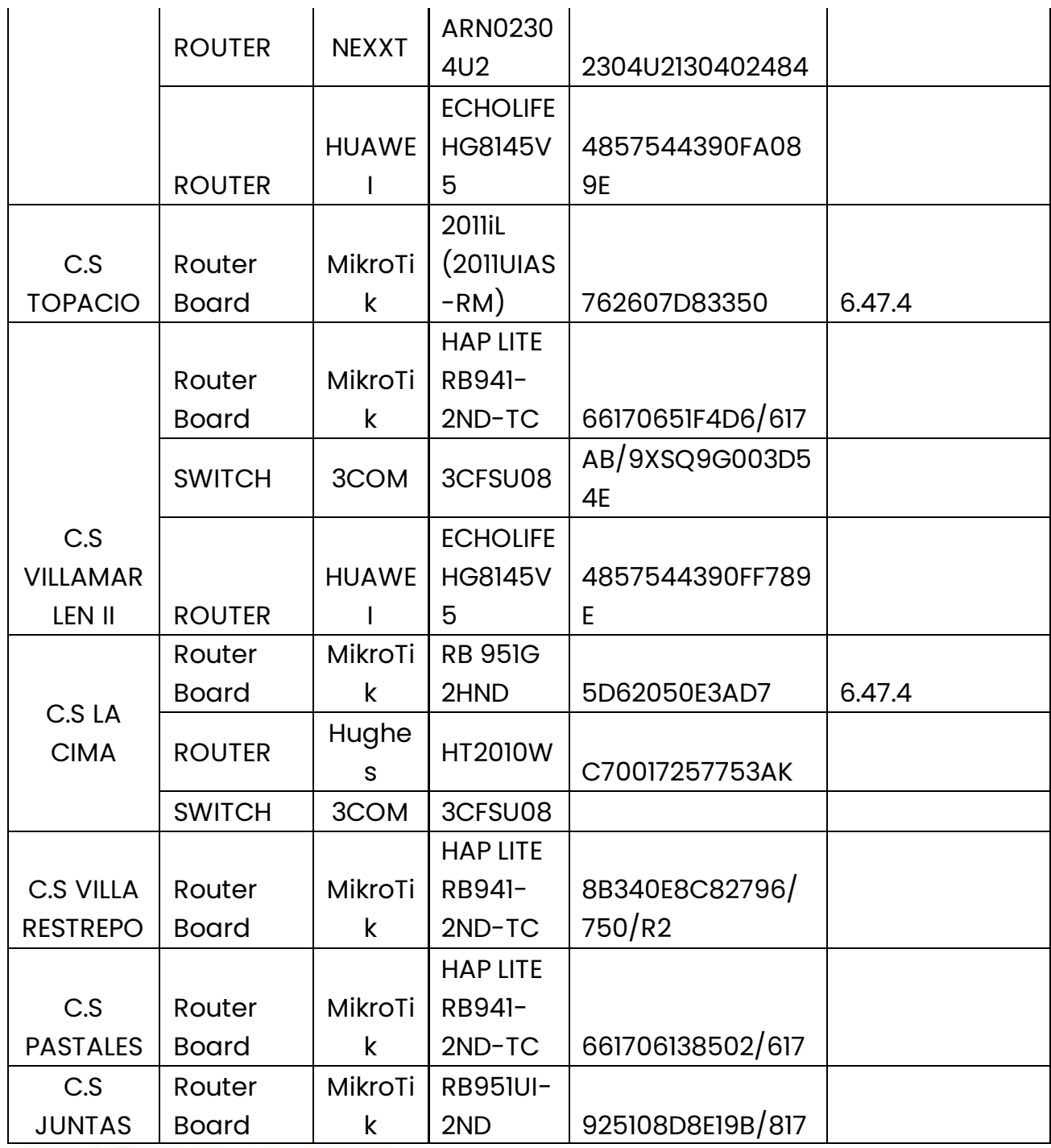

P Principal:Calle 17 #3-89 Centro<br>P Centro Comercial Los Panches: Local 7 Centro Comercial La Quinta: Local 225 BIS Centro Comercial Sanandrexitos: Local 1A ↓ Teléfonos: 2638082 - 2630347<br>
⊡ todotintasysuministros2007@hotmail.com

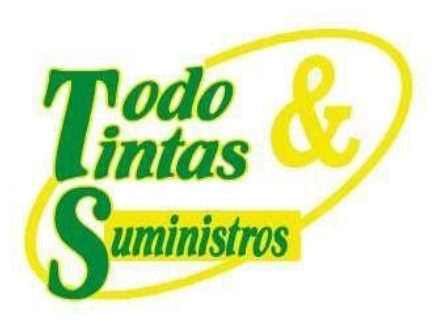

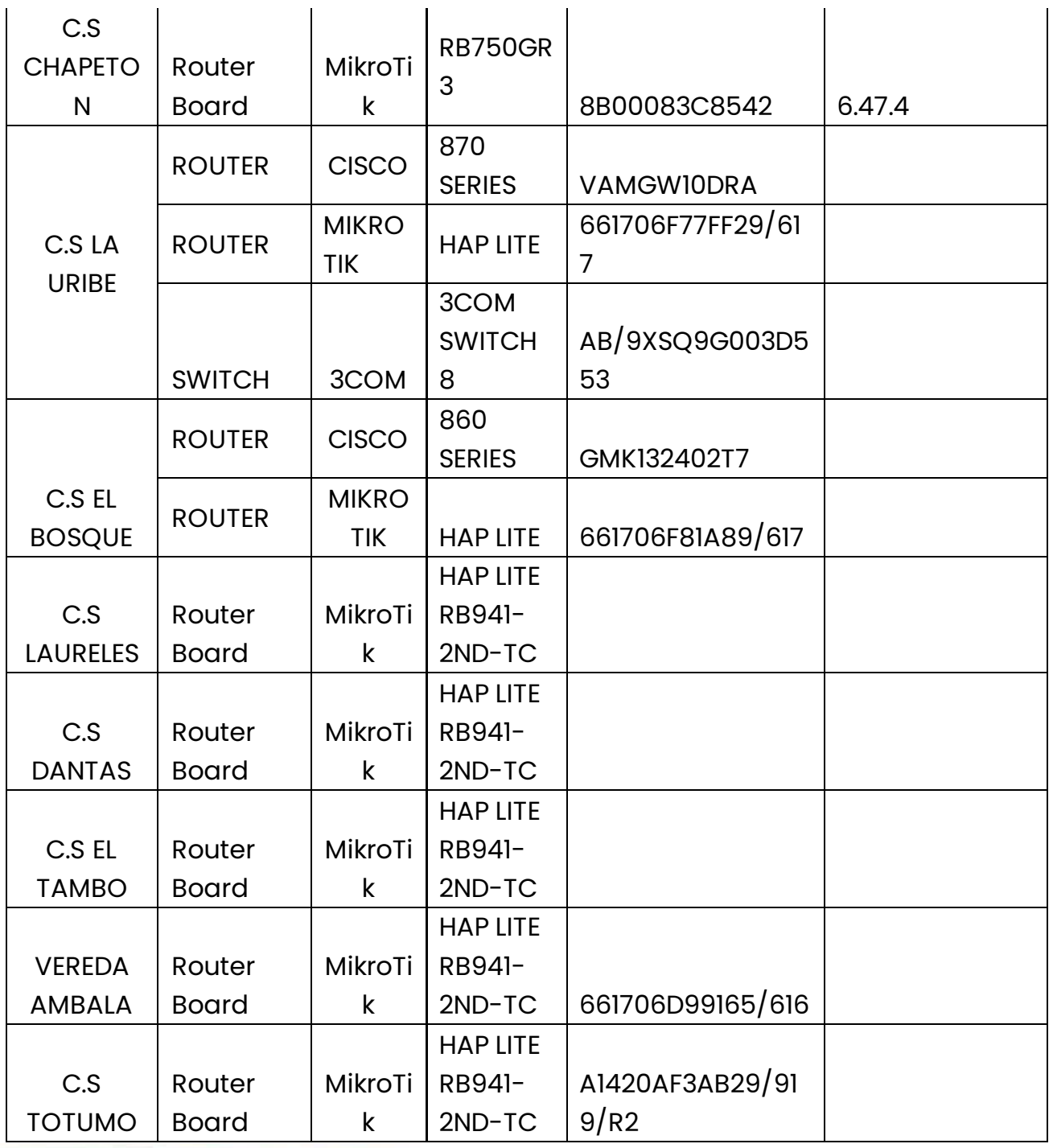

P Principal:Calle 17 #3-89 Centro<br>P Centro Comercial Los Panches: Local 7 Centro Comercial La Quinta: Local 225 BIS Centro Comercial Sanandrexitos: Local 1A ↓ Teléfonos: 2638082 - 2630347<br>
⊡ todotintasysuministros2007@hotmail.com

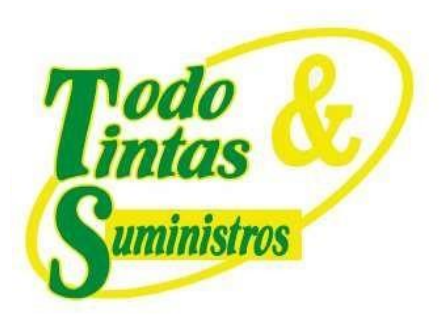

 $\mathbf{I}$ 

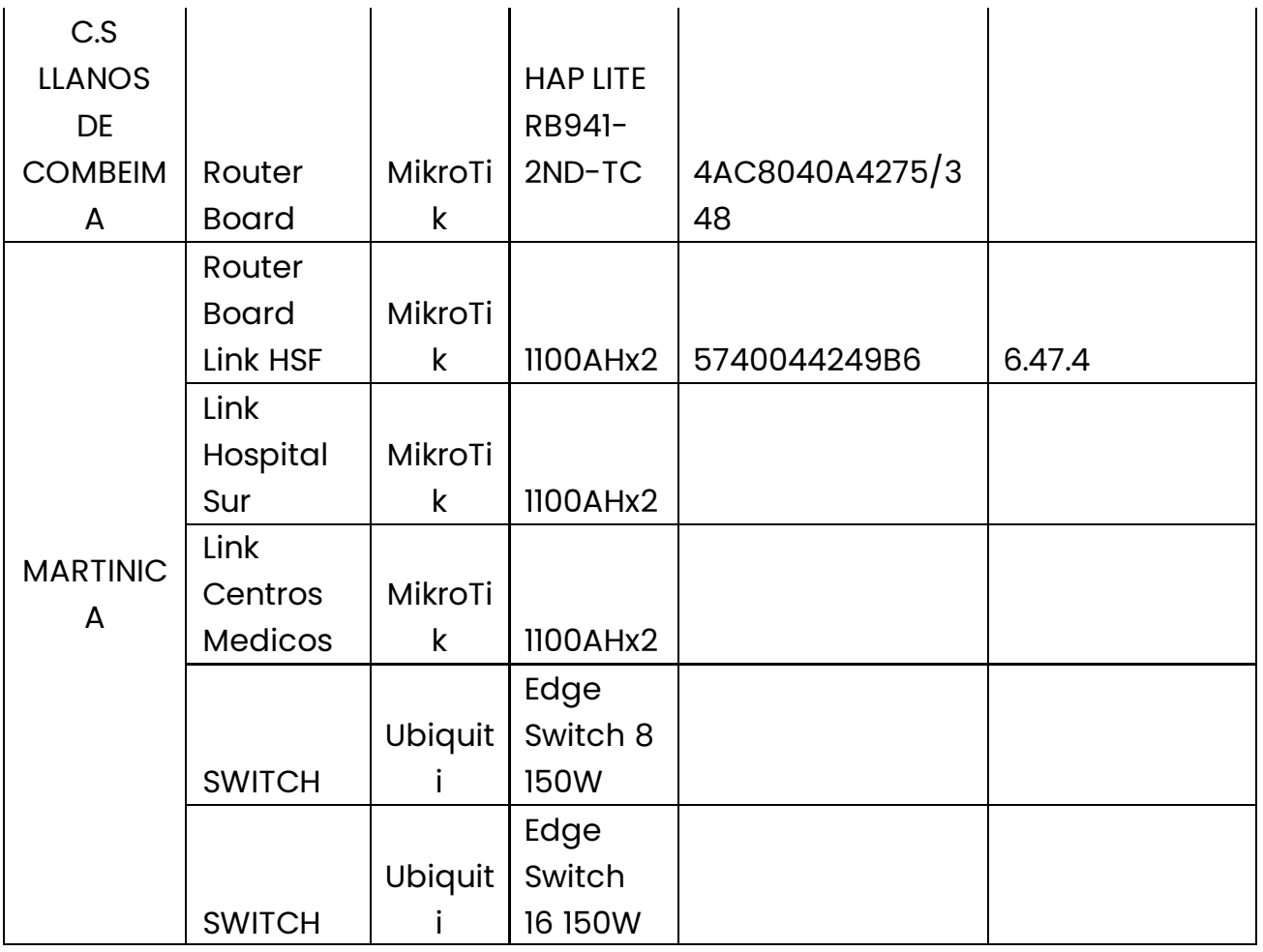

#### *Tabla 6. Equipos de Cómputo C.S. 20 de Julio*

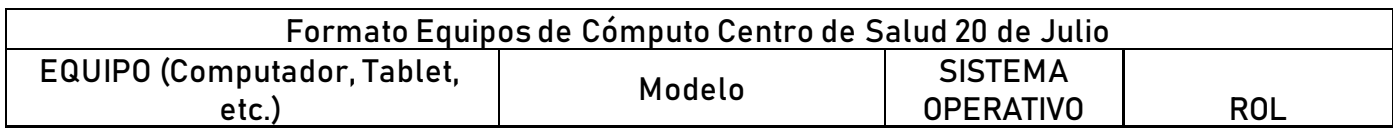

### **PUNTOS DE VENTA**

9 Principal:Calle 17 #3-89 Centro<br>9 Centro Comercial Los Panches: Local 7 Centro Comercial La Quinta: Local 225 BIS Centro Comercial Sanandrexitos: Local 1A C Teléfonos: 2638082 - 2630347 diodotintasysuministros2007@hotmail.com

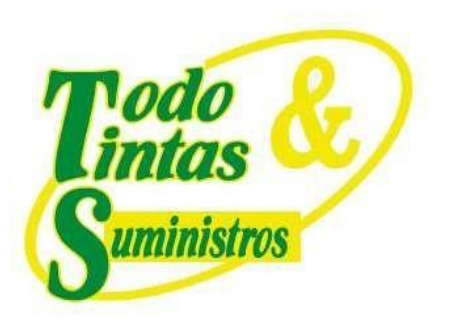

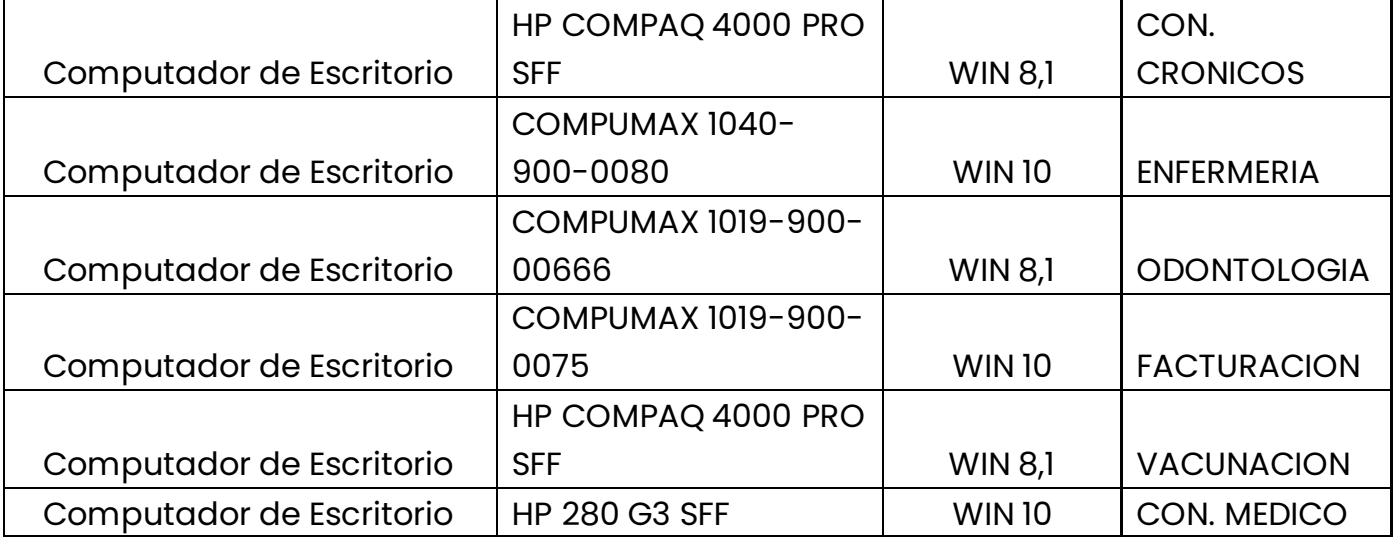

### *Tabla 7. Equipos de Cómputo C.S. El Jordán*

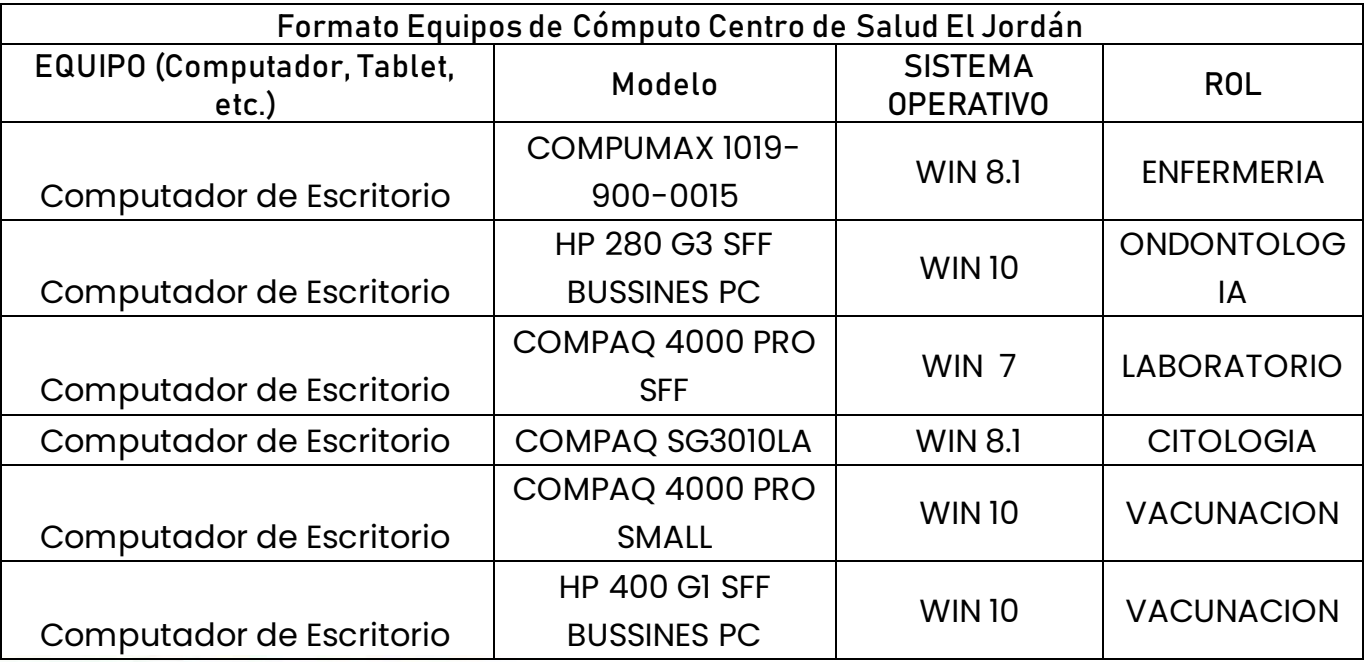

### **PUNTOS DE VENTA**

9 Principal: Calle 17 #3-89 Centro<br>9 Centro Comercial Los Panches: Local 7 Centro Comercial La Quinta: Local 225 BIS Centro Comercial Sanandrexitos: Local 1A C. Teléfonos: 2638082 - 2630347 dodotintasysuministros2007@hotmail.com

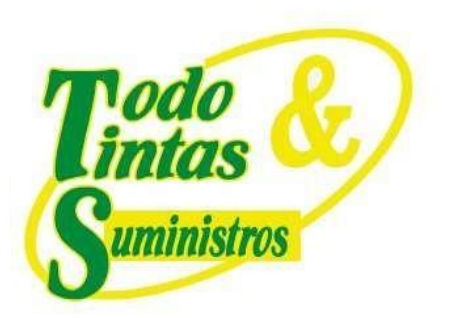

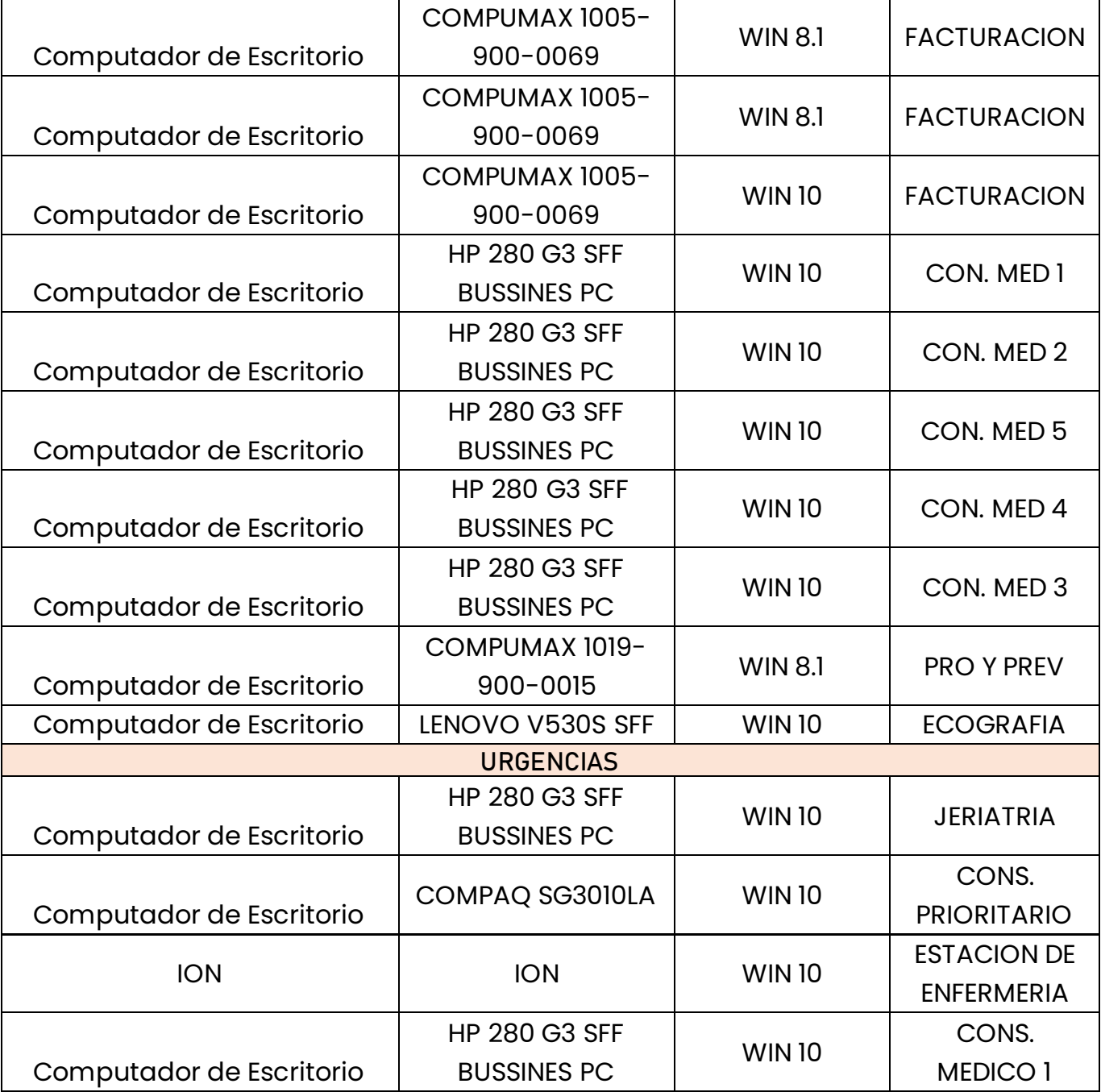

P Principal:Calle 17 #3-89 Centro<br>P Centro Comercial Los Panches: Local 7 Centro Comercial La Quinta: Local 225 BIS Centro Comercial Sanandrexitos: Local 1A ↓ Teléfonos: 2638082 - 2630347<br>
⊡ todotintasysuministros2007@hotmail.com

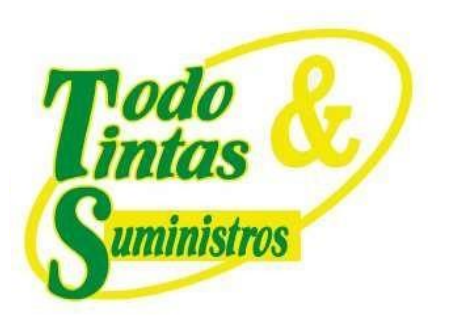

 $\mathbf{I}$ 

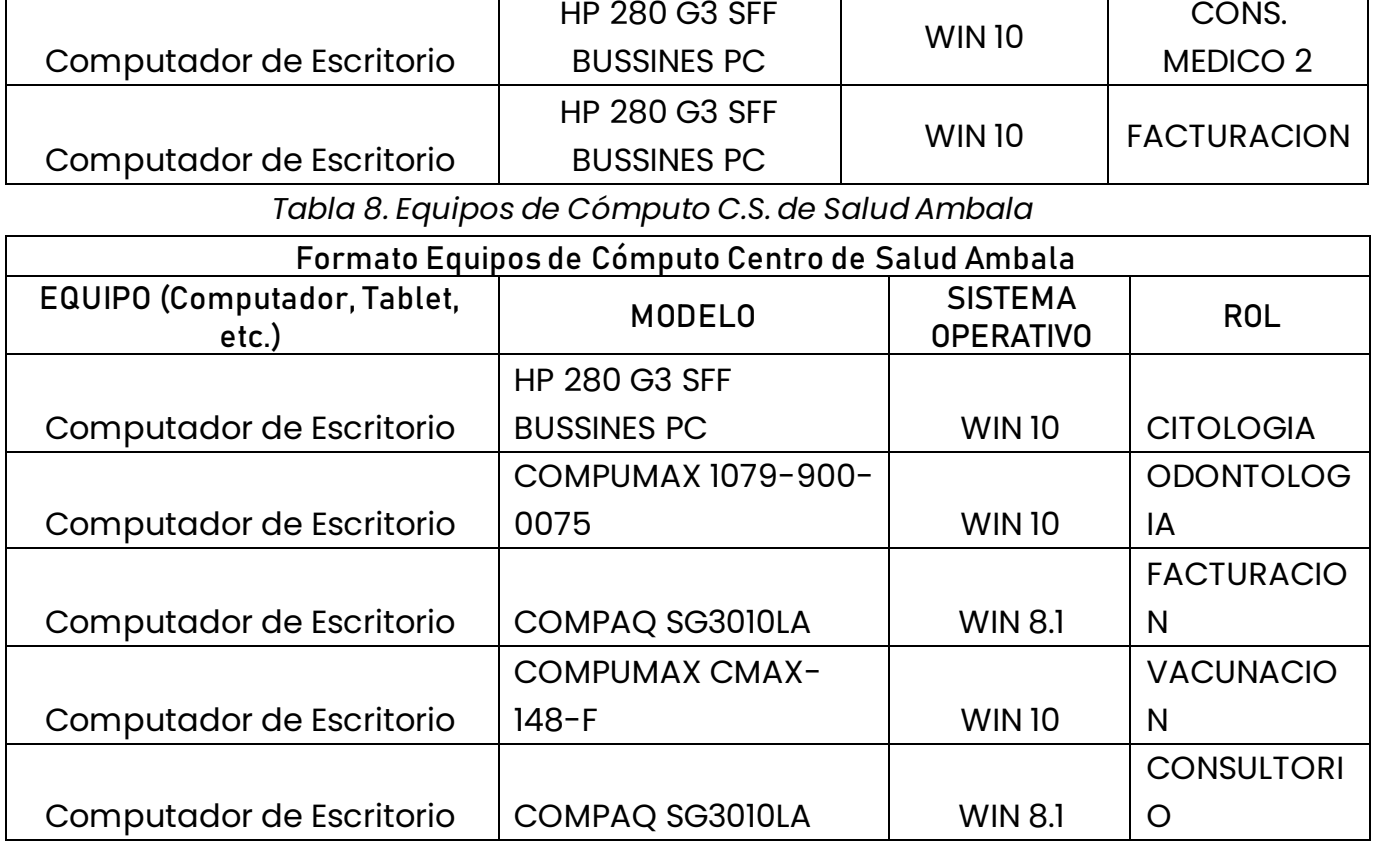

 $\mathbf{I}$ 

 $\mathbf{I}$ 

 $\mathbf{I}$ 

 $\mathbf{I}$ 

*Tabla 9. Equipos de Cómputo C.S. El Jardín*

| Formato Equipos de Cómputo Centro de Salud El Jardín |                      |                                    |                   |  |  |  |
|------------------------------------------------------|----------------------|------------------------------------|-------------------|--|--|--|
| <b>EQUIPO (Computador, Tablet,</b><br>$etc.$ )       | <b>MODELO</b>        | <b>SISTEMA</b><br><b>OPERATIVO</b> | <b>ROL</b>        |  |  |  |
|                                                      | COMPUMAX 1019-       |                                    | <b>FACTURACIO</b> |  |  |  |
| Computador de Escritorio                             | 900-0015             | <b>WIN 8,1</b>                     | N                 |  |  |  |
|                                                      | <b>HP 280 G3 SFF</b> |                                    | <b>ODONTOLOG</b>  |  |  |  |
| Computador de Escritorio                             | <b>BUSSINES PC</b>   | <b>WIN 10</b>                      | ΙA                |  |  |  |

# **PUNTOS DE VENTA**

9 Principal:Calle 17 #3-89 Centro<br>9 Centro Comercial Los Panches: Local 7 Centro Comercial La Quinta: Local 225 BIS Centro Comercial Sanandrexitos: Local 1A C Teléfonos: 2638082 - 2630347 diodotintasysuministros2007@hotmail.com

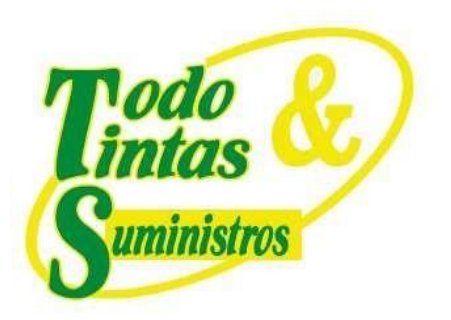

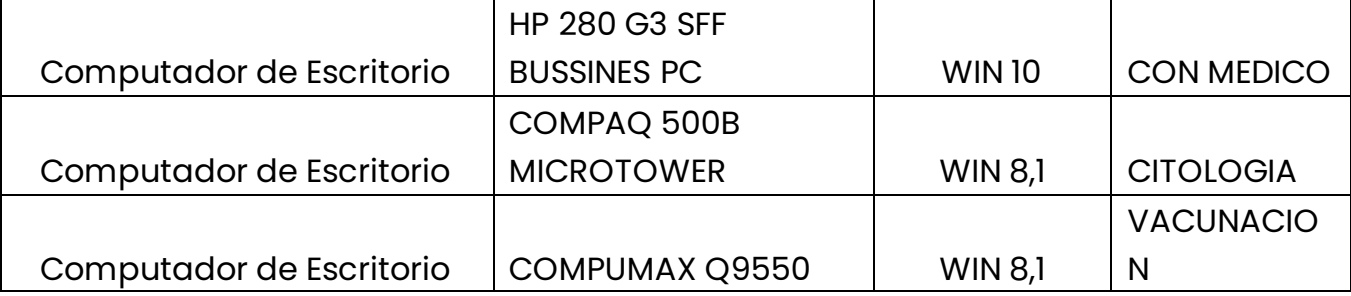

*Tabla 10. Equipos de Cómputo C.S. Gaitan*

| Formato Equipos de Cómputo Centro de Salud Gaitán |                        |                                    |                   |  |  |  |
|---------------------------------------------------|------------------------|------------------------------------|-------------------|--|--|--|
| EQUIPO (Computador, Tablet,<br>$etc.$ )           | <b>MODELO</b>          | <b>SISTEMA</b><br><b>OPERATIVO</b> | <b>ROL</b>        |  |  |  |
|                                                   | <b>HP 280G3-SSF</b>    |                                    |                   |  |  |  |
| Computador de Escritorio                          | <b>BUSSINESS PC</b>    | WIN10                              | <b>CON MEDICO</b> |  |  |  |
|                                                   | COMPAQ 1005-900-       |                                    | <b>ODONTOLOG</b>  |  |  |  |
| Computador de Escritorio                          | 0042                   | <b>WIN 8,1</b>                     | ΙA                |  |  |  |
|                                                   |                        |                                    | <b>VACUNACIO</b>  |  |  |  |
| Computador de Escritorio                          | COMPAQ SG3010LA        | <b>WIN 8,1</b>                     | N                 |  |  |  |
|                                                   | COMPUMAX 1019-900-     |                                    | <b>FACTURACIO</b> |  |  |  |
| Computador de Escritorio                          | 0015                   | <b>WIN 8,1</b>                     | N                 |  |  |  |
| Computador de Escritorio                          | COMPAQ SG3010LA        | <b>WIN 10</b>                      | <b>ENFERMERIA</b> |  |  |  |
| Computador de Escritorio                          | <b>COMPAQ SRI917LA</b> | <b>WIN 8,1</b>                     | <b>CITOLOGIA</b>  |  |  |  |

*Tabla 11. Equipos de Cómputo C.S. Gaviota*

| Formato Equipos de Cómputo Centro de Salud Gaviota |        |                  |     |  |  |  |
|----------------------------------------------------|--------|------------------|-----|--|--|--|
| EQUIPO (Computador, Tablet,                        |        | <b>SISTEMA</b>   |     |  |  |  |
| etc.)                                              | Modelo | <b>OPERATIVO</b> | ROL |  |  |  |

Principal: Calle 17 #3-89 Centro Centro Comercial Los Panches: Local 7 Centro Comercial La Quinta: Local 225 BIS Centro Comercial Sanandrexitos: Local 1A C. Teléfonos: 2638082 - 2630347 odotintasysuministros2007@hotmail.com

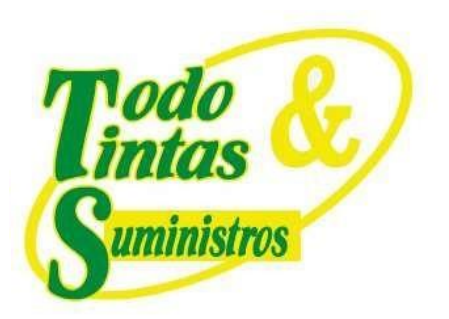

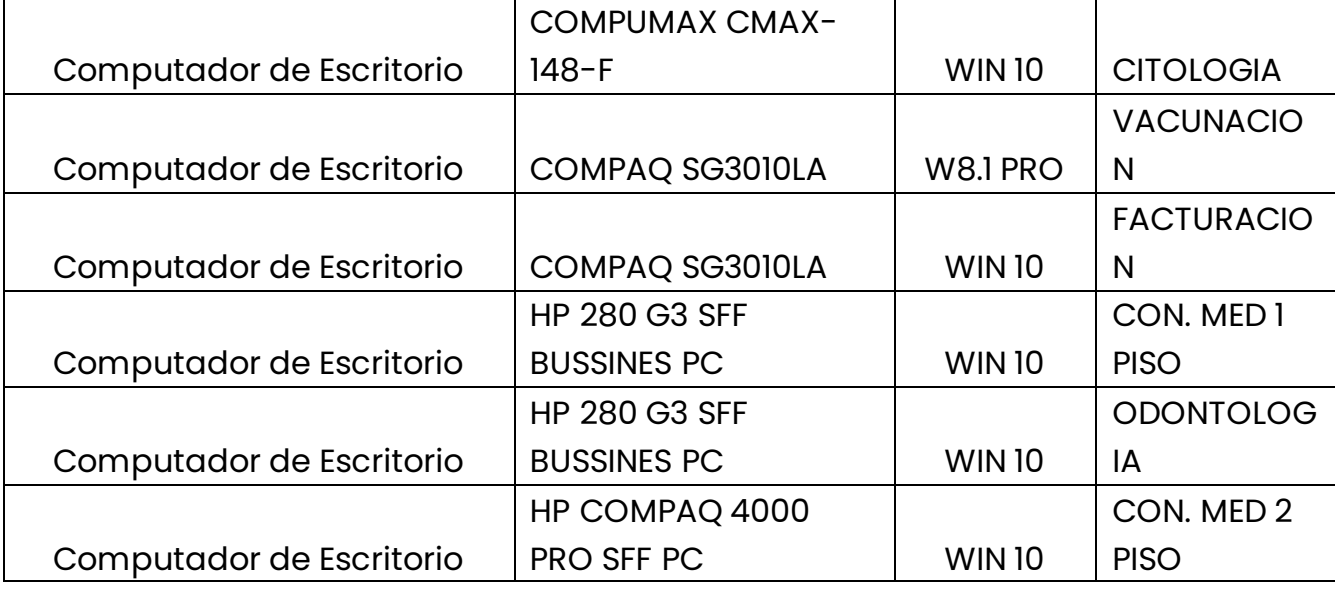

#### *Tabla 12. Equipos de Cómputo C.S. Ciudad Ibague*

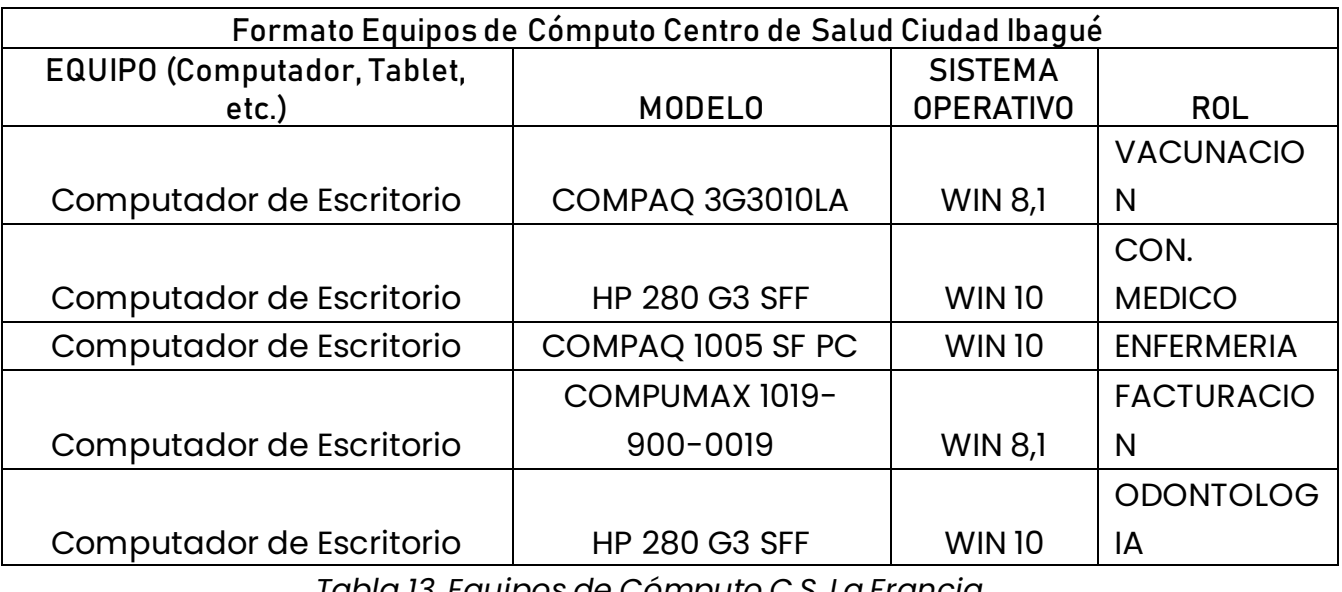

*Tabla 13. Equipos de Cómputo C.S. La Francia*

**Formato Equipos de Cómputo Centro de Salud La Francia**

### **PUNTOS DE VENTA**

Principal: Calle 17 #3-89 Centro 9 Centro Comercial Los Panches: Local 7 Centro Comercial La Quinta: Local 225 BIS Centro Comercial Sanandrexitos: Local 1A C. Teléfonos: 2638082 - 2630347 odotintasysuministros2007@hotmail.com

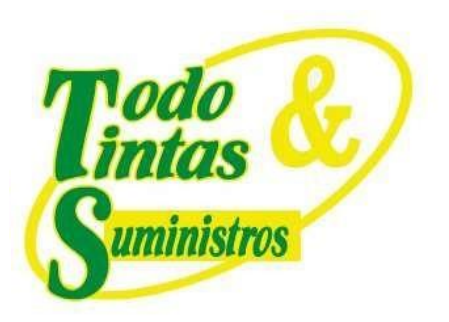

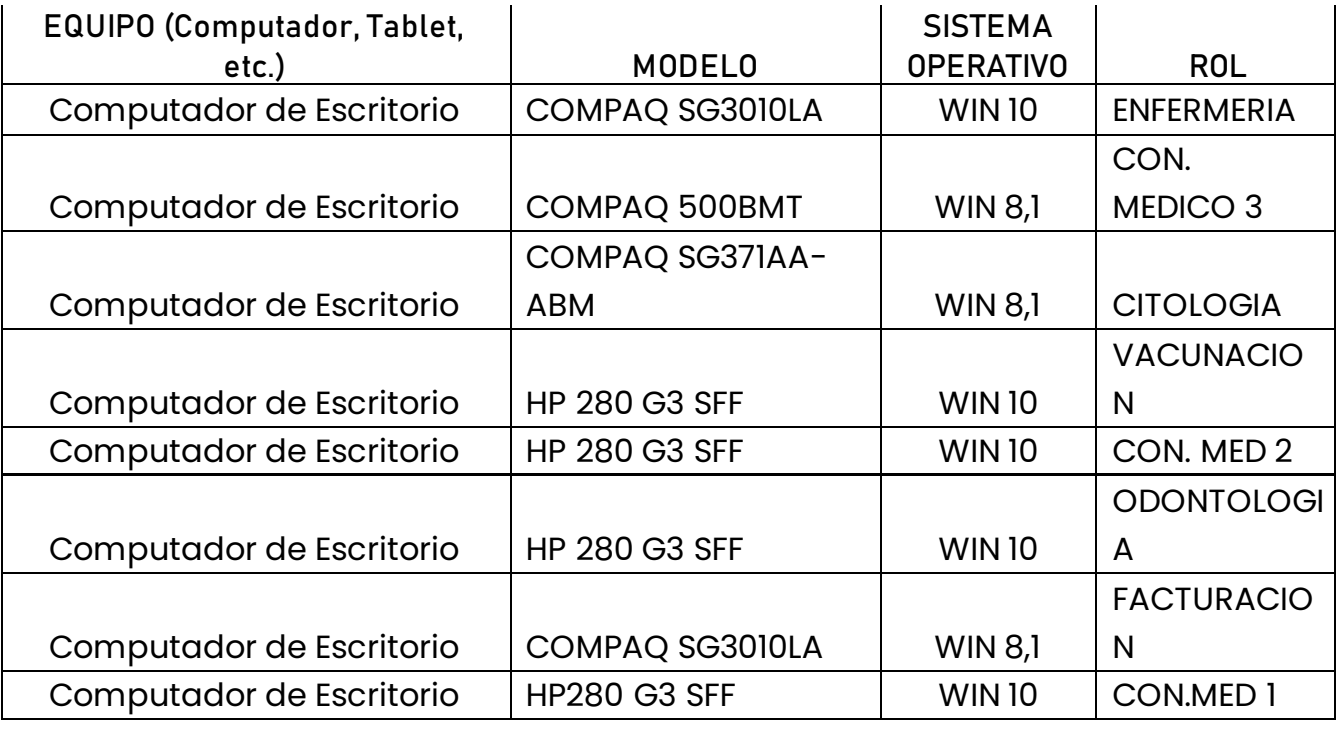

#### *Tabla 14. Equipos de Cómputo C.S. Las Delicias*

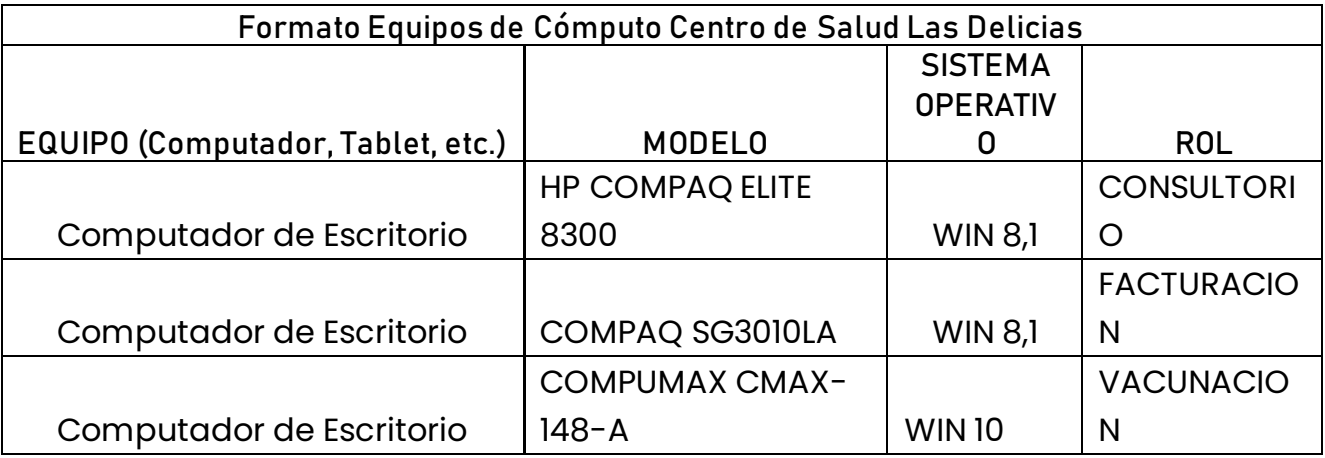

### **PUNTOS DE VENTA**

Principal: Calle 17 #3-89 Centro 9 Centro Comercial Los Panches: Local 7 Centro Comercial La Quinta: Local 225 BIS Centro Comercial Sanandrexitos: Local 1A C. Teléfonos: 2638082 - 2630347 odotintasysuministros2007@hotmail.com

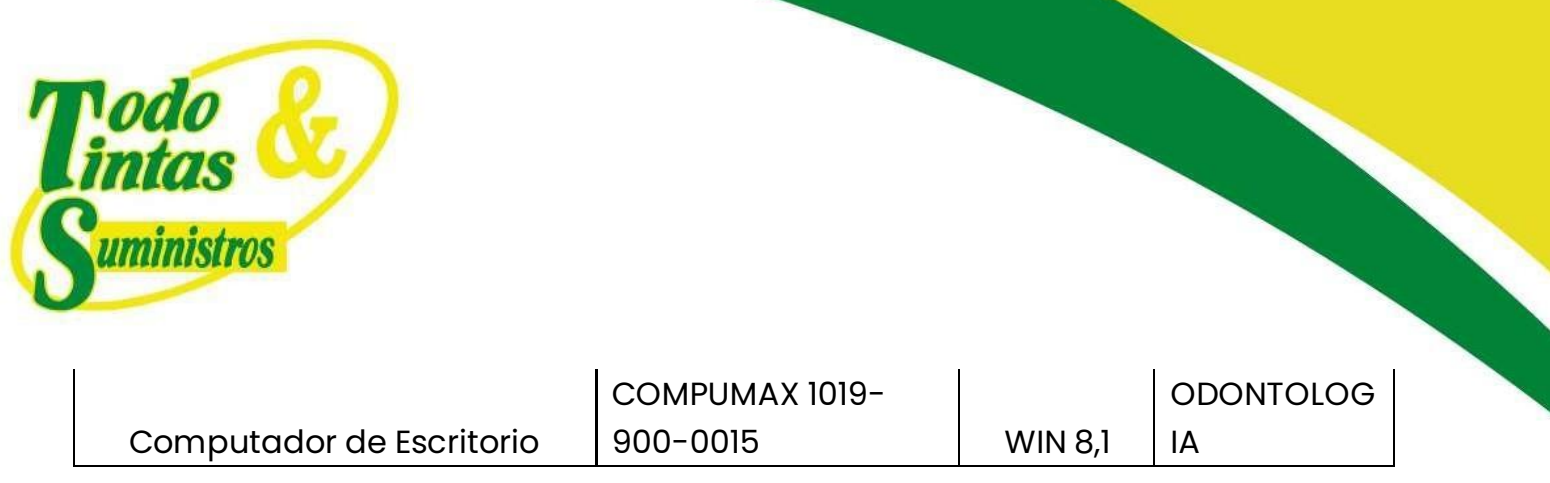

#### *Tabla 15.Equipos de Cómputo C.S. Picaleña*

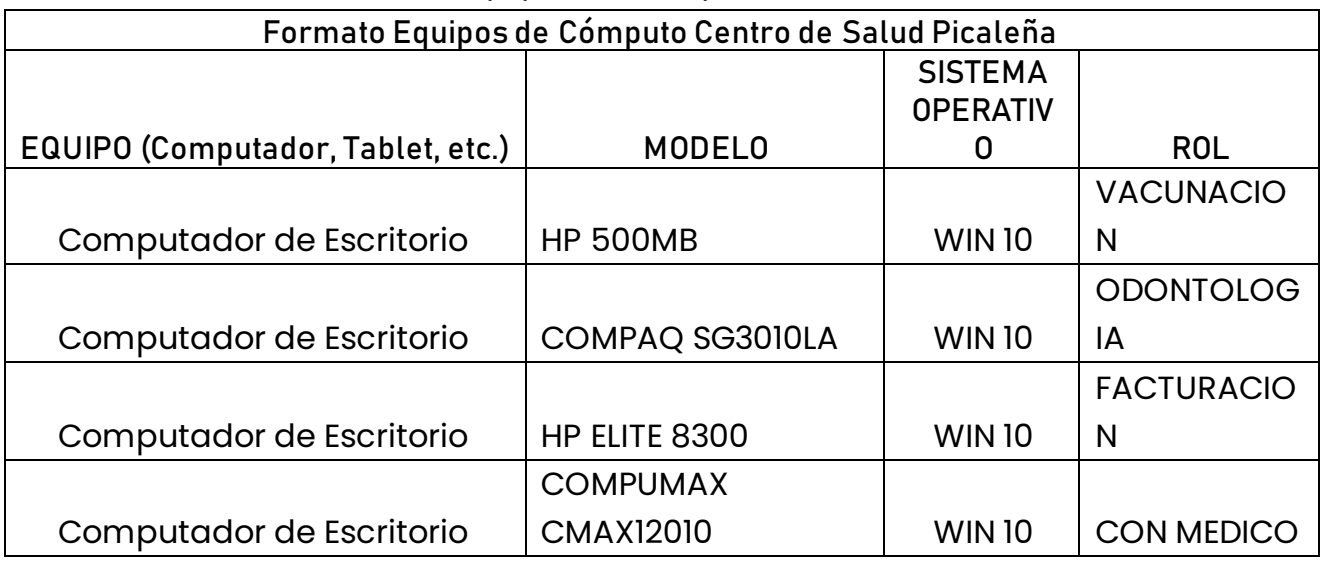

#### *Tabla 16. Equipos de Cómputo C.S. Topacio*

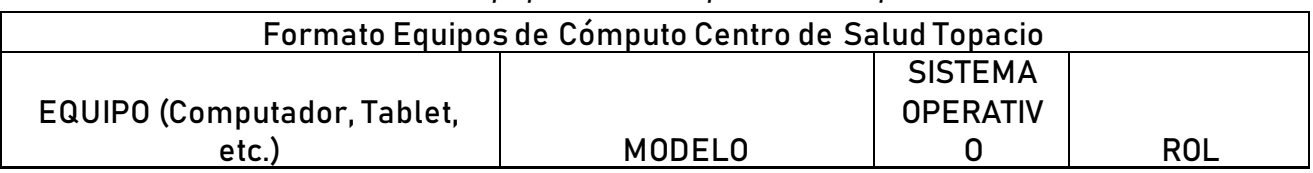

### **PUNTOS DE VENTA**

9 Principal:Calle 17 #3-89 Centro<br>9 Centro Comercial Los Panches: Local 7 Centro Comercial La Quinta: Local 225 BIS Centro Comercial Sanandrexitos: Local 1A C Teléfonos: 2638082 - 2630347 dodotintasysuministros2007@hotmail.com

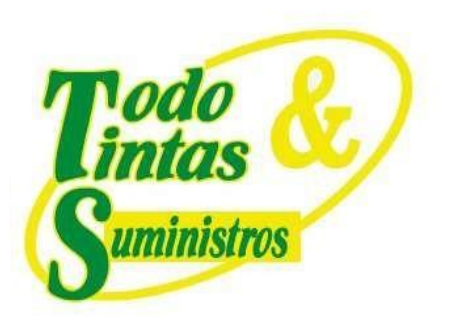

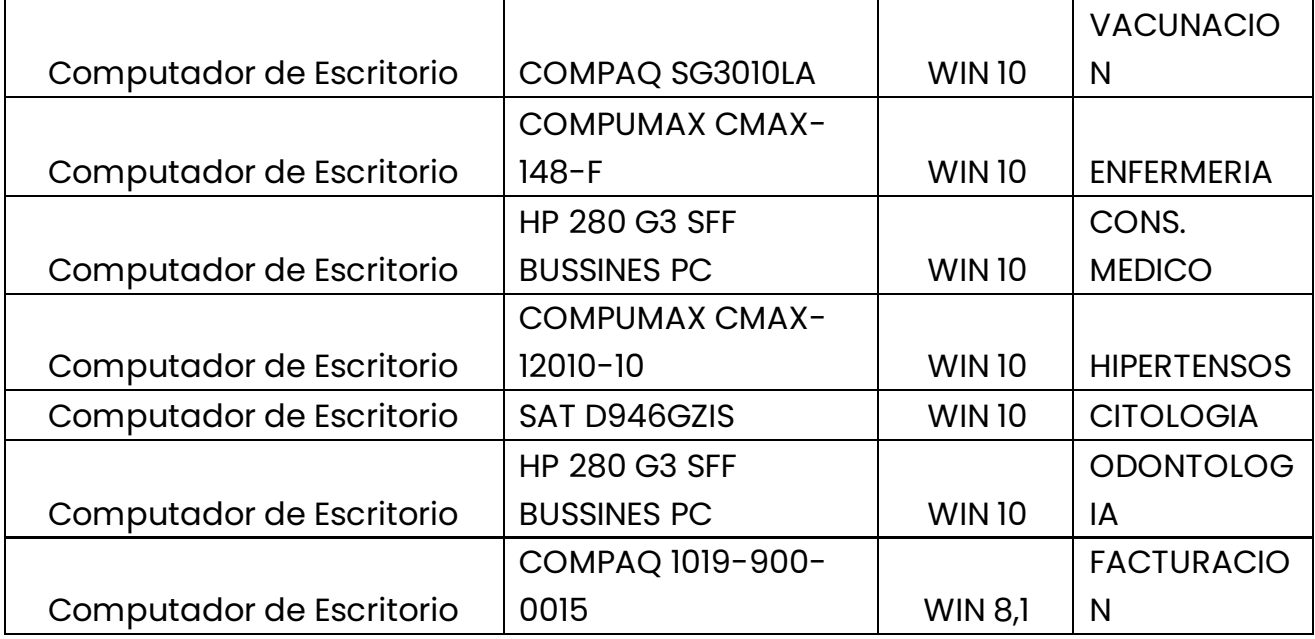

#### *Tabla 17. Equipos de Cómputo C.S. Villamarlen II*

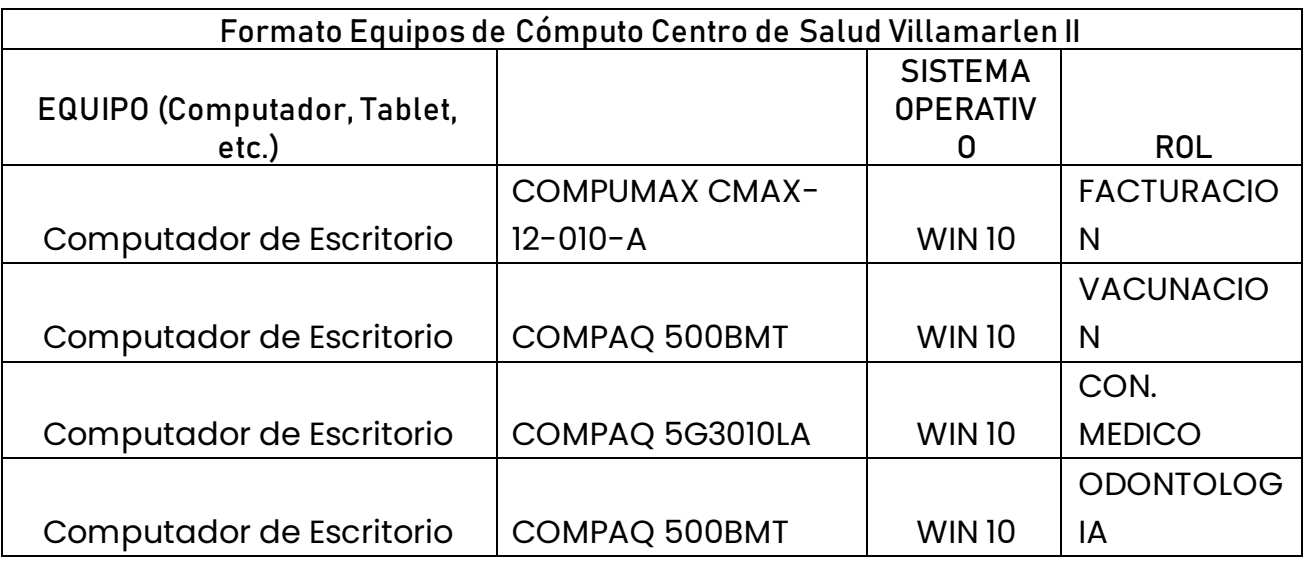

### **PUNTOS DE VENTA**

9 Principal: Calle 17 #3-89 Centro<br>9 Centro Comercial Los Panches: Local 7 Centro Comercial La Quinta: Local 225 BIS Centro Comercial Sanandrexitos: Local 1A C. Teléfonos: 2638082 - 2630347 diodotintasysuministros2007@hotmail.com

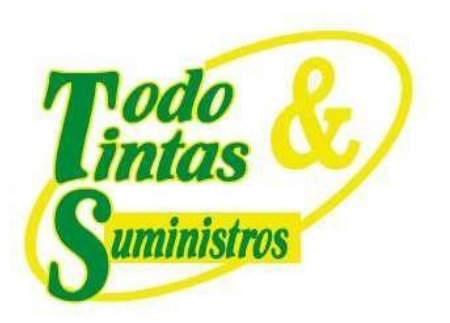

#### *Tabla 18. Equipos de Cómputo C.S. La Cima*

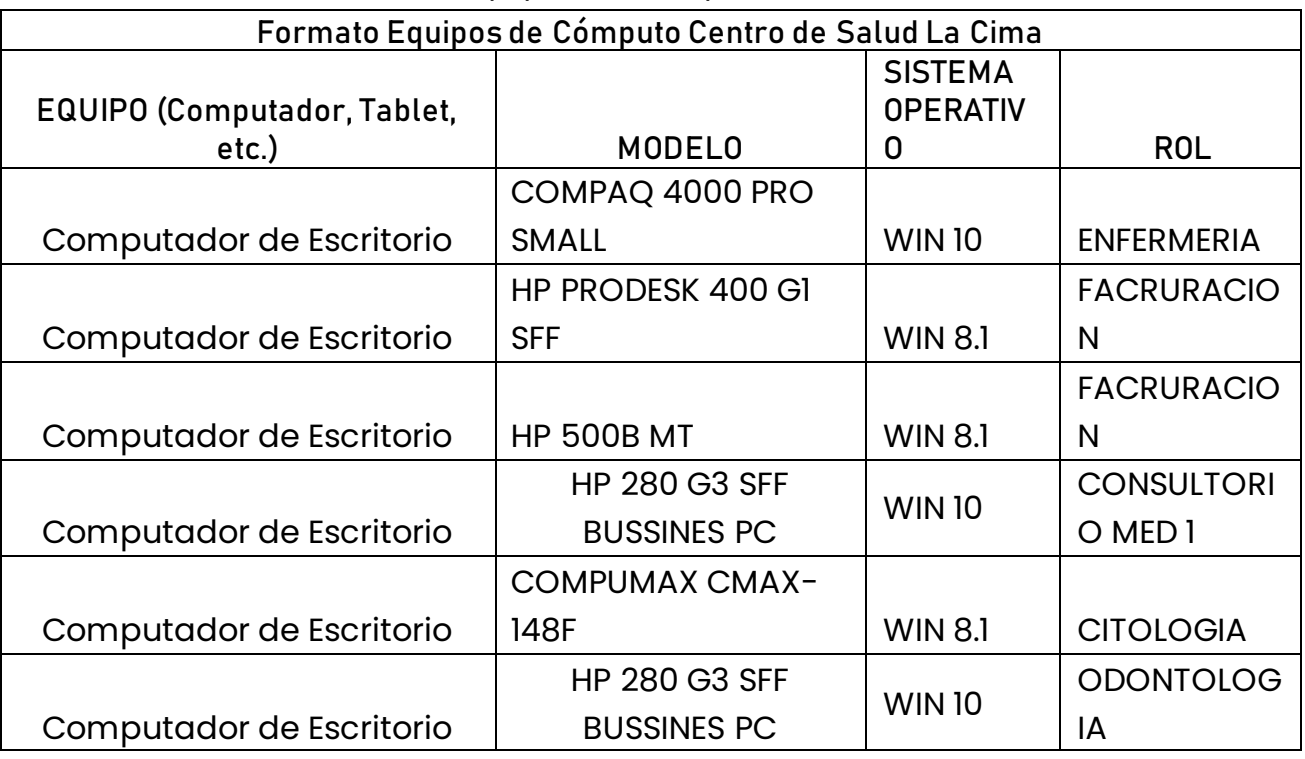

#### *Tabla 19. Equipos de Cómputo C.S. El Salado*

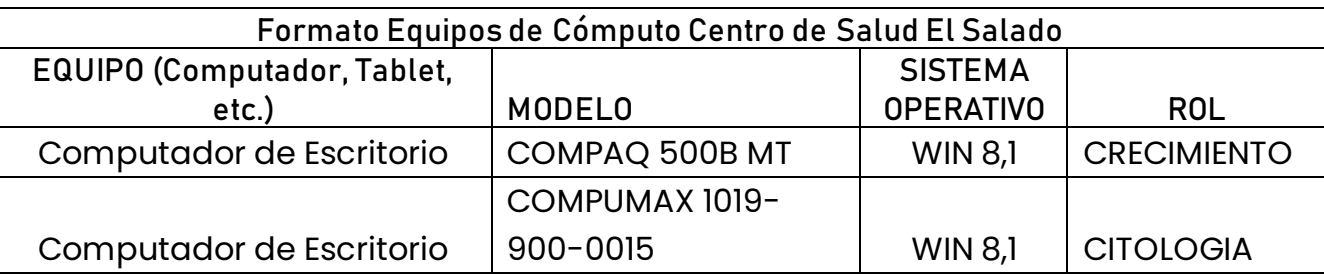

### **PUNTOS DE VENTA**

Principal: Calle 17 #3-89 Centro Centro Comercial Los Panches: Local 7 Centro Comercial La Quinta: Local 225 BIS Centro Comercial Sanandrexitos: Local 1A C. Teléfonos: 2638082 - 2630347 odotintasysuministros2007@hotmail.com

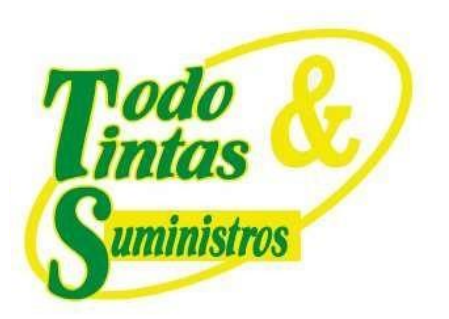

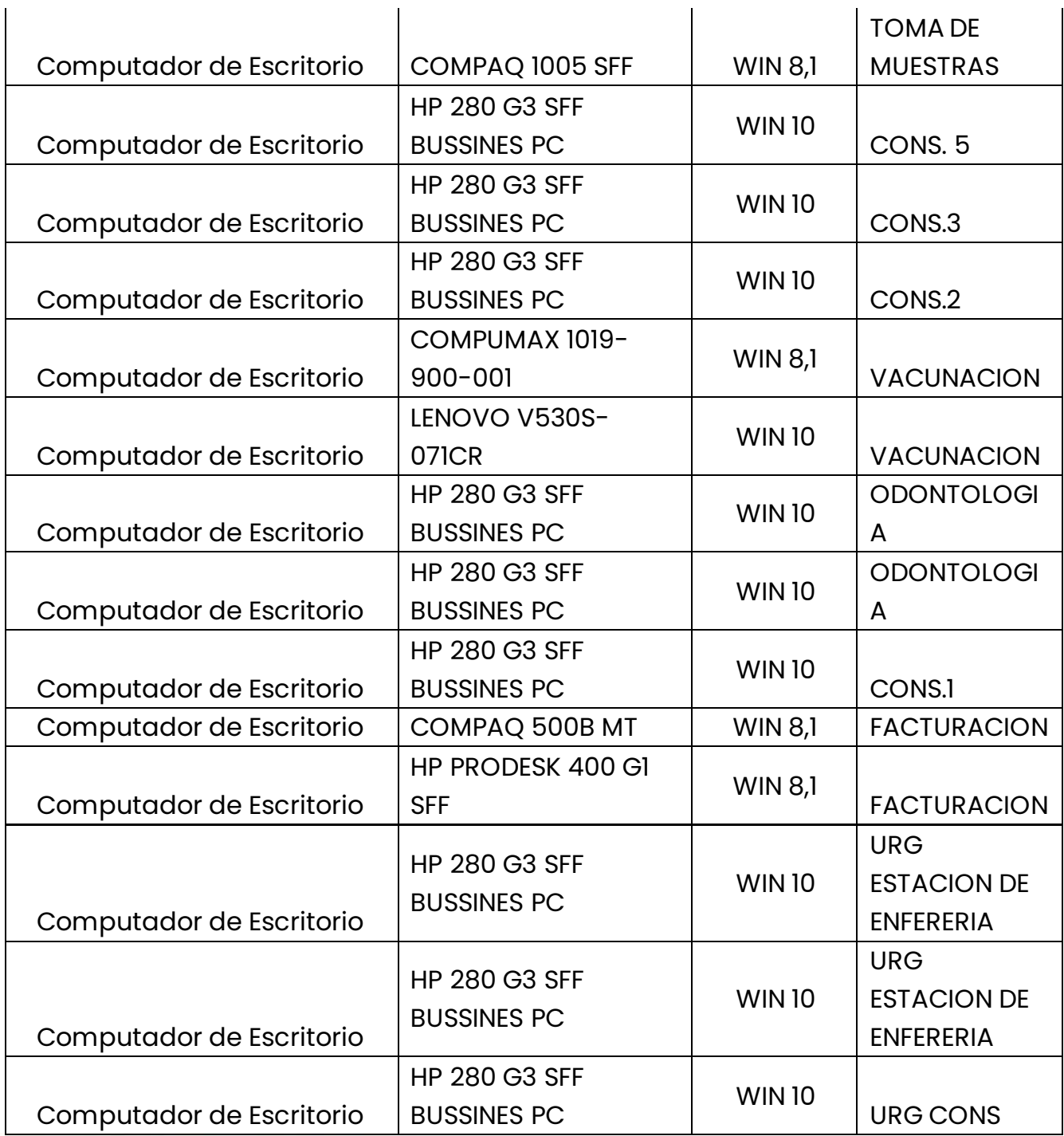

P Principal:Calle 17 #3-89 Centro<br>P Centro Comercial Los Panches: Local 7 Centro Comercial La Quinta: Local 225 BIS Centro Comercial Sanandrexitos: Local 1A ↓ Teléfonos: 2638082 - 2630347<br>
⊡ todotintasysuministros2007@hotmail.com

www.comercializadoratodotintasysuministros.com.co 313 8546796

 $\mathbf{r}$ 

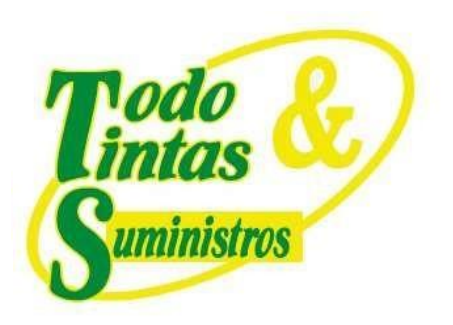

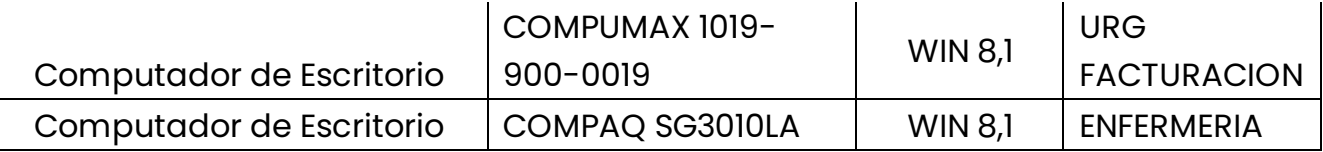

#### *Tabla 20. Equipos de Cómputo Hospital del Sur*

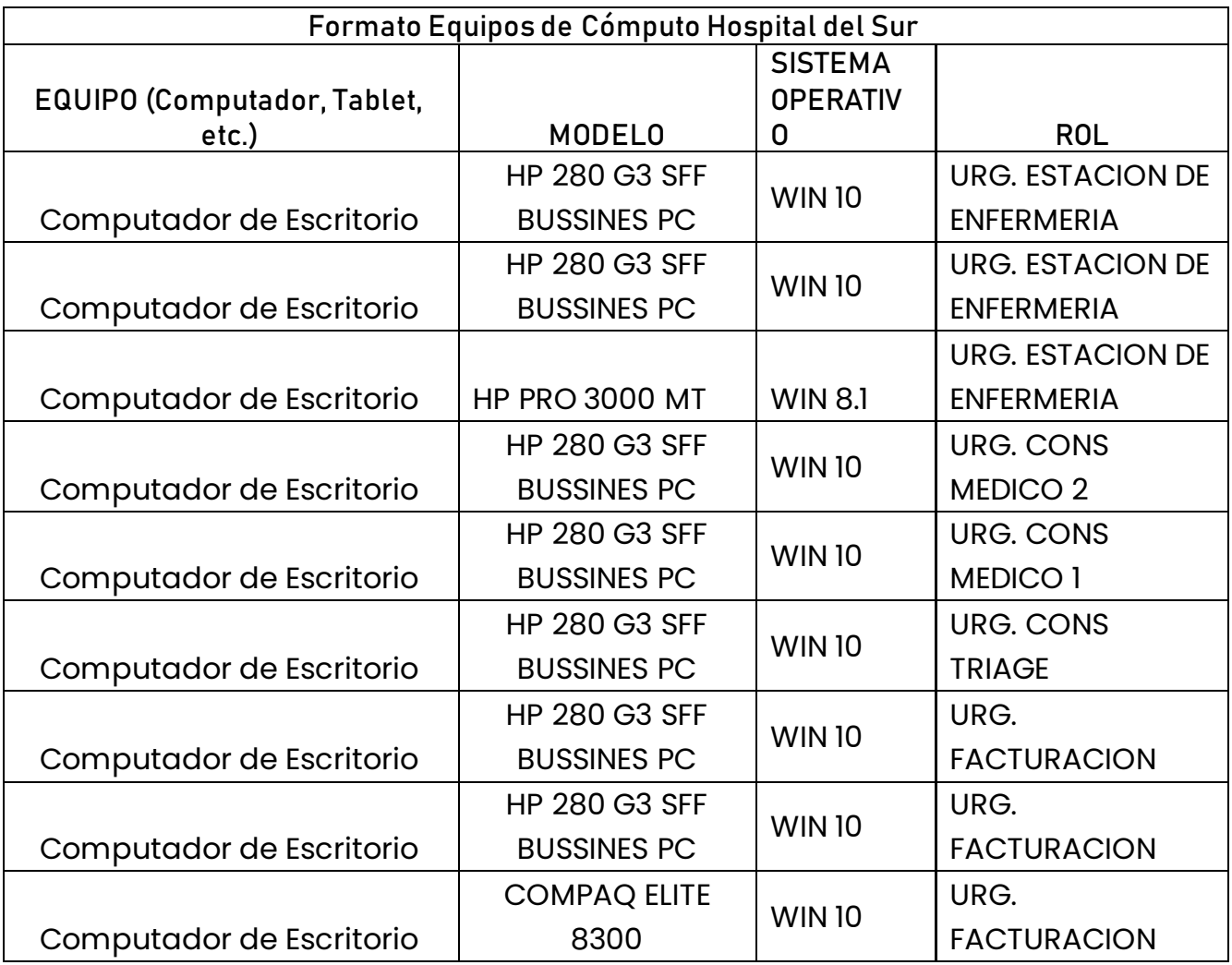

### **PUNTOS DE VENTA**

9 Principal: Calle 17 #3-89 Centro<br>9 Centro Comercial Los Panches: Local 7 Centro Comercial La Quinta: Local 225 BIS Centro Comercial Sanandrexitos: Local 1A C. Teléfonos: 2638082 - 2630347 odotintasysuministros2007@hotmail.com

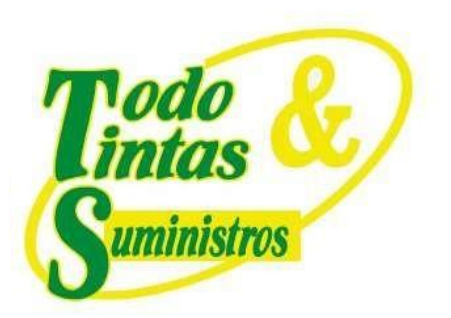

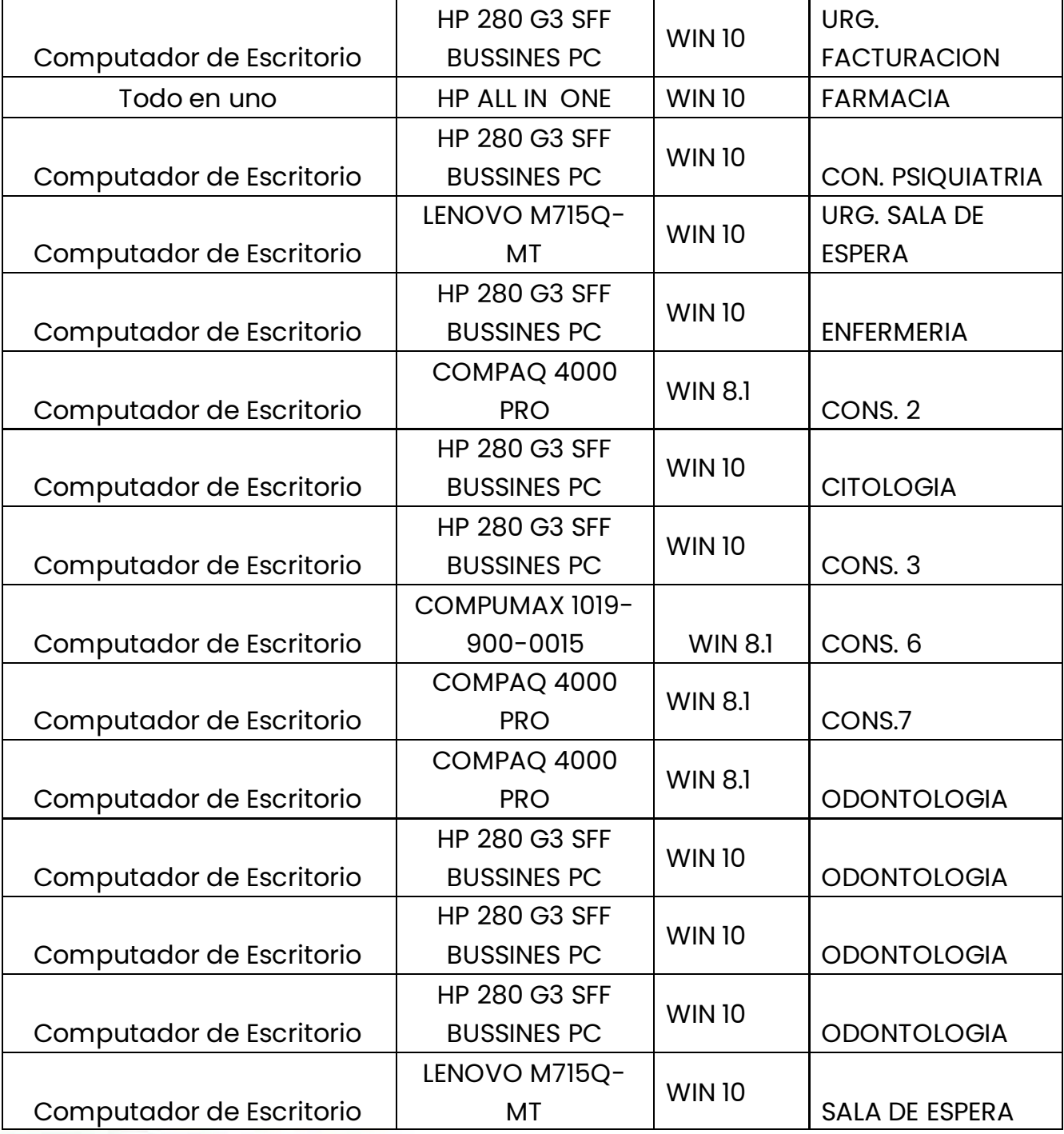

P Principal: Calle 17 #3-89 Centro<br>P Centro Comercial Los Panches: Local 7 Centro Comercial La Quinta: Local 225 BIS Centro Comercial Sanandrexitos: Local 1A ↓ Teléfonos: 2638082 - 2630347<br>
⊡ todotintasysuministros2007@hotmail.com

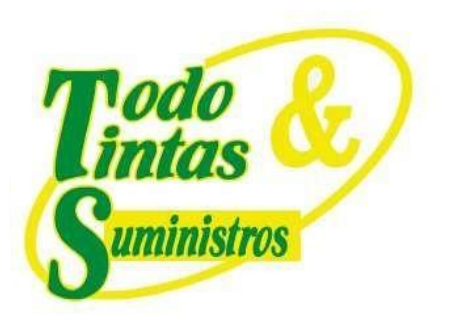

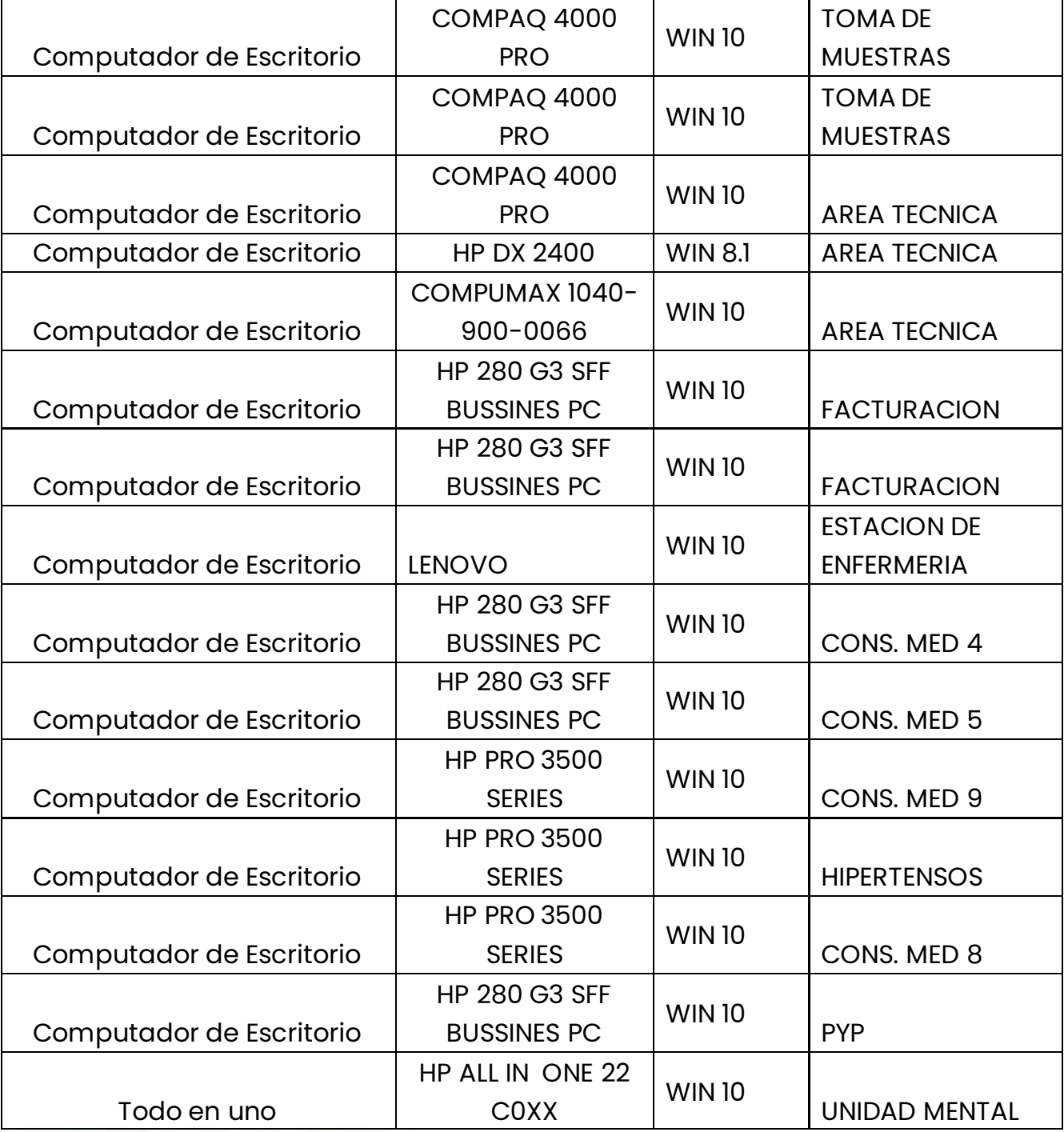

P Principal: Calle 17 #3-89 Centro<br>P Centro Comercial Los Panches: Local 7 Centro Comercial La Quinta: Local 225 BIS Centro Comercial Sanandrexitos: Local 1A ↓ Teléfonos: 2638082 - 2630347<br>
⊡ todotintasysuministros2007@hotmail.com

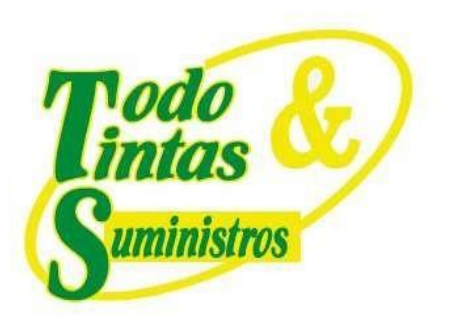

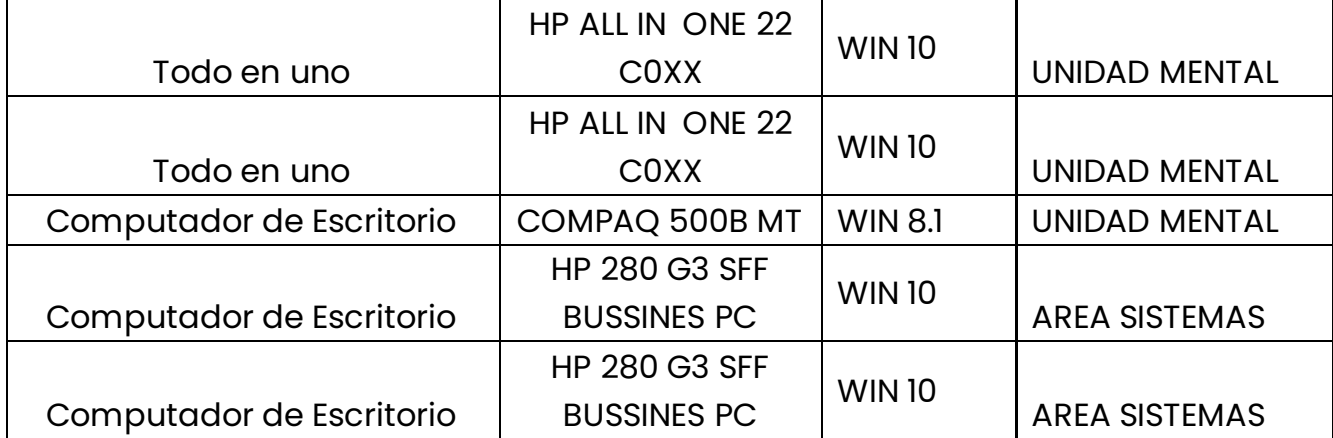

#### *Tabla 21. Equipos de Cómputo C.S. Villa Restrepo*

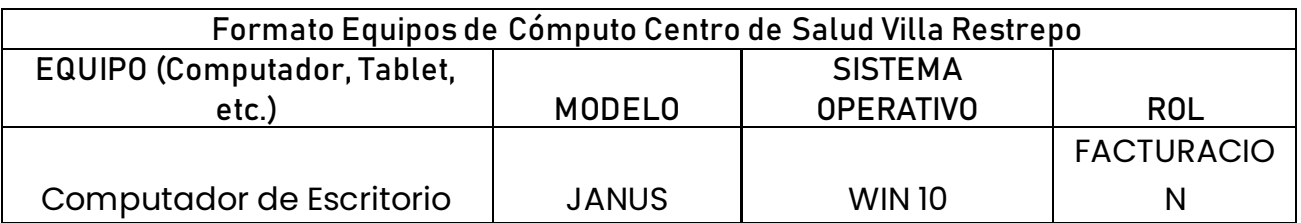

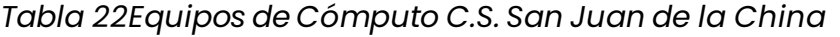

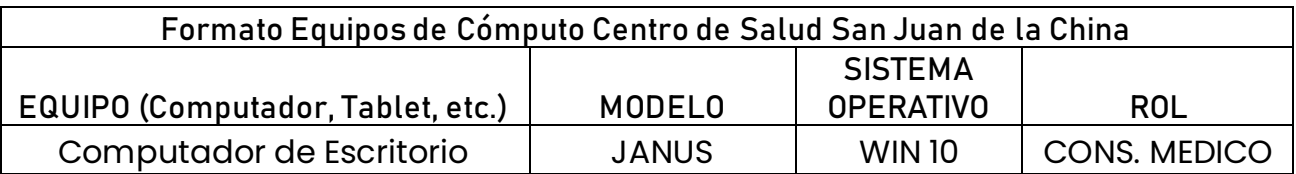

*Tabla 23 Equipos de Cómputo C.S. Pastales*

**Formato Equipos de Cómputo Centro de Salud Pastales**

# **PUNTOS DE VENTA**

Principal: Calle 17 #3-89 Centro 9 Centro Comercial Los Panches: Local 7 Centro Comercial La Quinta: Local 225 BIS Centro Comercial Sanandrexitos: Local 1A C Teléfonos: 2638082 - 2630347 odotintasysuministros2007@hotmail.com

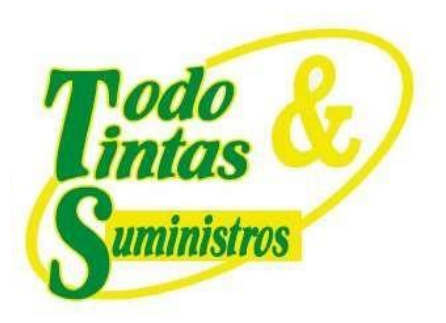

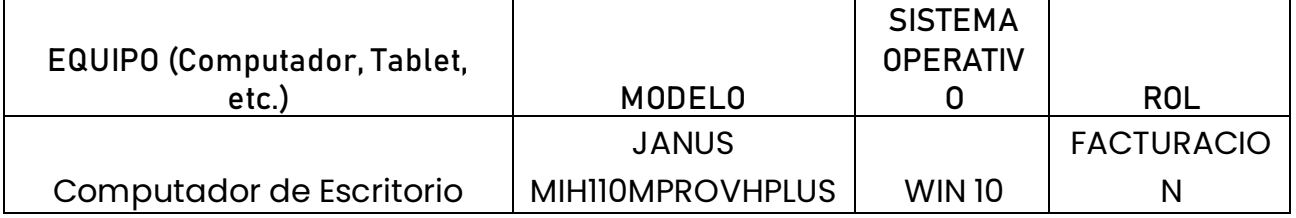

#### *Tabla 24. Equipos de Cómputo C.S. Juntas*

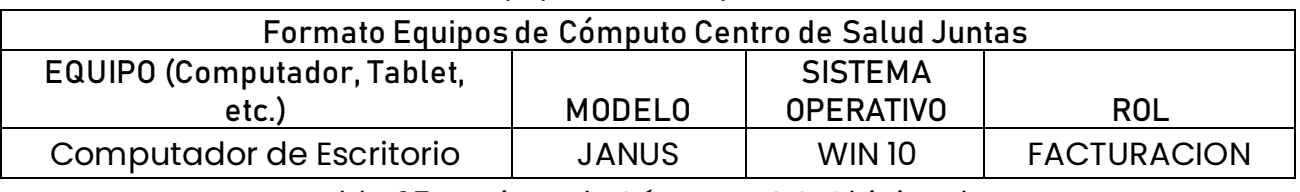

*Tabla 25. Equipos de Cómputo C.S. Chinita Alta*

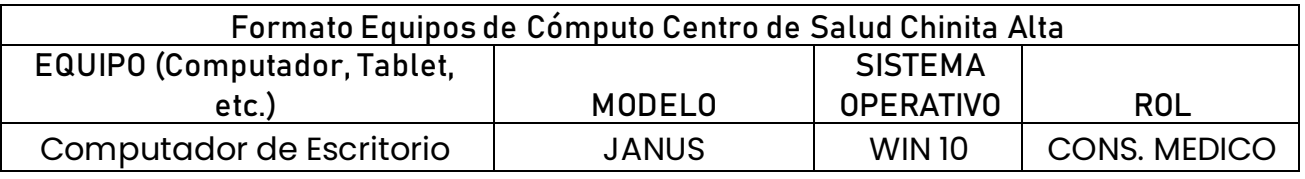

#### *Tabla 26. Equipos de Cómputo C.S. Chapetón*

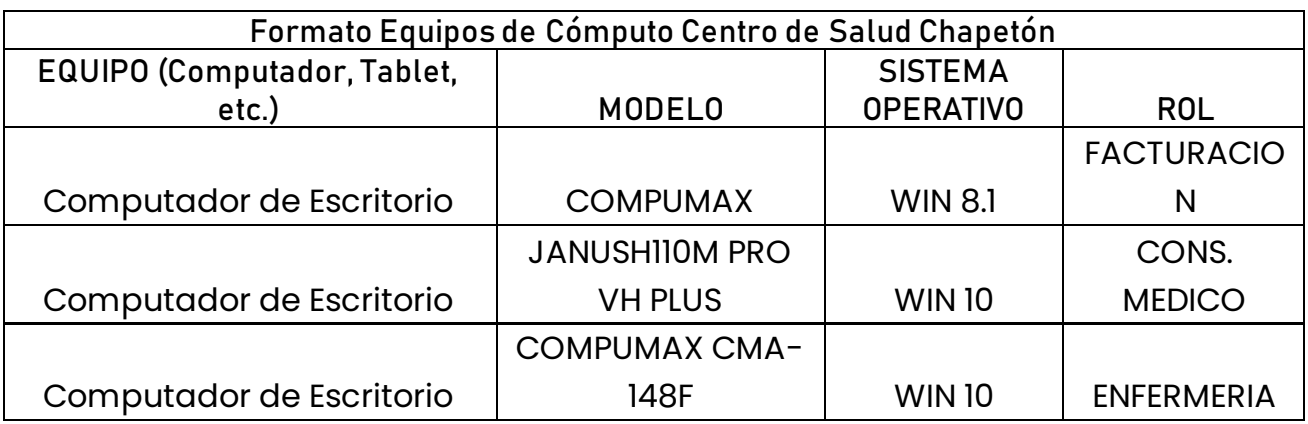

### **PUNTOS DE VENTA**

**Q** Principal: Calle 17 #3-89 Centro Centro Comercial Los Panches: Local 7 Centro Comercial La Quinta: Local 225 BIS Centro Comercial Sanandrexitos: Local 1A C. Teléfonos: 2638082 - 2630347 odotintasysuministros2007@hotmail.com

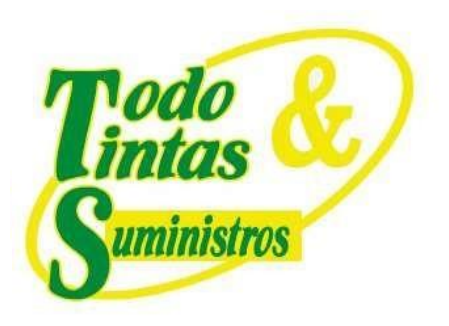

#### *Tabla 27. Equipos de Cómputo C.S. San Bernardo*

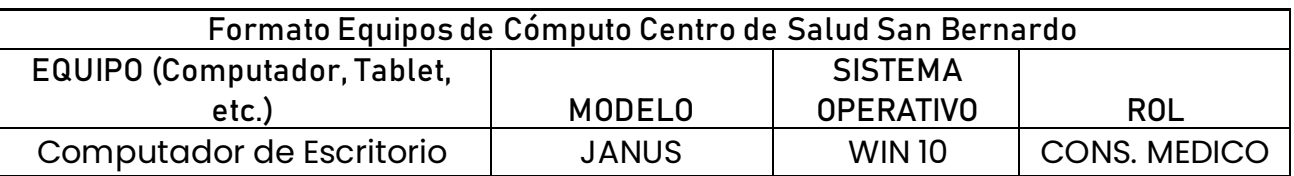

### *Tabla 28. Equipos de Cómputo C.S. La Uribe*

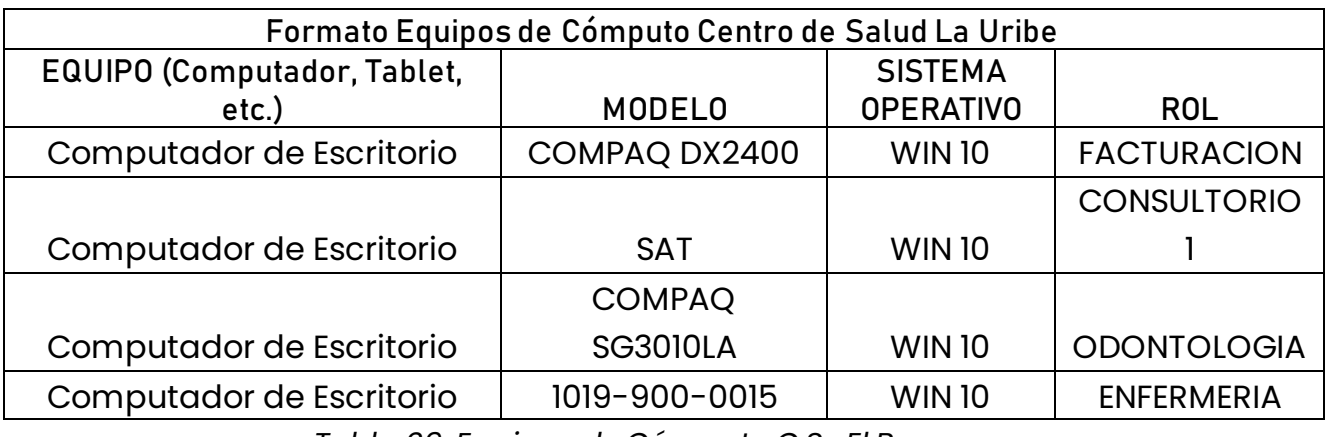

*Tabla 29. Equipos de Cómputo C.S. El Bosque*

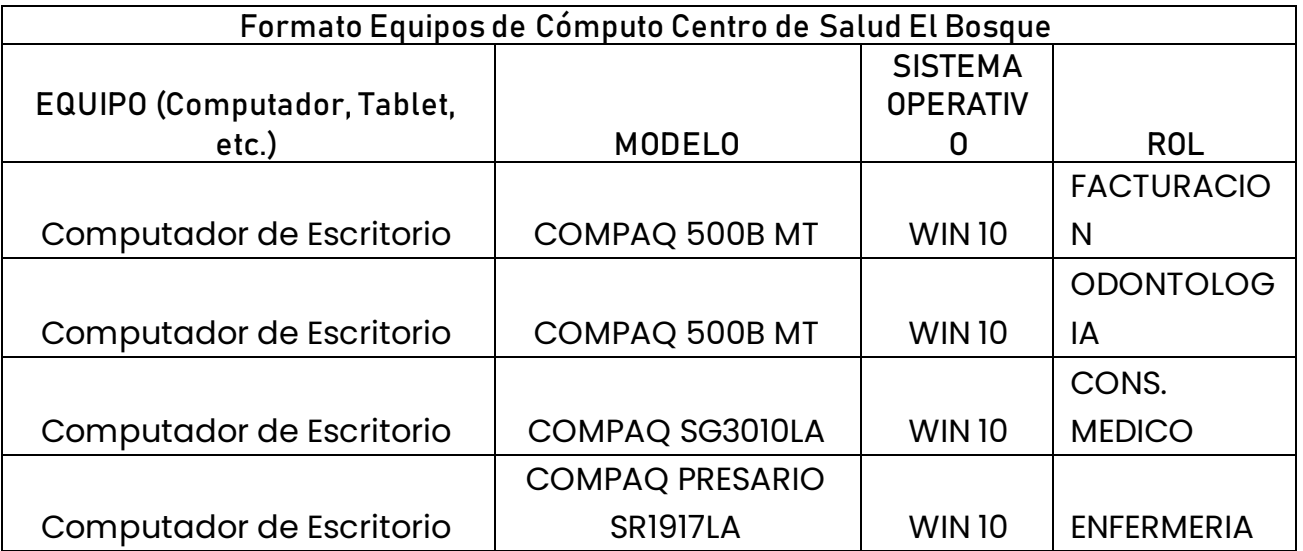

### **PUNTOS DE VENTA**

**Q** Principal: Calle 17 #3-89 Centro 9 Centro Comercial Los Panches: Local 7 Centro Comercial La Quinta: Local 225 BIS Centro Comercial Sanandrexitos: Local 1A C. Teléfonos: 2638082 - 2630347 odotintasysuministros2007@hotmail.com

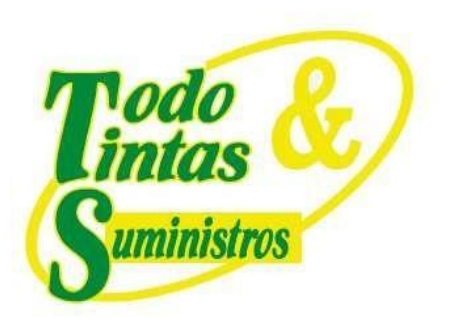

#### *Tabla 30. Equipos de Cómputo C.S. Los Laureles*

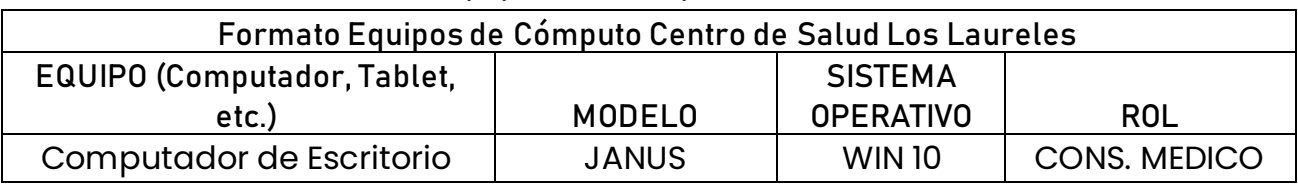

#### *Tabla 31. Equipos de Cómputo C.S. Dantas*

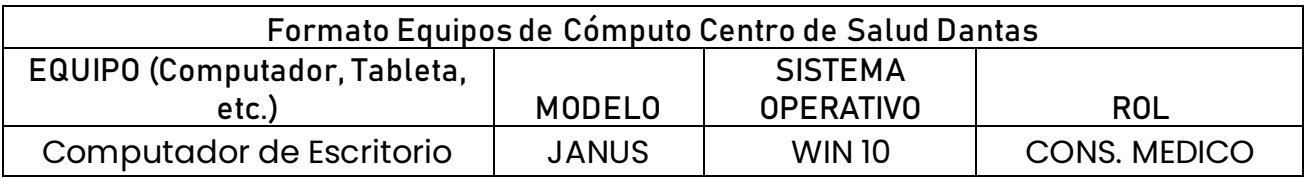

### *Tabla 32. Equipos de Cómputo C.S. El Tambo*

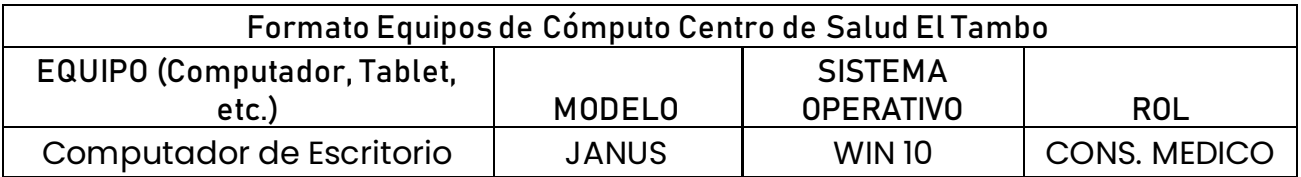

#### *Tabla 33. Equipos de Cómputo C.S. Vereda Ambala*

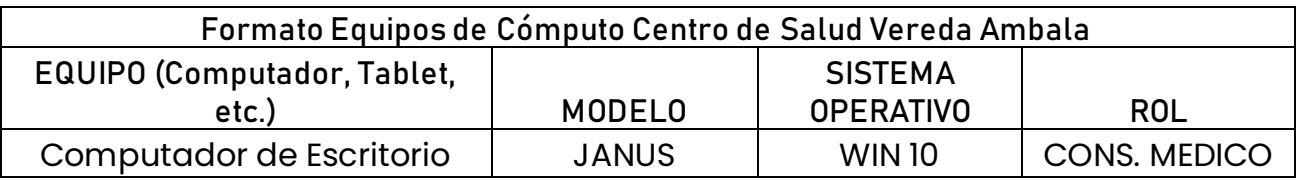

# **PUNTOS DE VENTA**

Principal: Calle 17 #3-89 Centro 9 Centro Comercial Los Panches: Local 7 Centro Comercial La Quinta: Local 225 BIS Centro Comercial Sanandrexitos: Local 1A C. Teléfonos: 2638082 - 2630347 odotintasysuministros2007@hotmail.com

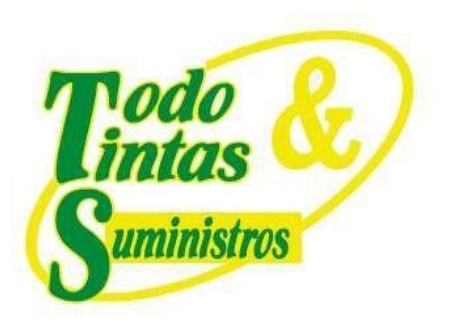

### *Tabla 34. Equipos de Cómputo C.S. Vereda El Totumo*

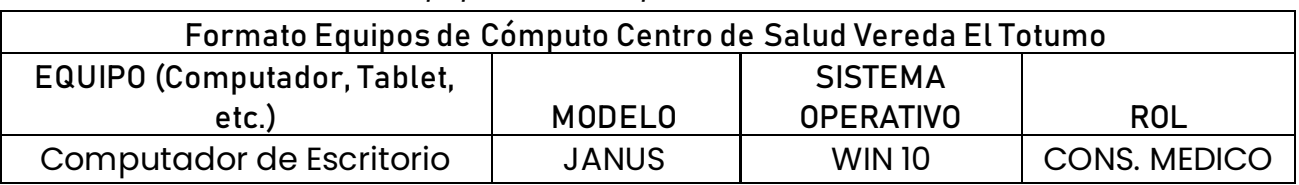

### *Tabla 35. Equipos de Cómputo C.S. Vereda Llanos de Combeima*

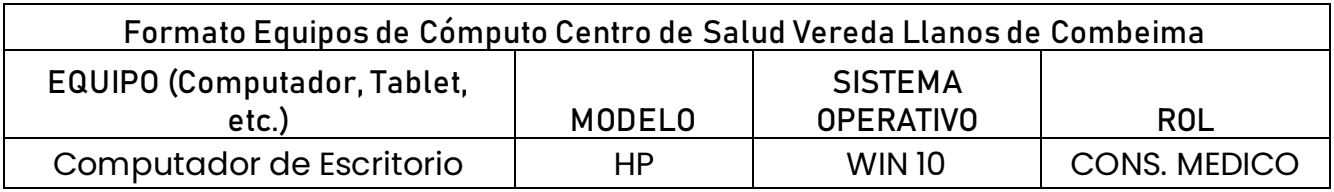

### *Tabla 36. Equipos de Cómputo C.S. Vereda Coello Cócora*

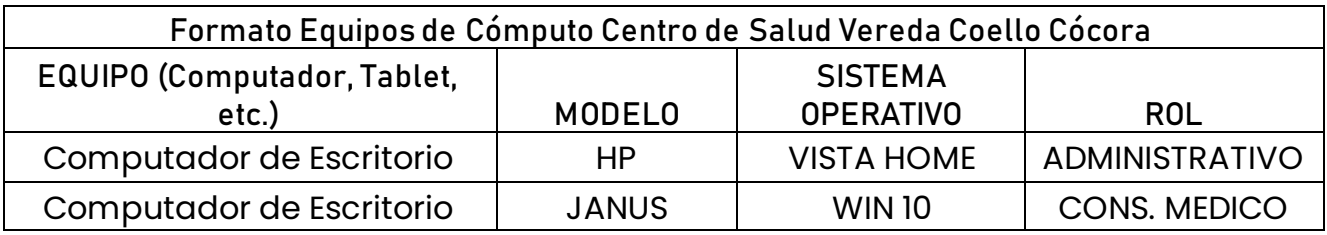

# **PUNTOS DE VENTA**

Principal: Calle 17 #3-89 Centro 9 Centro Comercial Los Panches: Local 7 Centro Comercial La Quinta: Local 225 BIS Centro Comercial Sanandrexitos: Local 1A C. Teléfonos: 2638082 - 2630347 odotintasysuministros2007@hotmail.com

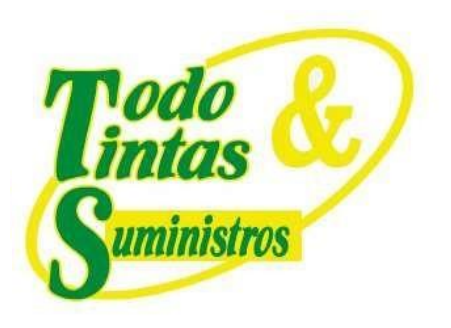

### *Tabla 37. Equipos de Cómputo C.S. Vereda La Linda*

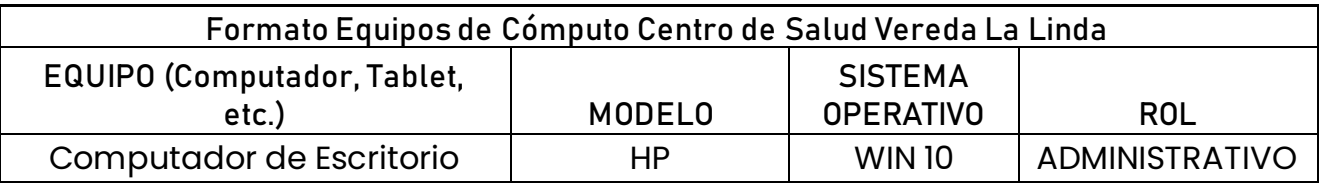

### *Tabla 38.Equipos de Cómputo C.S. Vereda Curalito*

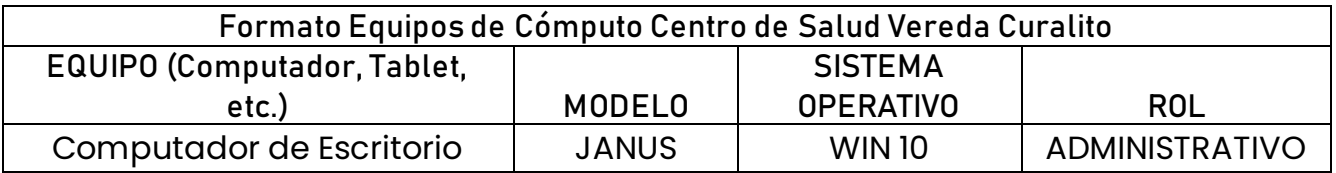

### *Tabla 39. Equipos de Cómputo San Francisco*

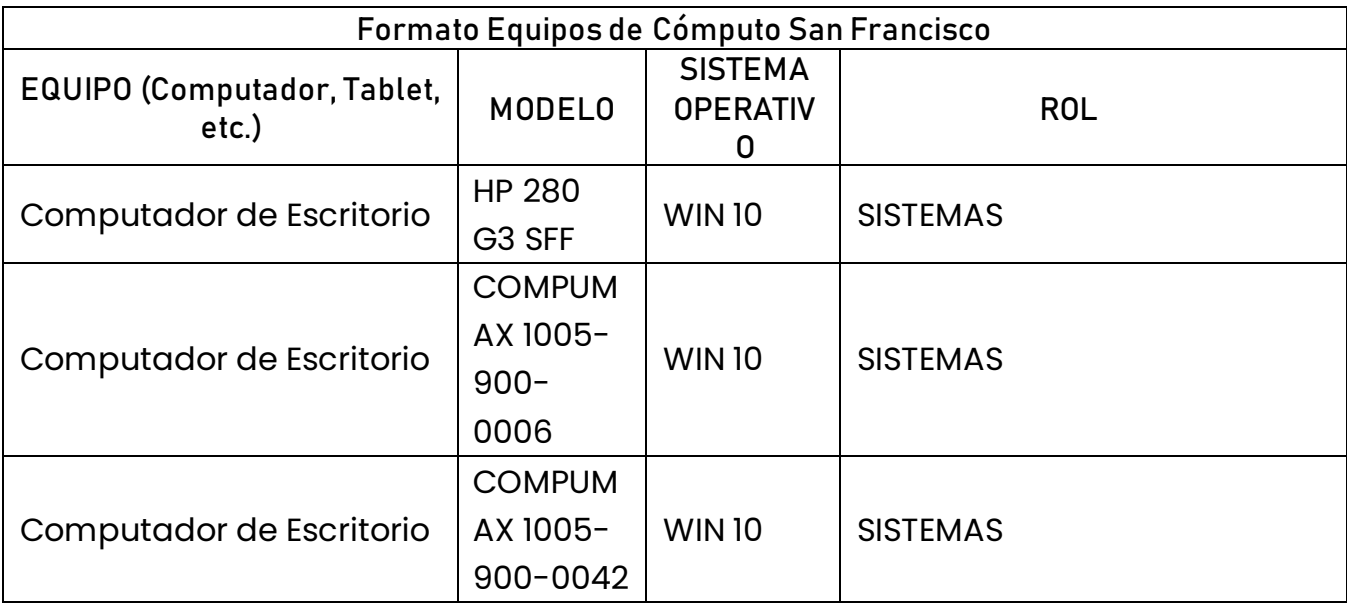

# **PUNTOS DE VENTA**

Principal: Calle 17 #3-89 Centro 9 Centro Comercial Los Panches: Local 7 Centro Comercial La Quinta: Local 225 BIS Centro Comercial Sanandrexitos: Local 1A C. Teléfonos: 2638082 - 2630347 odotintasysuministros2007@hotmail.com

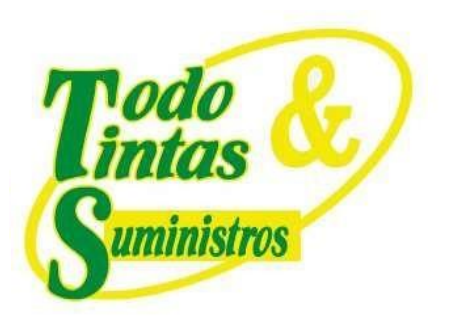

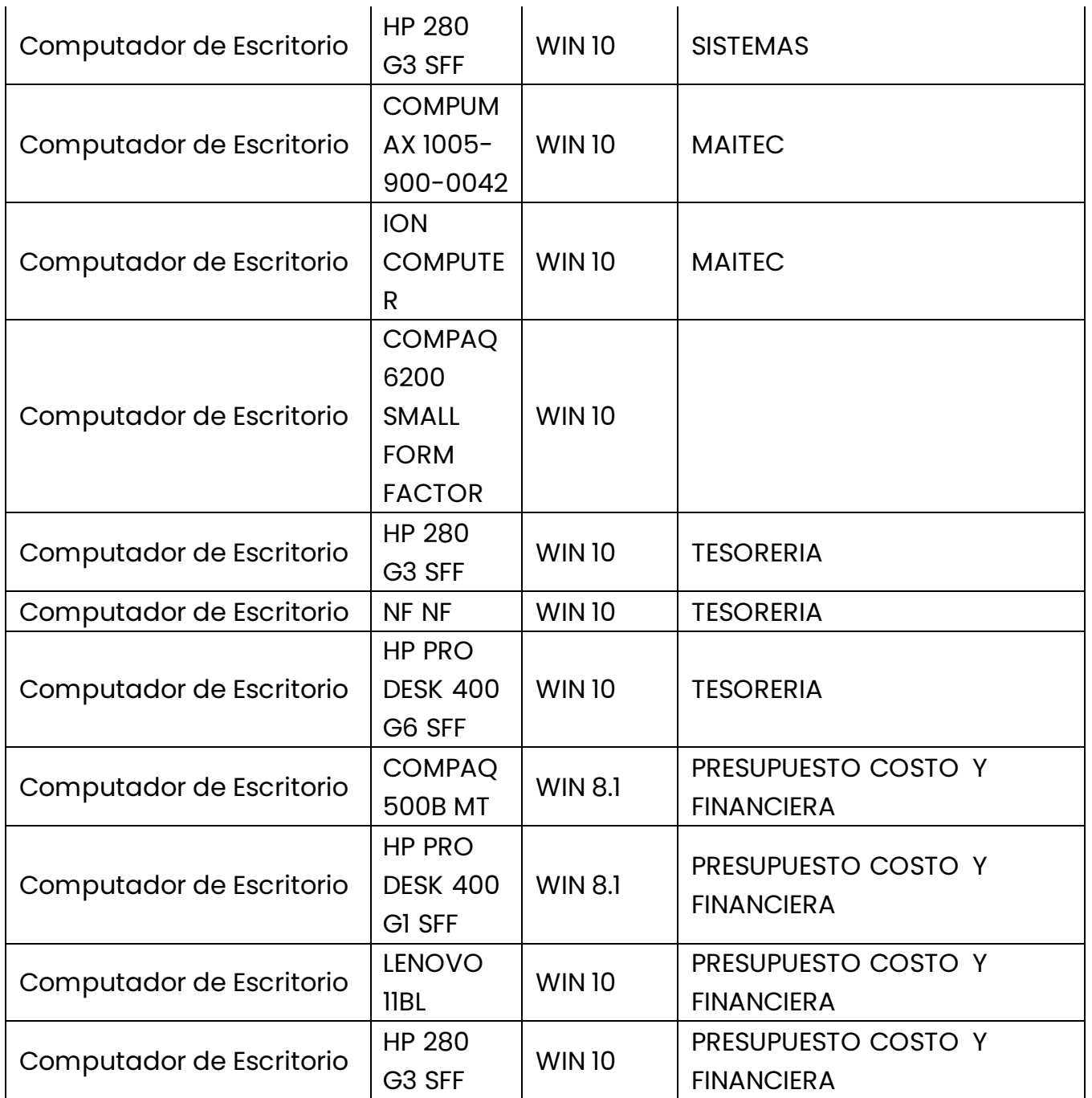

P Principal:Calle 17 #3-89 Centro<br>P Centro Comercial Los Panches: Local 7 Centro Comercial La Quinta: Local 225 BIS Centro Comercial Sanandrexitos: Local 1A ↓ Teléfonos: 2638082 - 2630347<br>
⊡ todotintasysuministros2007@hotmail.com

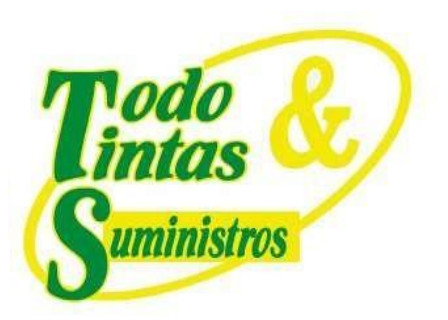

 $\mathbf{I}$ 

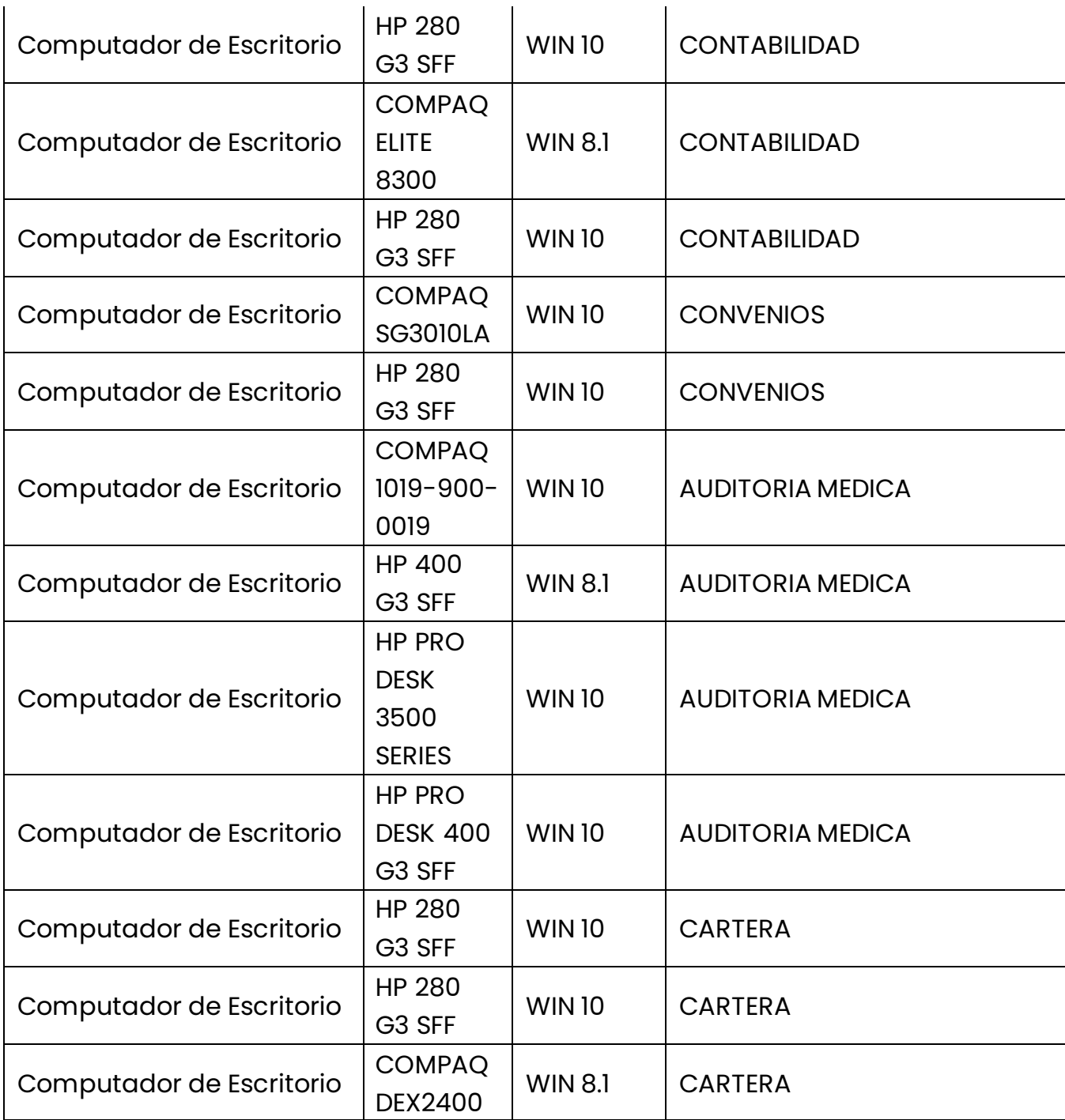

 $\mathbf{I}$ 

### **PUNTOS DE VENTA**

P Principal: Calle 17 #3-89 Centro<br>P Centro Comercial Los Panches: Local 7 Centro Comercial La Quinta: Local 225 BIS Centro Comercial Sanandrexitos: Local 1A ↓ Teléfonos: 2638082 - 2630347<br>
⊡ todotintasysuministros2007@hotmail.com

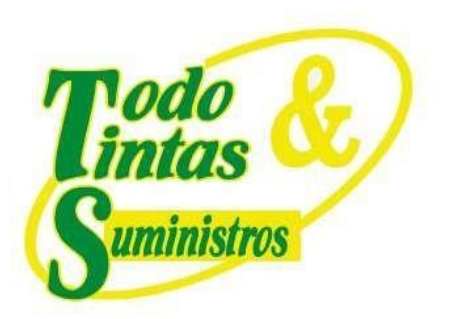

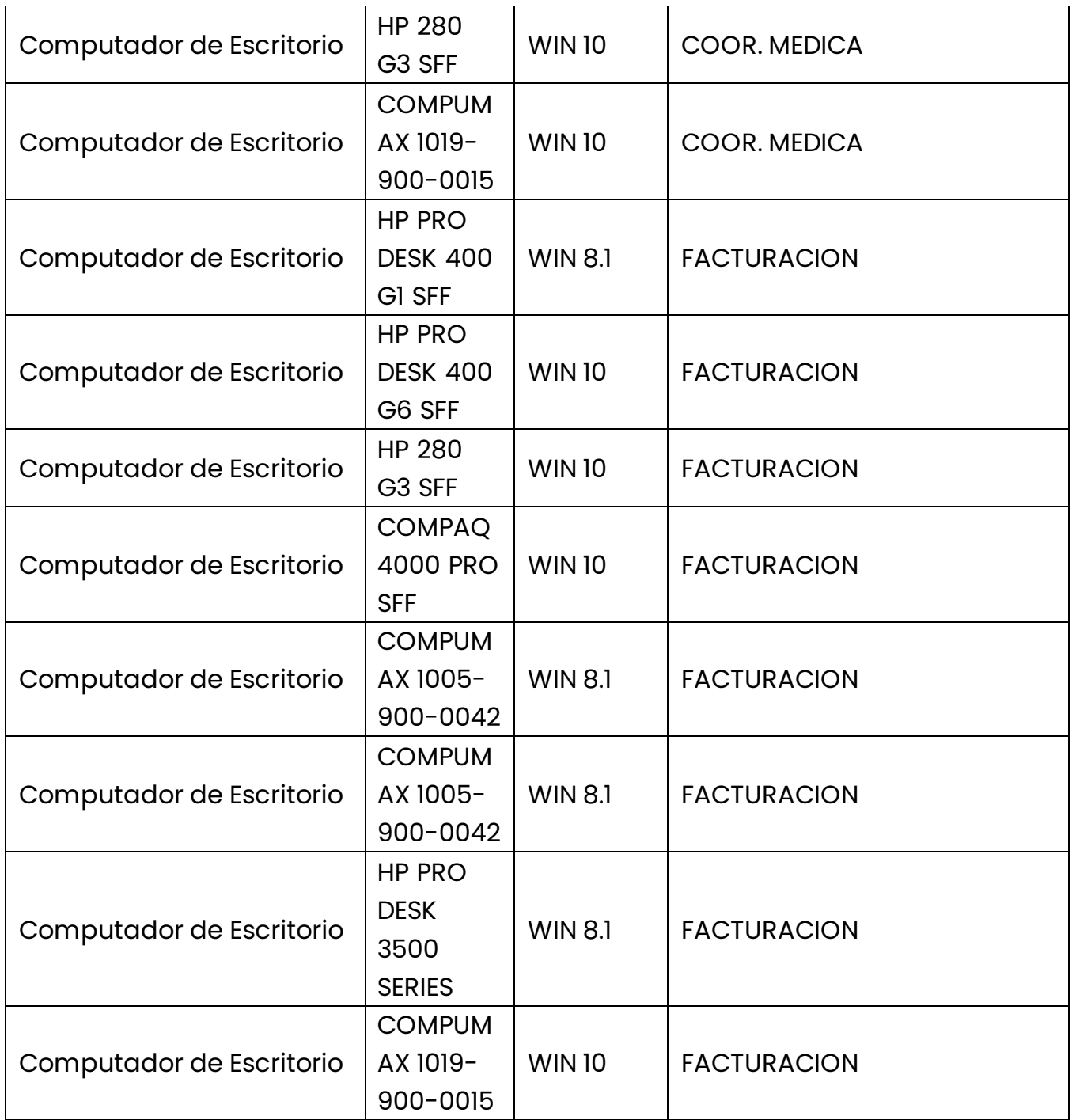

P Principal:Calle 17 #3-89 Centro<br>P Centro Comercial Los Panches: Local 7 Centro Comercial La Quinta: Local 225 BIS Centro Comercial Sanandrexitos: Local 1A ↓ Teléfonos: 2638082 - 2630347<br>
⊡ todotintasysuministros2007@hotmail.com

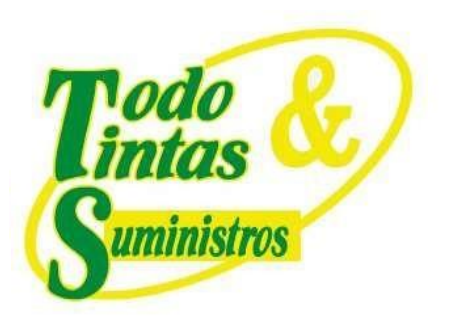

 $\mathbf{I}$ 

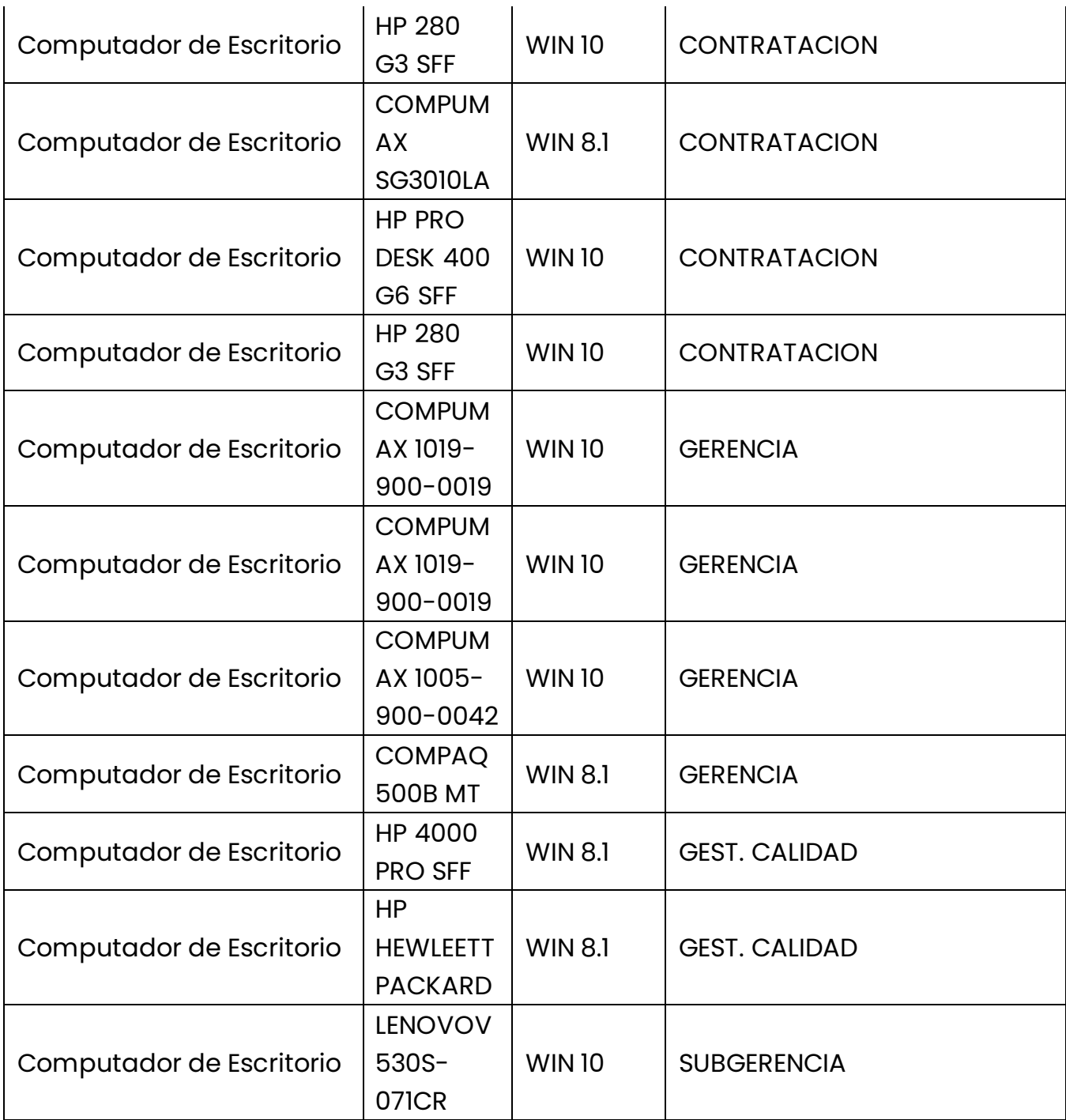

 $\sim 1$ 

 $\mathbf{I}$ 

 $\mathbf{I}$ 

# **PUNTOS DE VENTA**

P Principal: Calle 17 #3-89 Centro<br>P Centro Comercial Los Panches: Local 7 Centro Comercial La Quinta: Local 225 BIS Centro Comercial Sanandrexitos: Local 1A ↓ Teléfonos: 2638082 - 2630347<br>
⊡ todotintasysuministros2007@hotmail.com

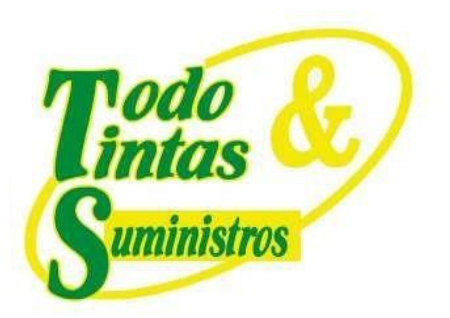

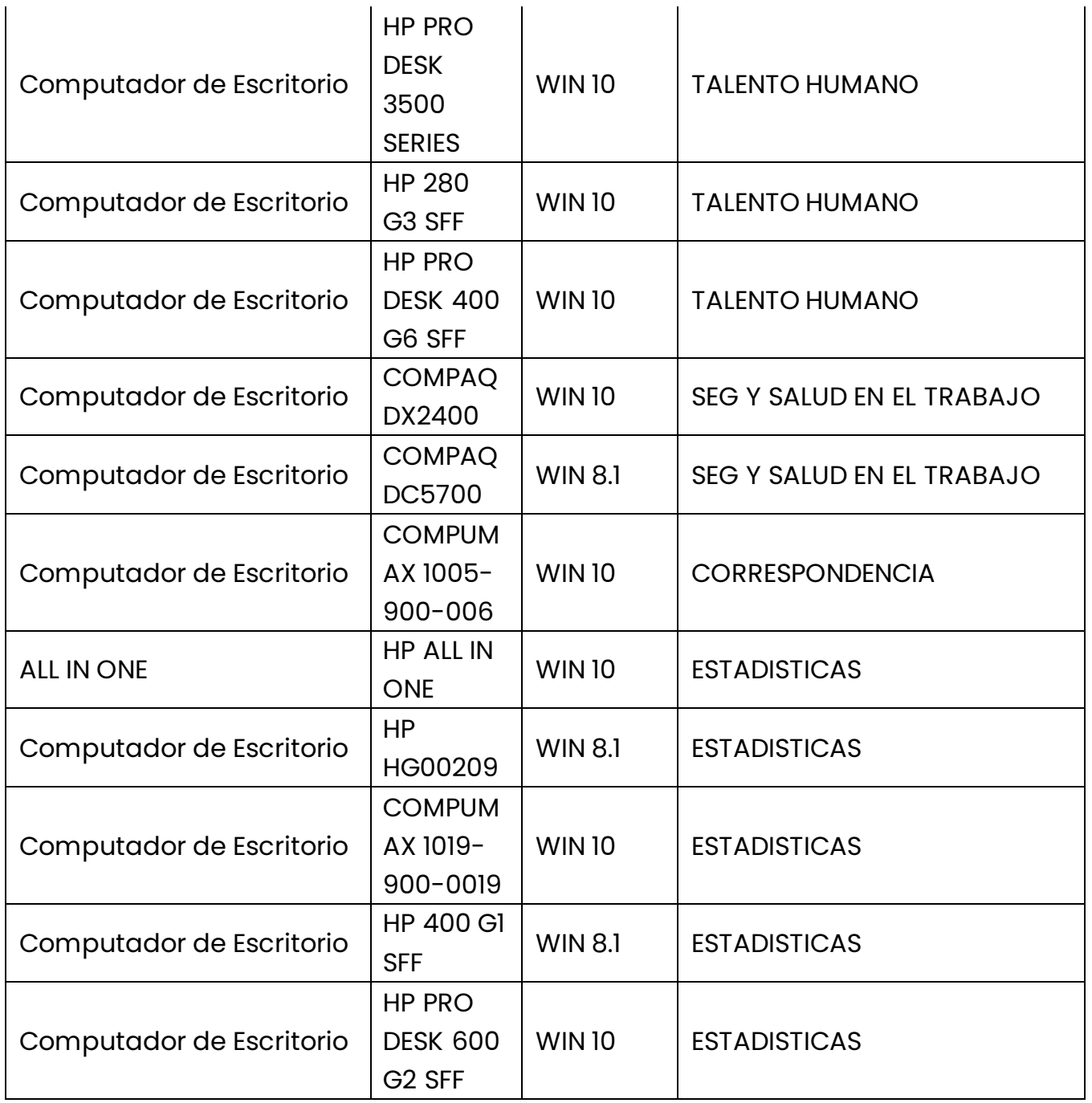

P Principal:Calle 17 #3-89 Centro<br>P Centro Comercial Los Panches: Local 7 Centro Comercial La Quinta: Local 225 BIS Centro Comercial Sanandrexitos: Local 1A ↓ Teléfonos: 2638082 - 2630347<br>
⊡ todotintasysuministros2007@hotmail.com

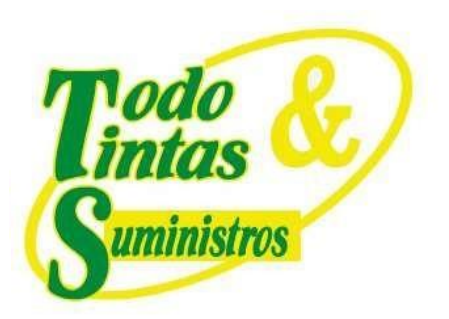

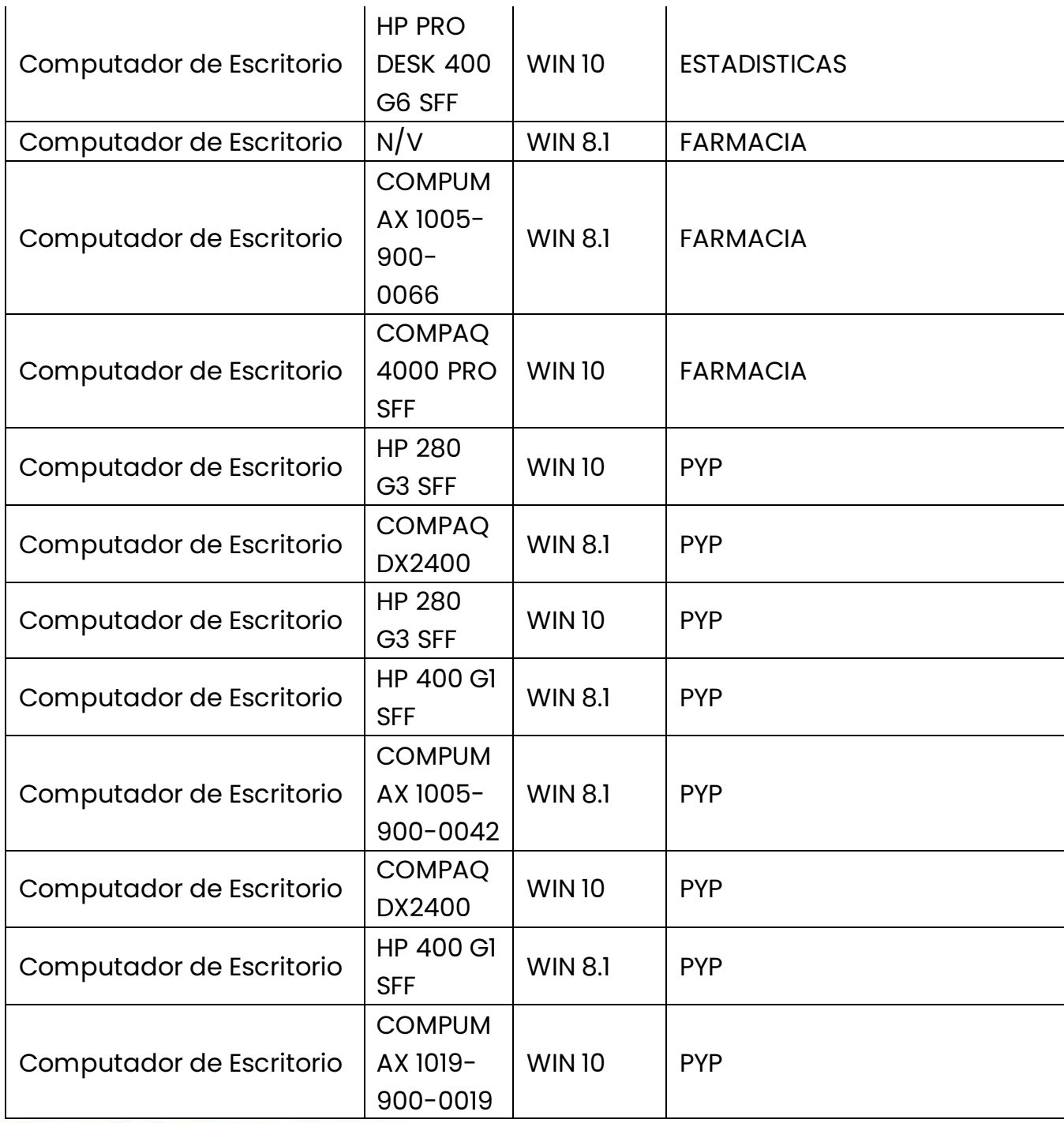

P Principal:Calle 17 #3-89 Centro<br>P Centro Comercial Los Panches: Local 7 Centro Comercial La Quinta: Local 225 BIS Centro Comercial Sanandrexitos: Local 1A ↓ Teléfonos: 2638082 - 2630347<br>
⊡ todotintasysuministros2007@hotmail.com

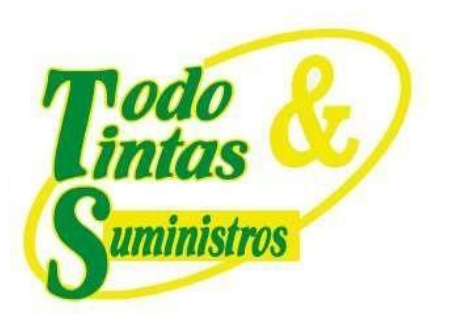

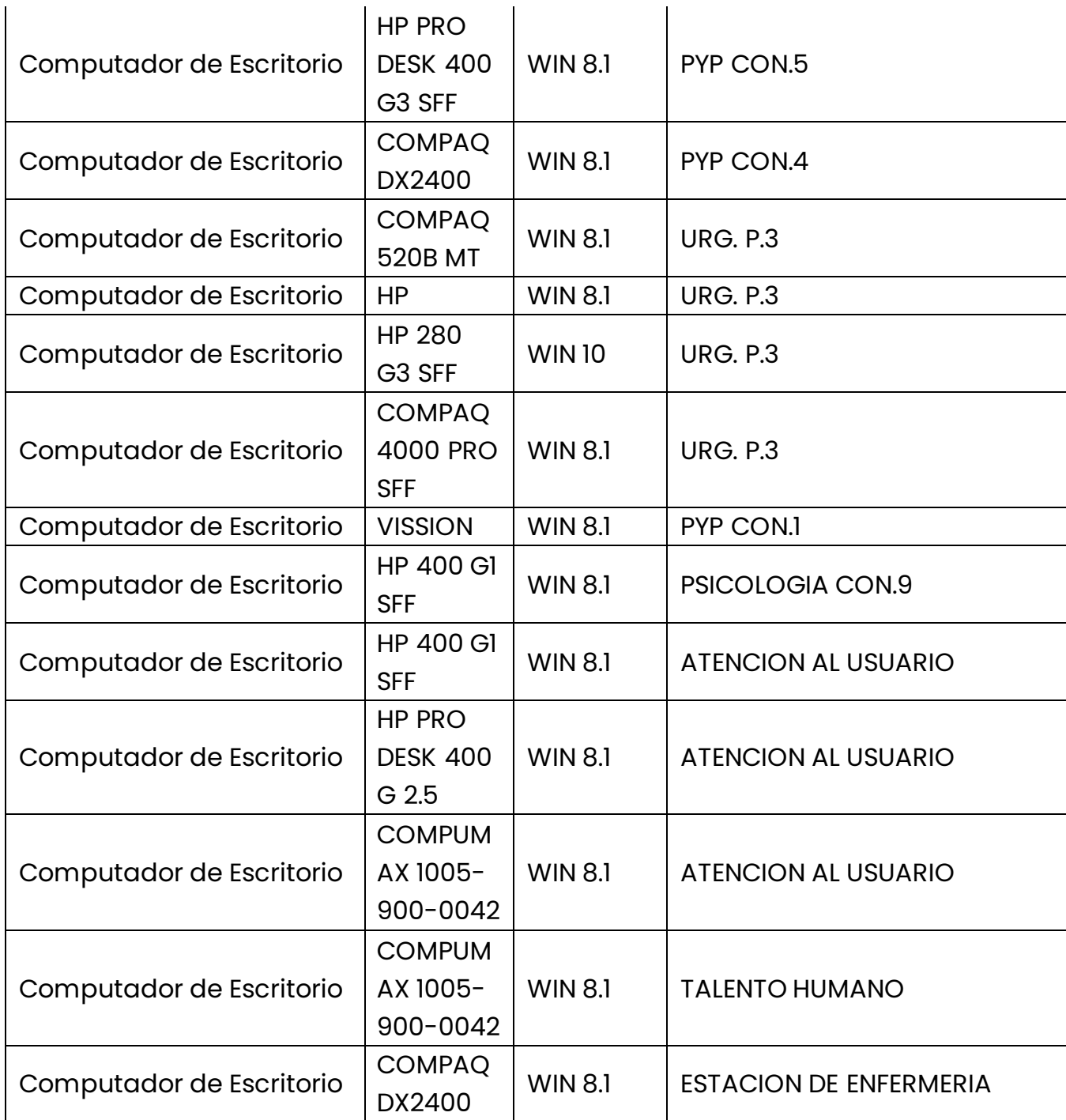

P Principal:Calle 17 #3-89 Centro<br>P Centro Comercial Los Panches: Local 7 Centro Comercial La Quinta: Local 225 BIS Centro Comercial Sanandrexitos: Local 1A ↓ Teléfonos: 2638082 - 2630347<br>
⊡ todotintasysuministros2007@hotmail.com

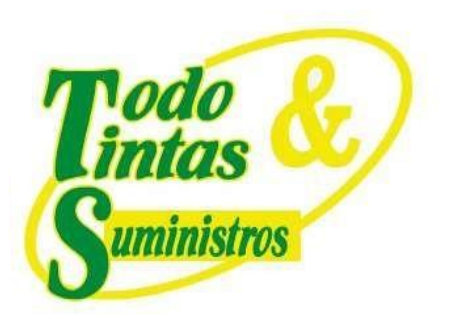

 $\mathbf{I}$ 

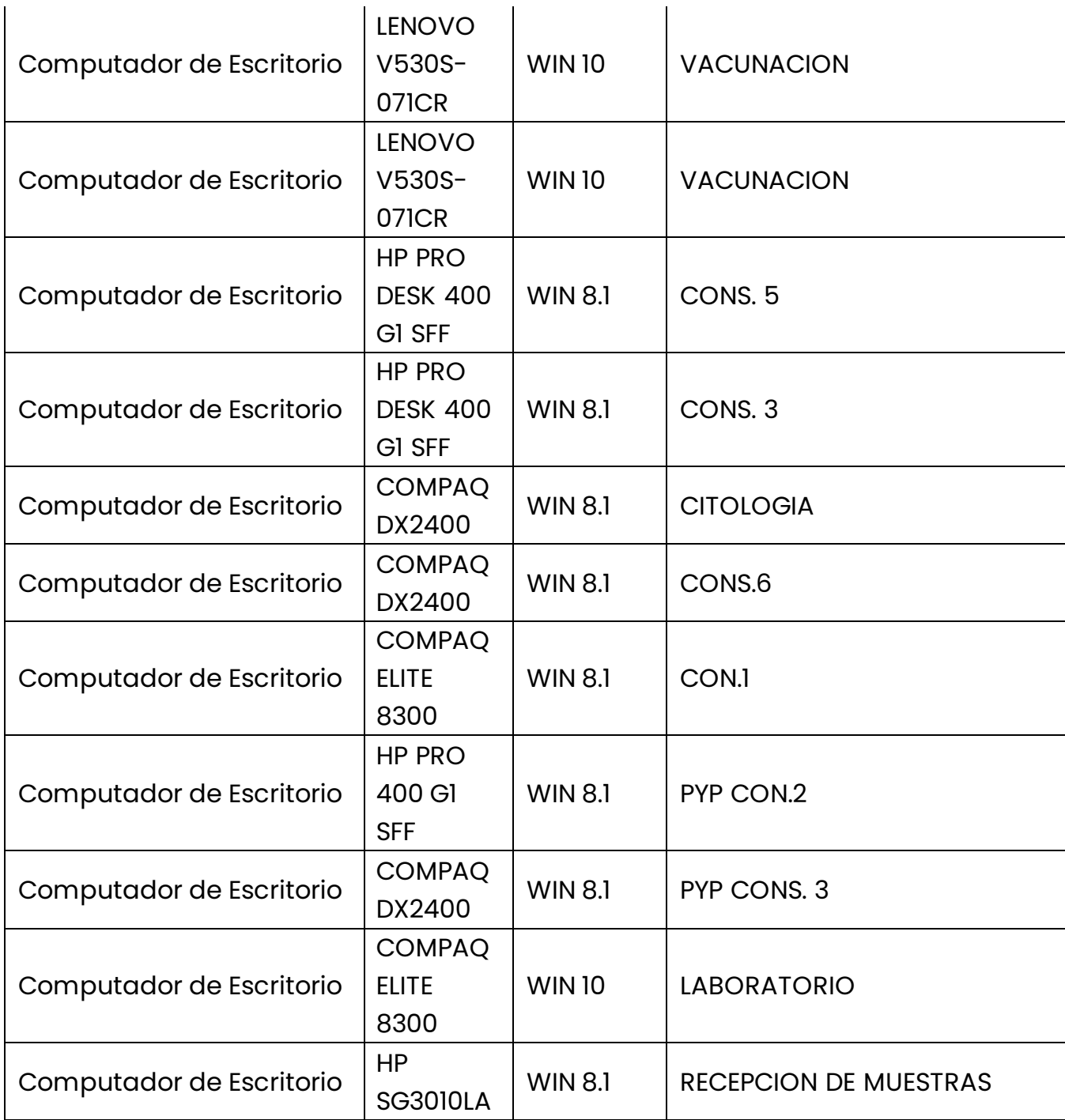

 $\mathbf{I}$ 

### **PUNTOS DE VENTA**

P Principal: Calle 17 #3-89 Centro<br>P Centro Comercial Los Panches: Local 7 Centro Comercial La Quinta: Local 225 BIS Centro Comercial Sanandrexitos: Local 1A C Teléfonos: 2638082 - 2630347 dodotintasysuministros2007@hotmail.com

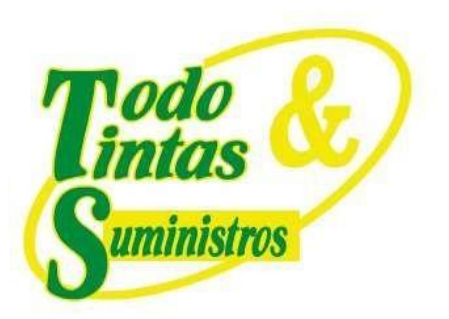

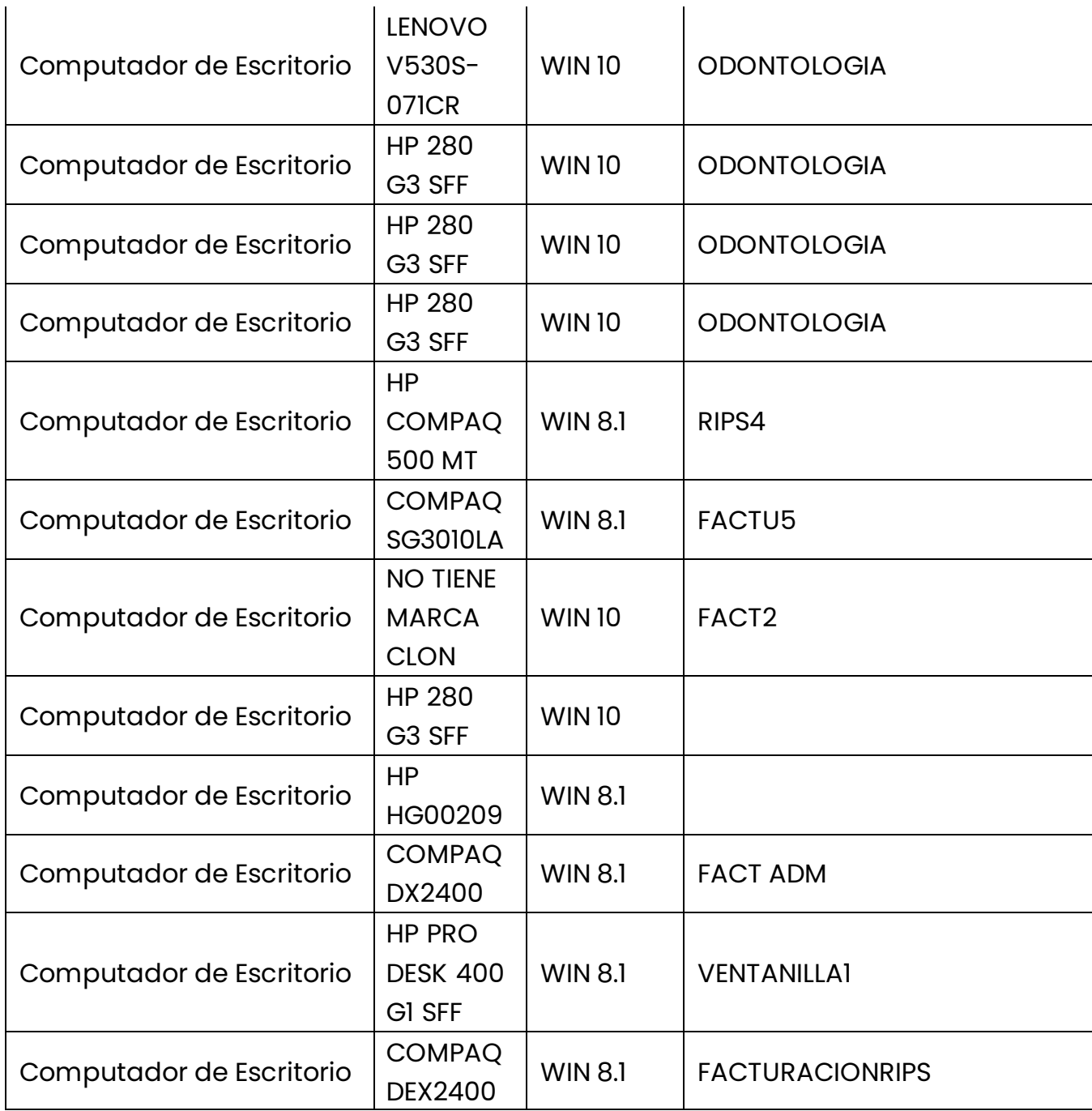

P Principal:Calle 17 #3-89 Centro<br>P Centro Comercial Los Panches: Local 7 Centro Comercial La Quinta: Local 225 BIS Centro Comercial Sanandrexitos: Local 1A ↓ Teléfonos: 2638082 - 2630347<br>
⊡ todotintasysuministros2007@hotmail.com

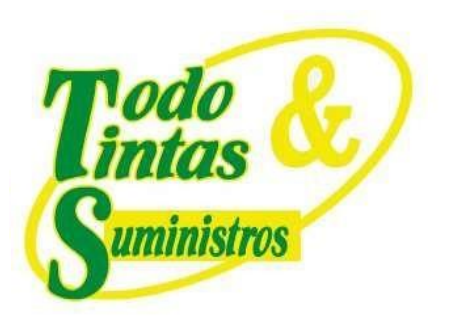

 $\mathbf{I}$ 

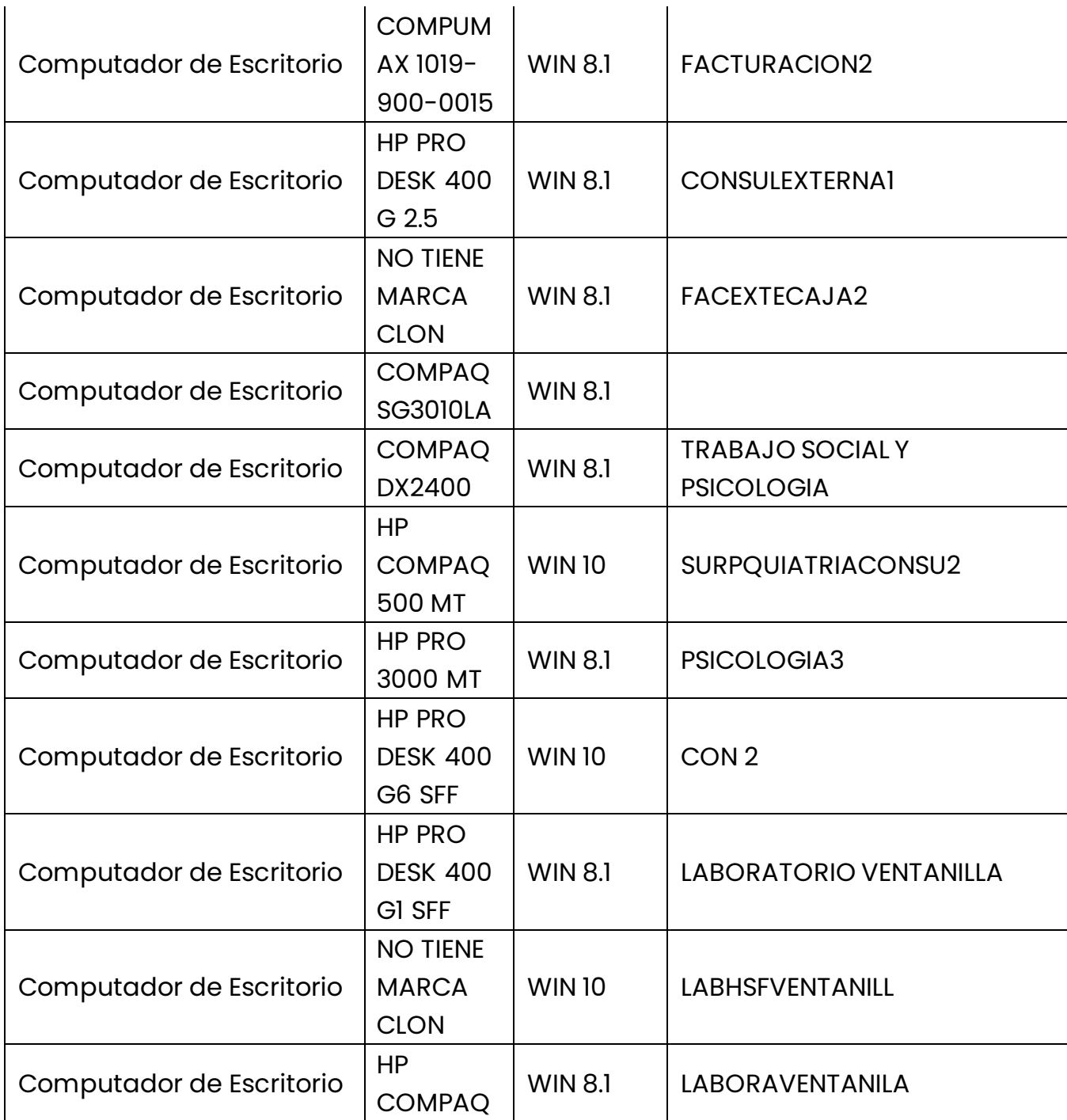

 $\mathbf{I}$ 

### **PUNTOS DE VENTA**

P Principal: Calle 17 #3-89 Centro<br>P Centro Comercial Los Panches: Local 7 Centro Comercial La Quinta: Local 225 BIS Centro Comercial Sanandrexitos: Local 1A C Teléfonos: 2638082 - 2630347 dodotintasysuministros2007@hotmail.com

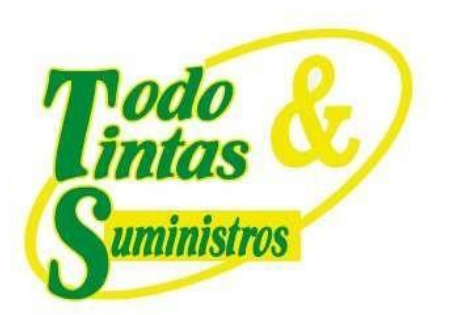

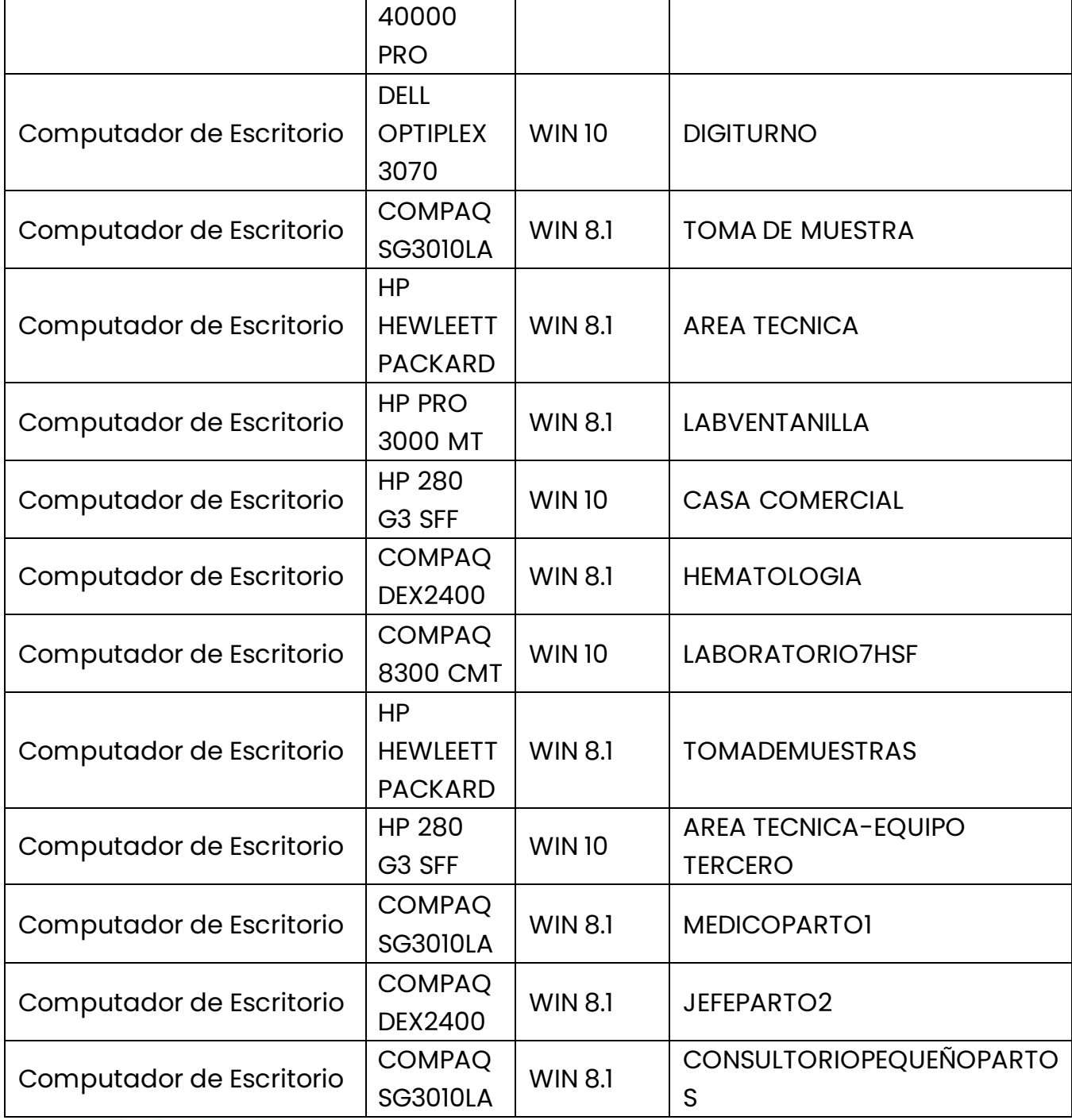

P Principal:Calle 17 #3-89 Centro<br>P Centro Comercial Los Panches: Local 7 Centro Comercial La Quinta: Local 225 BIS Centro Comercial Sanandrexitos: Local 1A ↓ Teléfonos: 2638082 - 2630347<br>
⊡ todotintasysuministros2007@hotmail.com

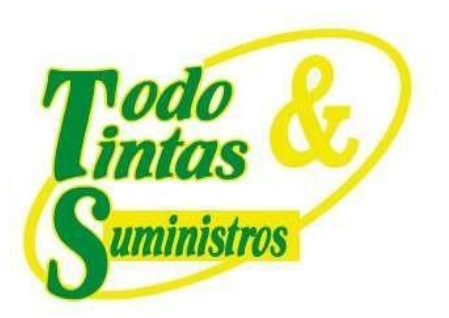

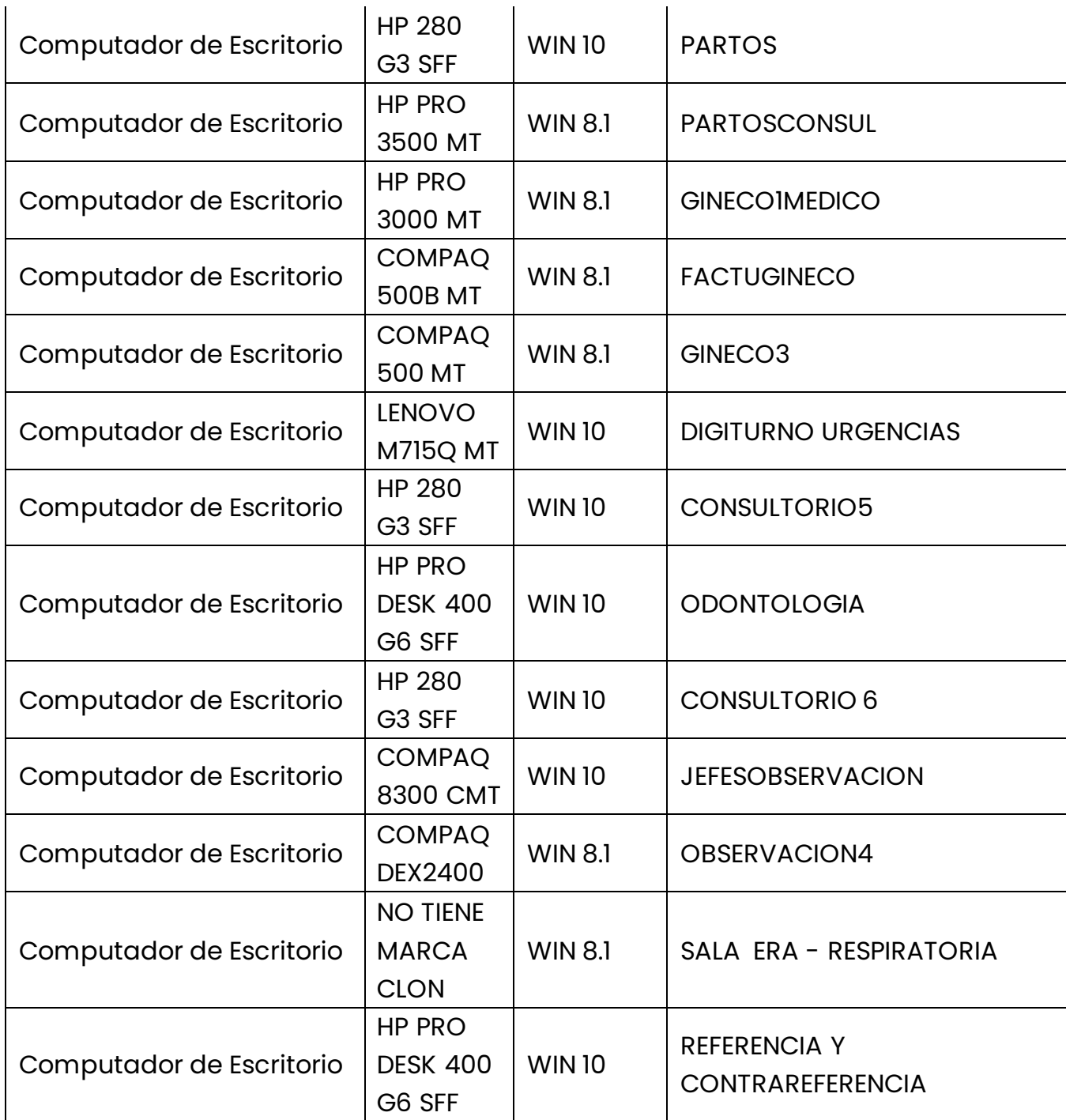

P Principal:Calle 17 #3-89 Centro<br>P Centro Comercial Los Panches: Local 7 Centro Comercial La Quinta: Local 225 BIS Centro Comercial Sanandrexitos: Local 1A ↓ Teléfonos: 2638082 - 2630347<br>
⊡ todotintasysuministros2007@hotmail.com

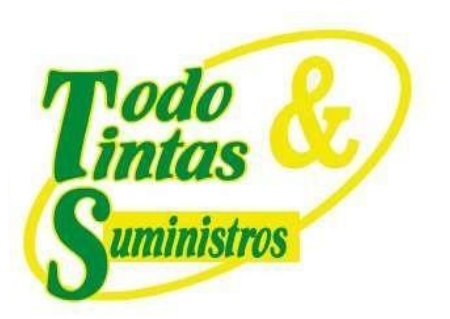

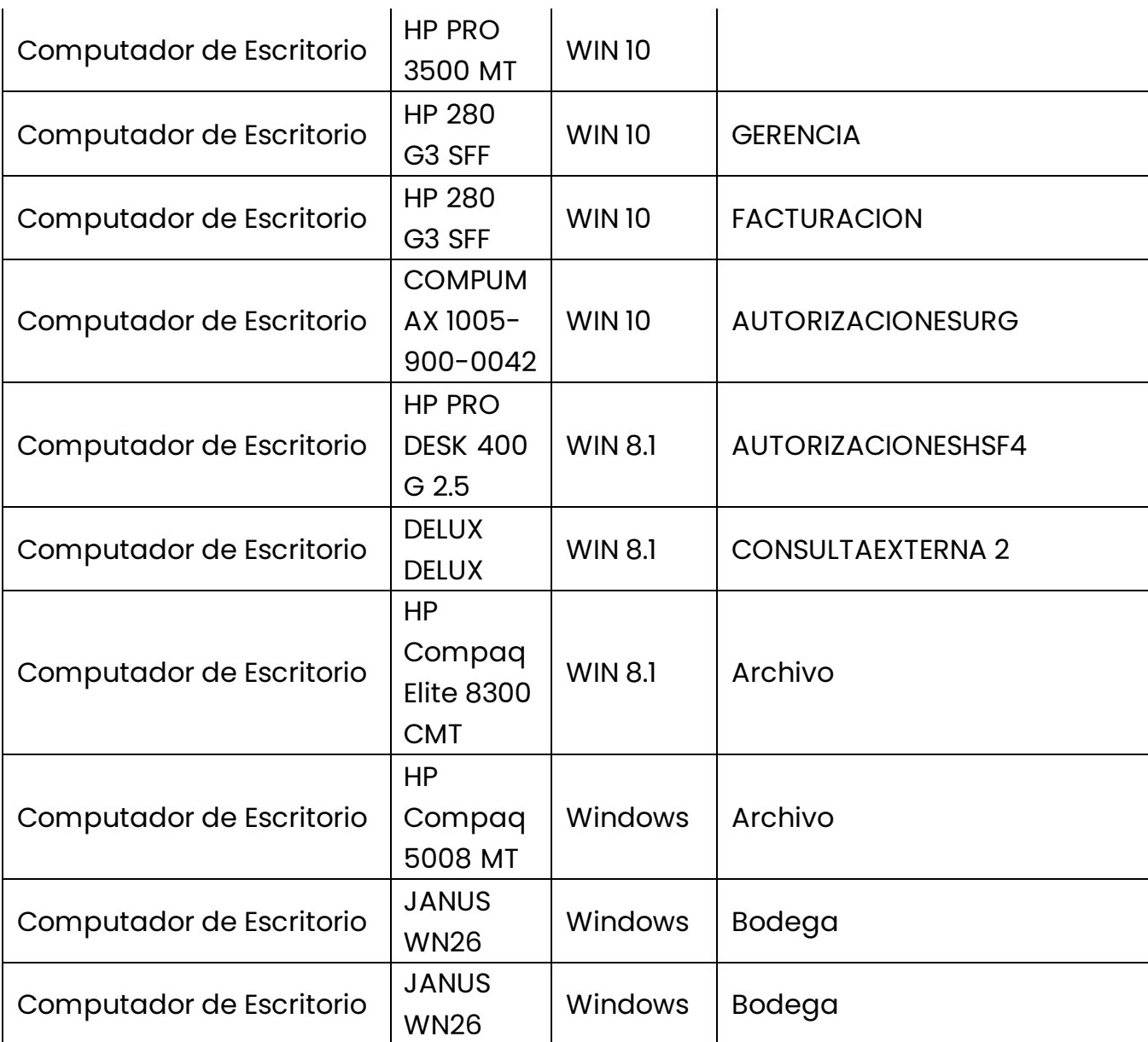

#### *Tabla 40. Impresoras*

**EQUIPO MODELO DEPENDENCIA**

### **PUNTOS DE VENTA**

Principal: Calle 17 #3-89 Centro 9 Centro Comercial Los Panches: Local 7 Centro Comercial La Quinta: Local 225 BIS Centro Comercial Sanandrexitos: Local 1A  $\bullet$  Teléfonos: 2638082 - 2630347<br>  $\odot$  todotintasysuministros2007@hotmail.com

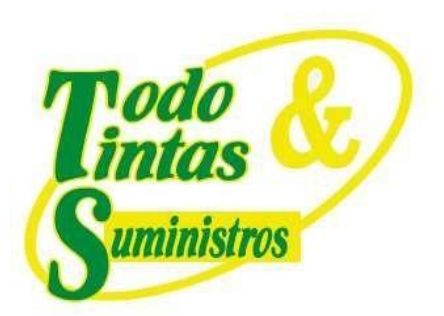

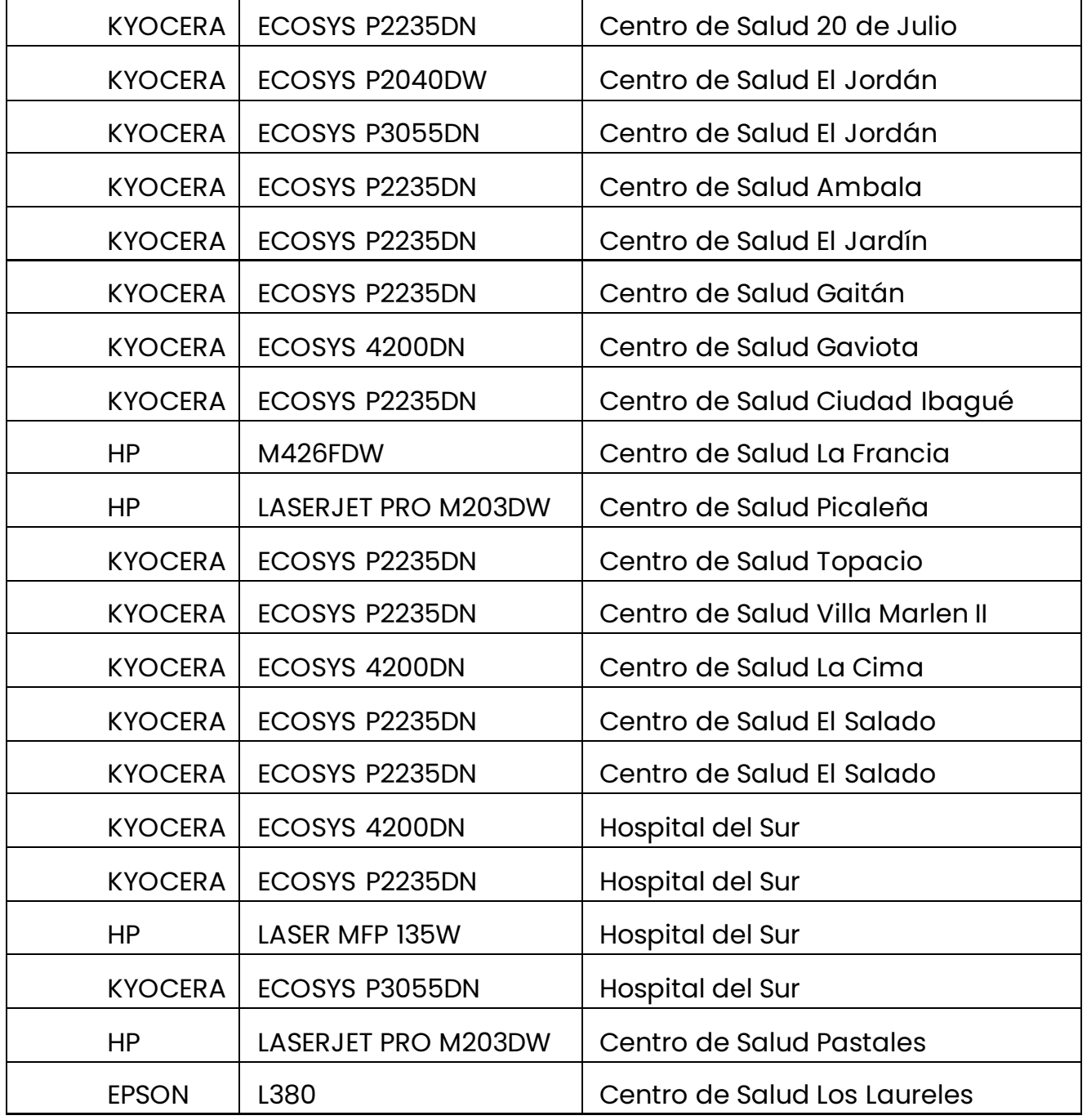

P Principal: Calle 17 #3-89 Centro<br>P Centro Comercial Los Panches: Local 7 Centro Comercial La Quinta: Local 225 BIS Centro Comercial Sanandrexitos: Local 1A C Teléfonos: 2638082 - 2630347 diodotintasysuministros2007@hotmail.com

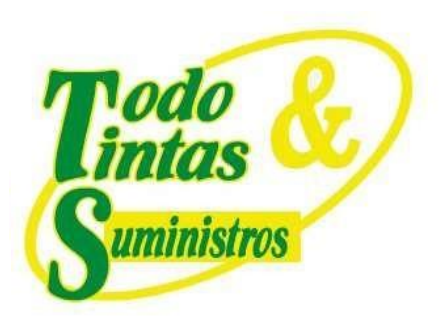

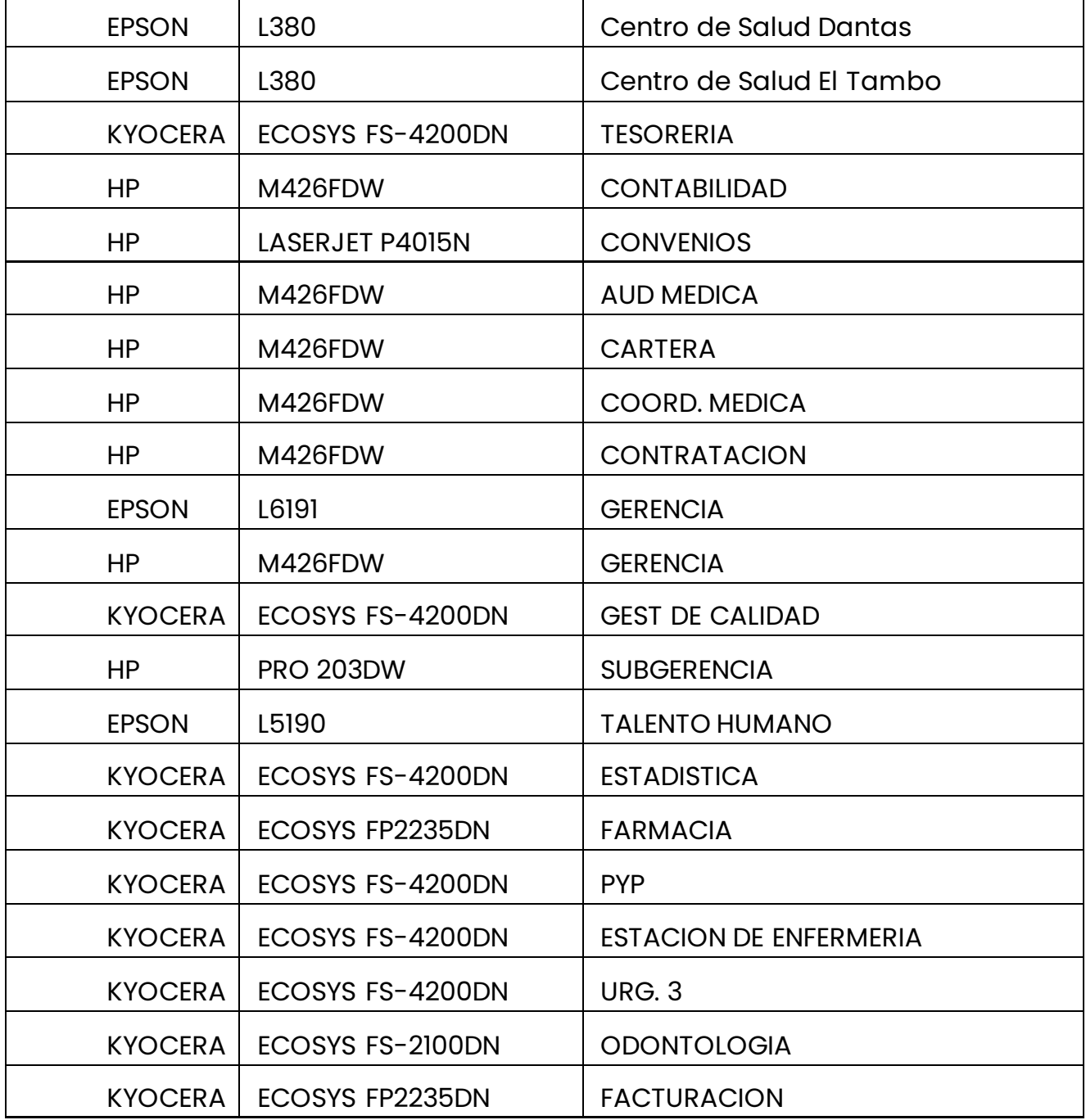

P Principal: Calle 17 #3-89 Centro<br>P Centro Comercial Los Panches: Local 7 Centro Comercial La Quinta: Local 225 BIS Centro Comercial Sanandrexitos: Local 1A C Teléfonos: 2638082 - 2630347 diodotintasysuministros2007@hotmail.com

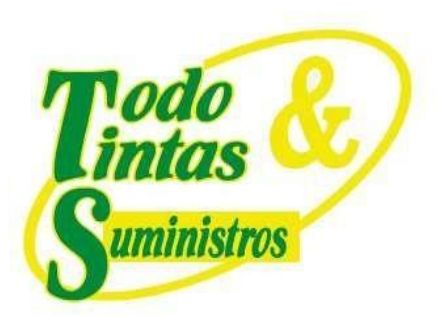

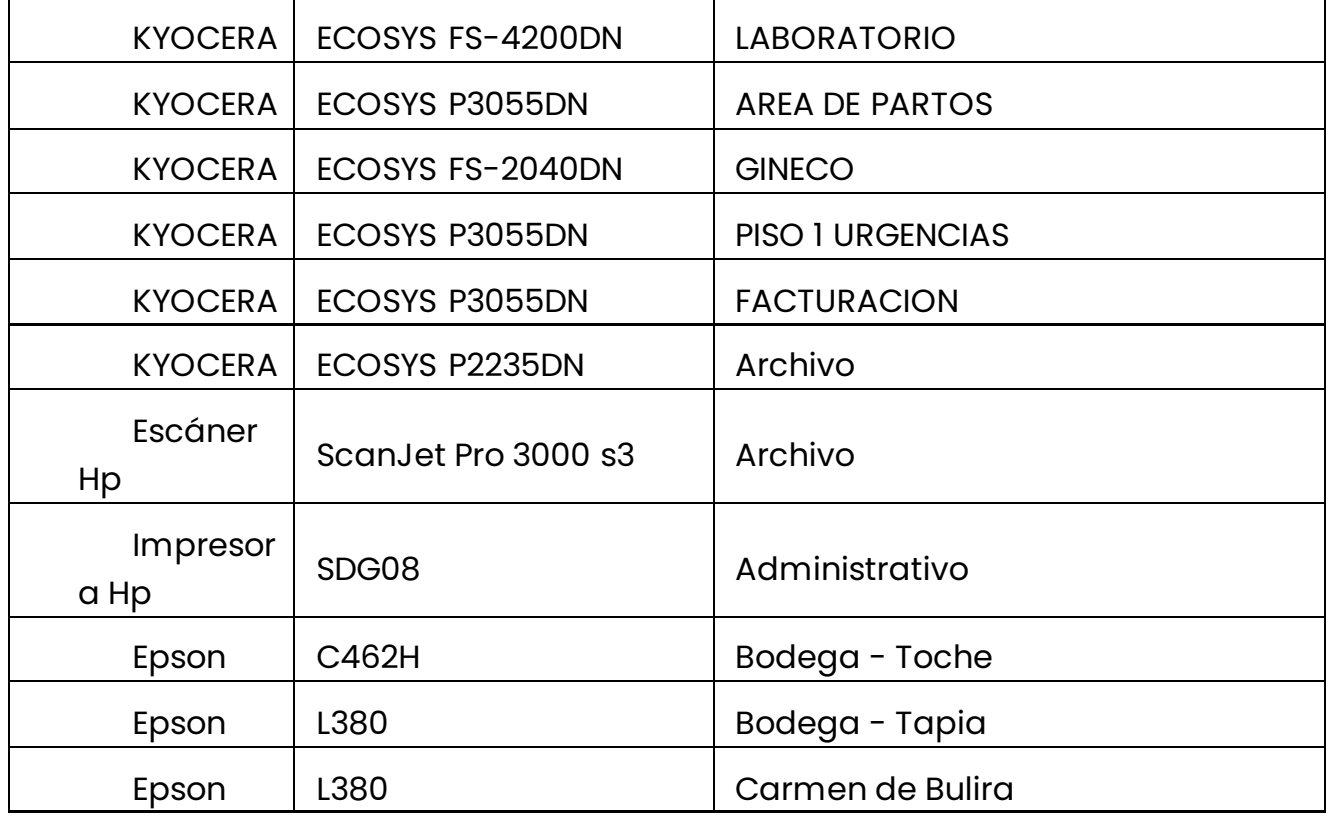

#### *Tabla 41. Servidores*

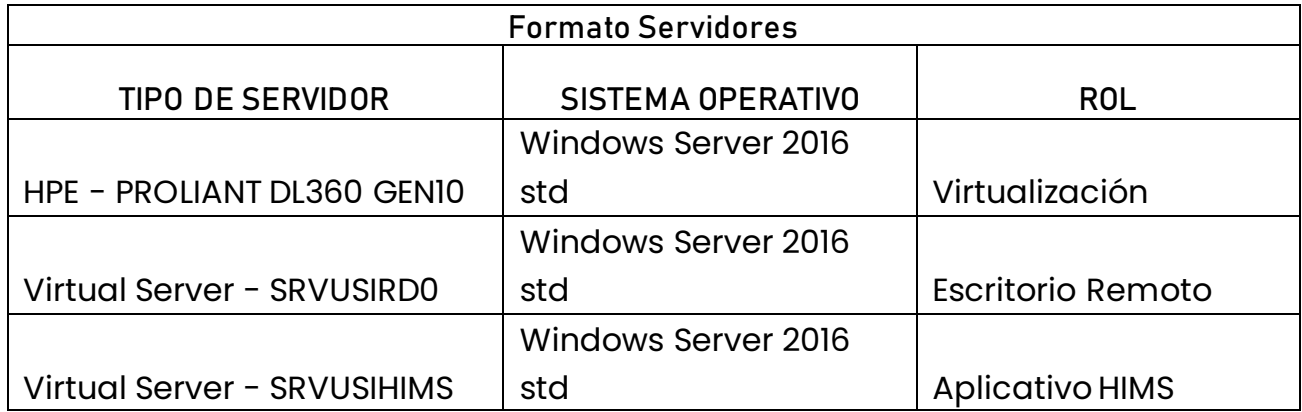

### **PUNTOS DE VENTA**

9 Principal: Calle 17 #3-89 Centro<br>9 Centro Comercial Los Panches: Local 7 Centro Comercial La Quinta: Local 225 BIS Centro Comercial Sanandrexitos: Local 1A C. Teléfonos: 2638082 - 2630347 diodotintasysuministros2007@hotmail.com

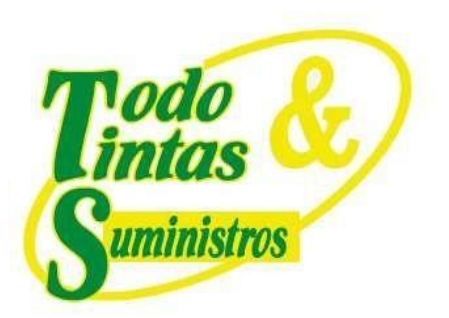

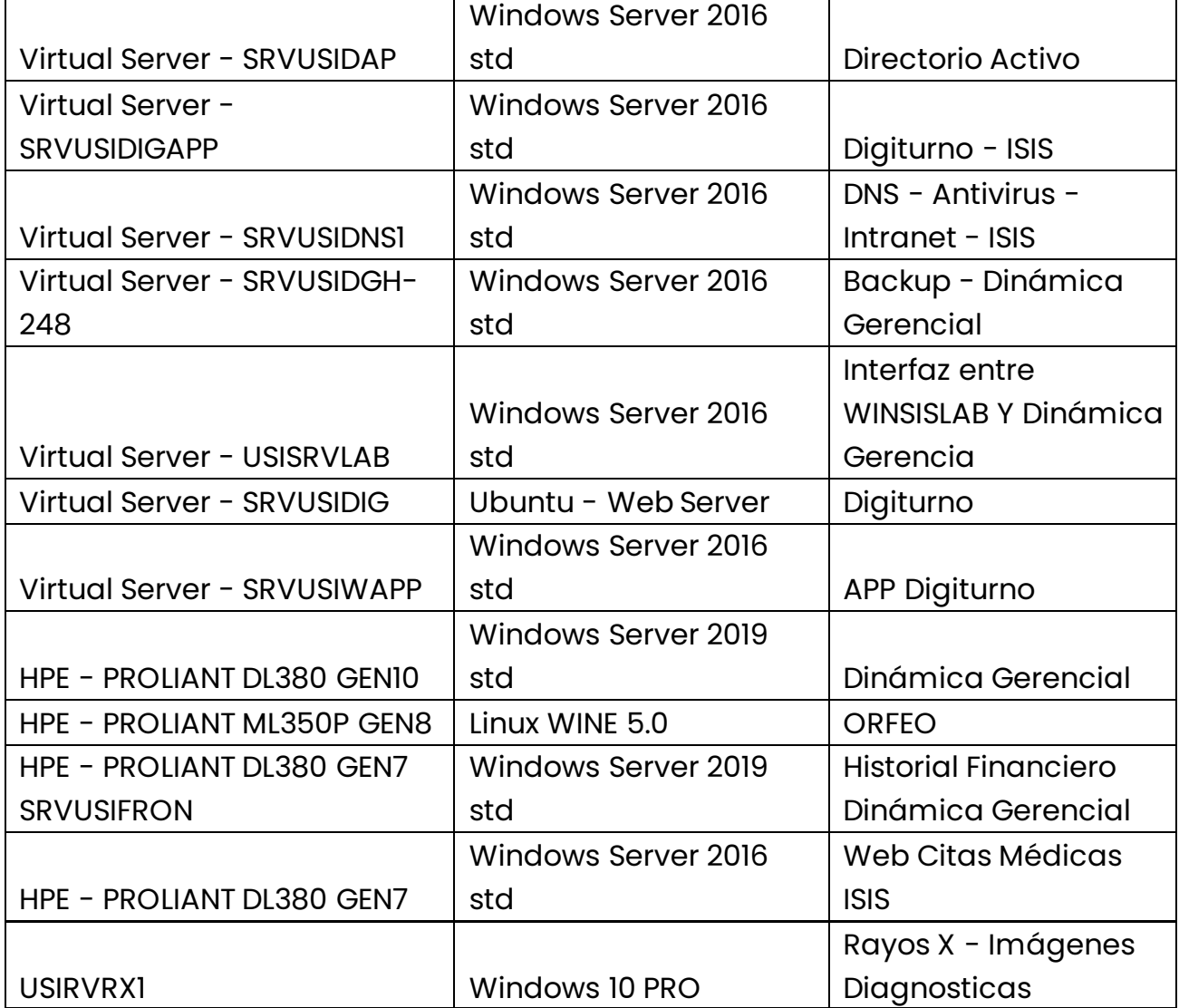

P Principal:Calle 17 #3-89 Centro<br>P Centro Comercial Los Panches: Local 7 Centro Comercial La Quinta: Local 225 BIS Centro Comercial Sanandrexitos: Local 1A ↓ Teléfonos: 2638082 - 2630347<br>
⊡ todotintasysuministros2007@hotmail.com

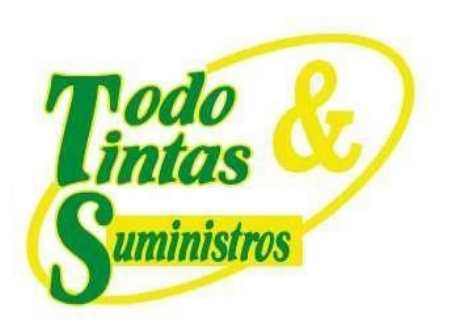

### <span id="page-63-0"></span>**5. TABULACIÓN FINAL**

De acuerdo al inventario final realizado en la Unidad de Salud de Ibagué – USI, se evidencia el cumplimiento del protocolo IPv6 para los dispositivos que componen la red.

A continuación, se realiza la siguiente tabulación con el fin de verificar la compatibilidad de los dispositivos, aplicaciones y servicios.

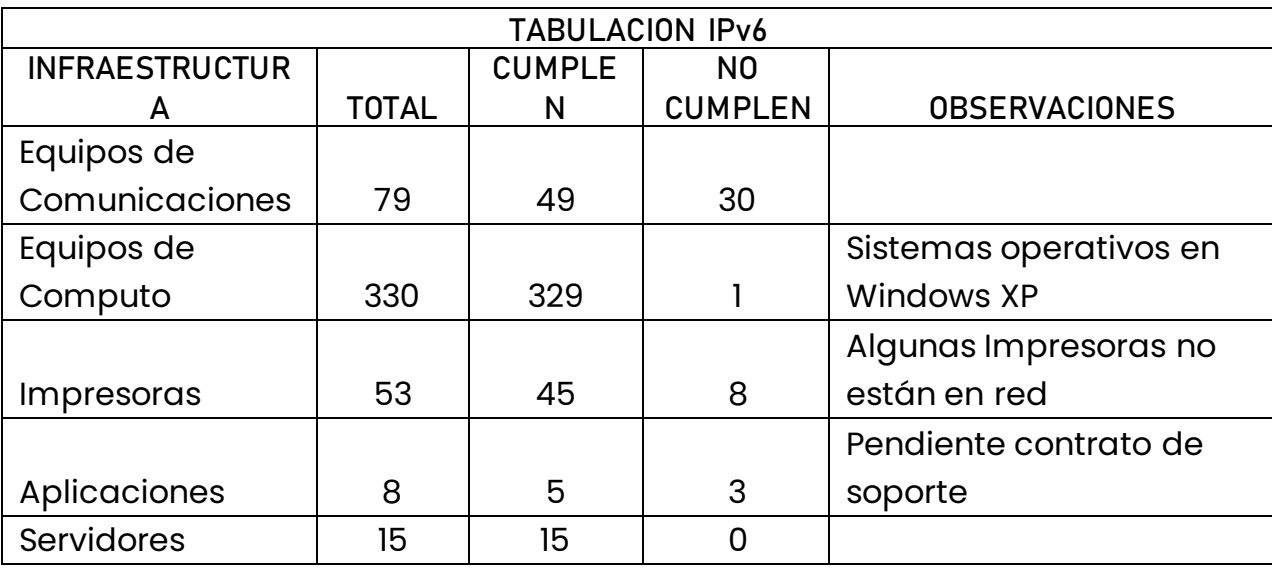

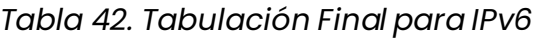

# **PUNTOS DE VENTA**

Principal: Calle 17 #3-89 Centro 9 Centro Comercial Los Panches: Local 7 Centro Comercial La Quinta: Local 225 BIS Centro Comercial Sanandrexitos: Local 1A C Teléfonos: 2638082 - 2630347 diodotintasysuministros2007@hotmail.com

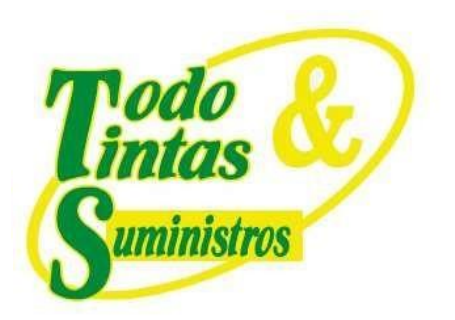

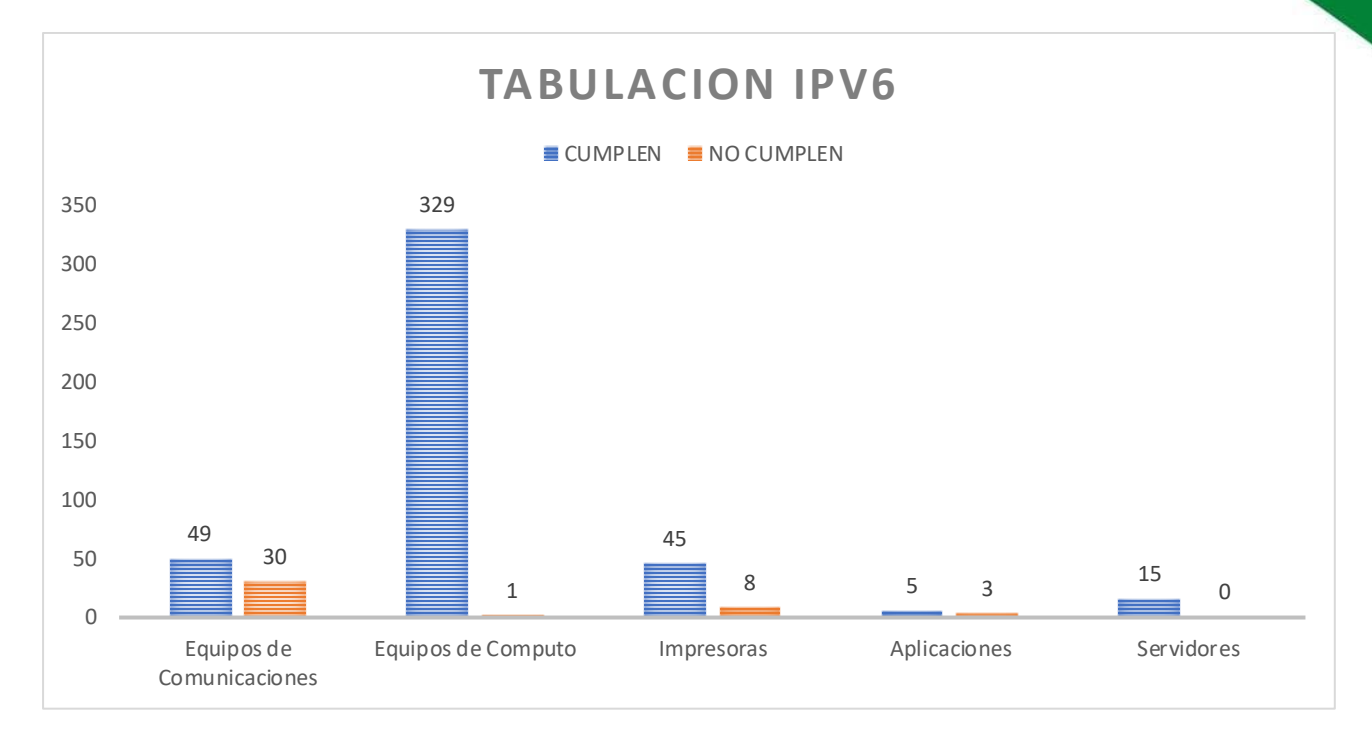

*Ilustración 15. Tabulación*

### **PUNTOS DE VENTA**

Principal: Calle 17 #3-89 Centro Centro Comercial Los Panches: Local 7 Centro Comercial La Quinta: Local 225 BIS Centro Comercial Sanandrexitos: Local 1A C. Teléfonos: 2638082 - 2630347 odotintasysuministros2007@hotmail.com

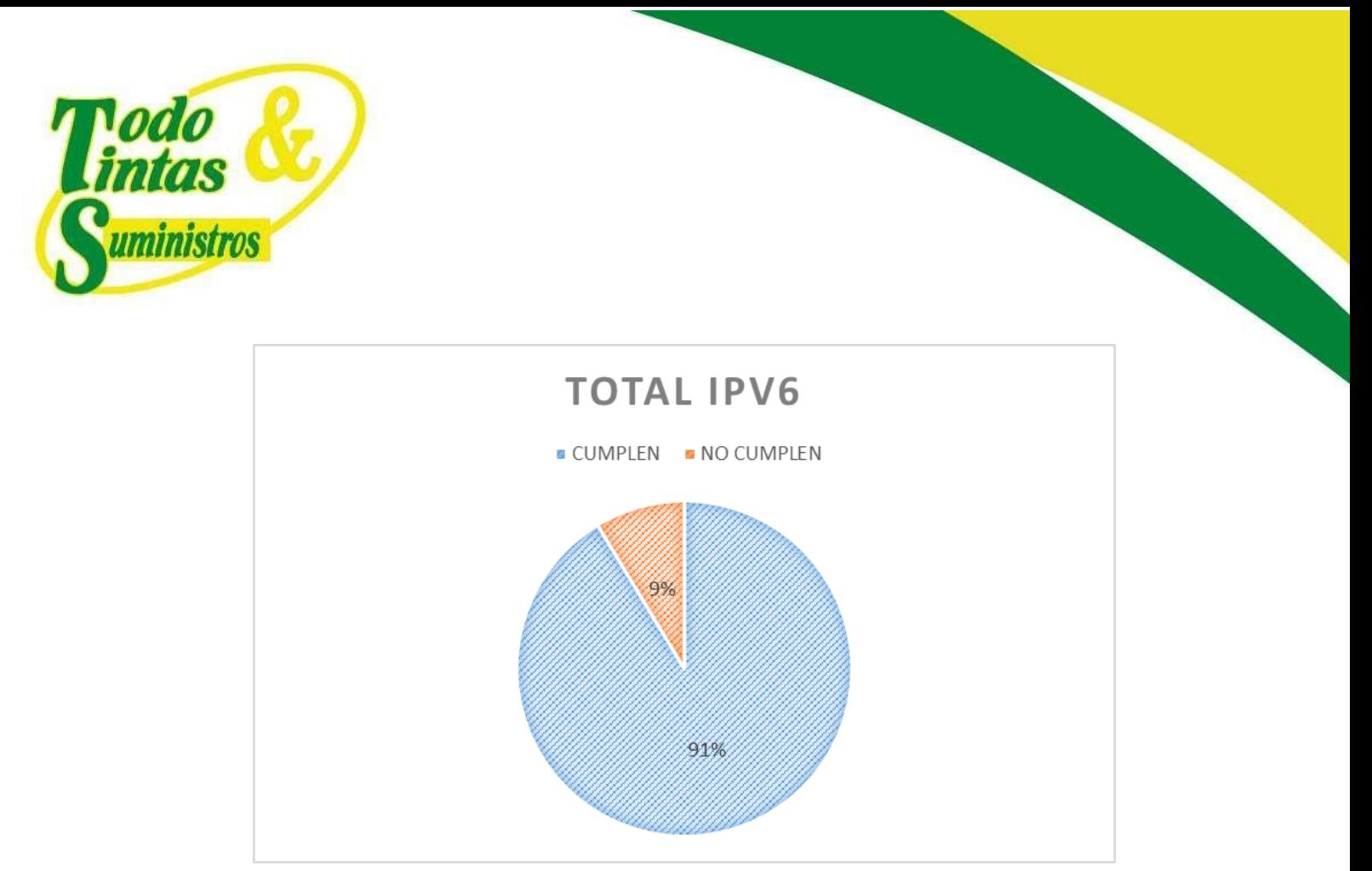

*Ilustración 16. Tabulación total para IPv6*

### <span id="page-65-0"></span>**6. TOPOLOGÍA ACTUAL**

La topología de red final que se implemento es de tipo estrella extendida, en donde los dispositivos principales se encuentran en la sede San Francisco.

La interconexión con las diferentes sedes se realiza mediante un radio enlace, ubicado en el cerro Martinica y otras por medio de un ISP independiente, como se aprecia a continuación:

# **PUNTOS DE VENTA**

Principal: Calle 17 #3-89 Centro Centro Comercial Los Panches: Local 7 Centro Comercial La Quinta: Local 225 BIS Centro Comercial Sanandrexitos: Local 1A C Teléfonos: 2638082 - 2630347 diodotintasysuministros2007@hotmail.com

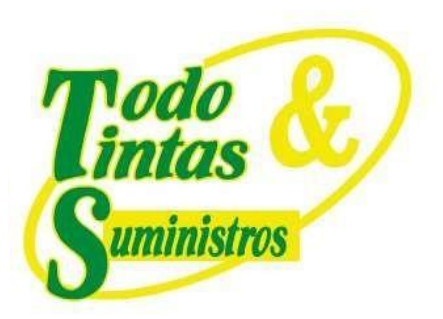

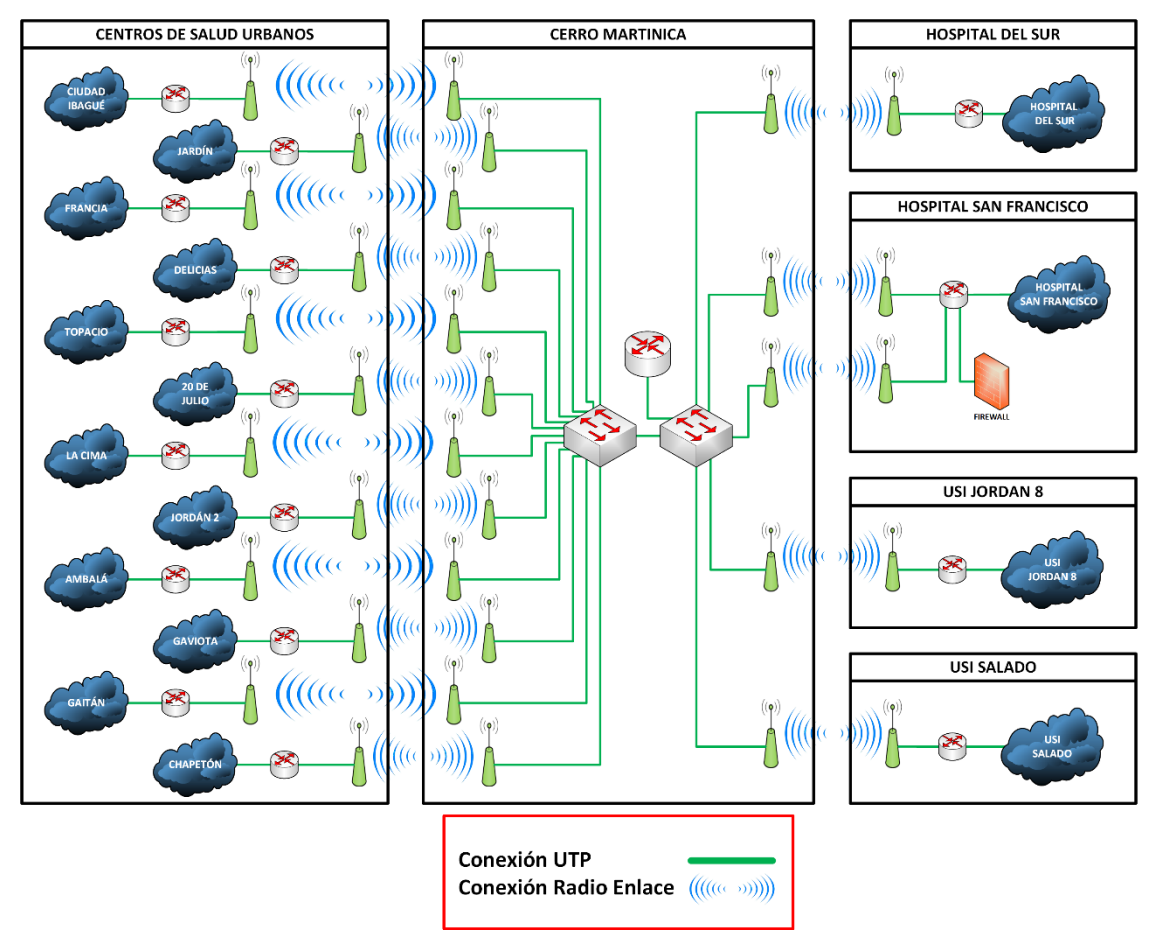

*Ilustración 17. Topología de las diferentes sedes*

En la sede principal, San Francisco, la conectividad de todos los dispositivos de red está concentrada en el switch Core, de referencia *HP-2920-J9726A*  ubicado en el área del almacén*.*

# **PUNTOS DE VENTA**

Principal: Calle 17 #3-89 Centro 9 Centro Comercial Los Panches: Local 7 Centro Comercial La Quinta: Local 225 BIS Centro Comercial Sanandrexitos: Local 1A C. Teléfonos: 2638082 - 2630347 odotintasysuministros2007@hotmail.com

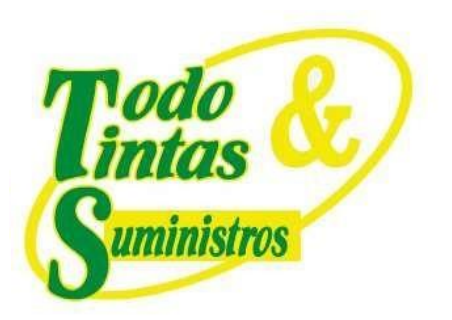

La interconexión de los dispositivos se realizó utilizando enlaces de tipo *Link Aggregation* (Trk) con el fin de garantizar la disponibilidad del enlace y la redundancia física, como se aprecia en la siguiente ilustración:

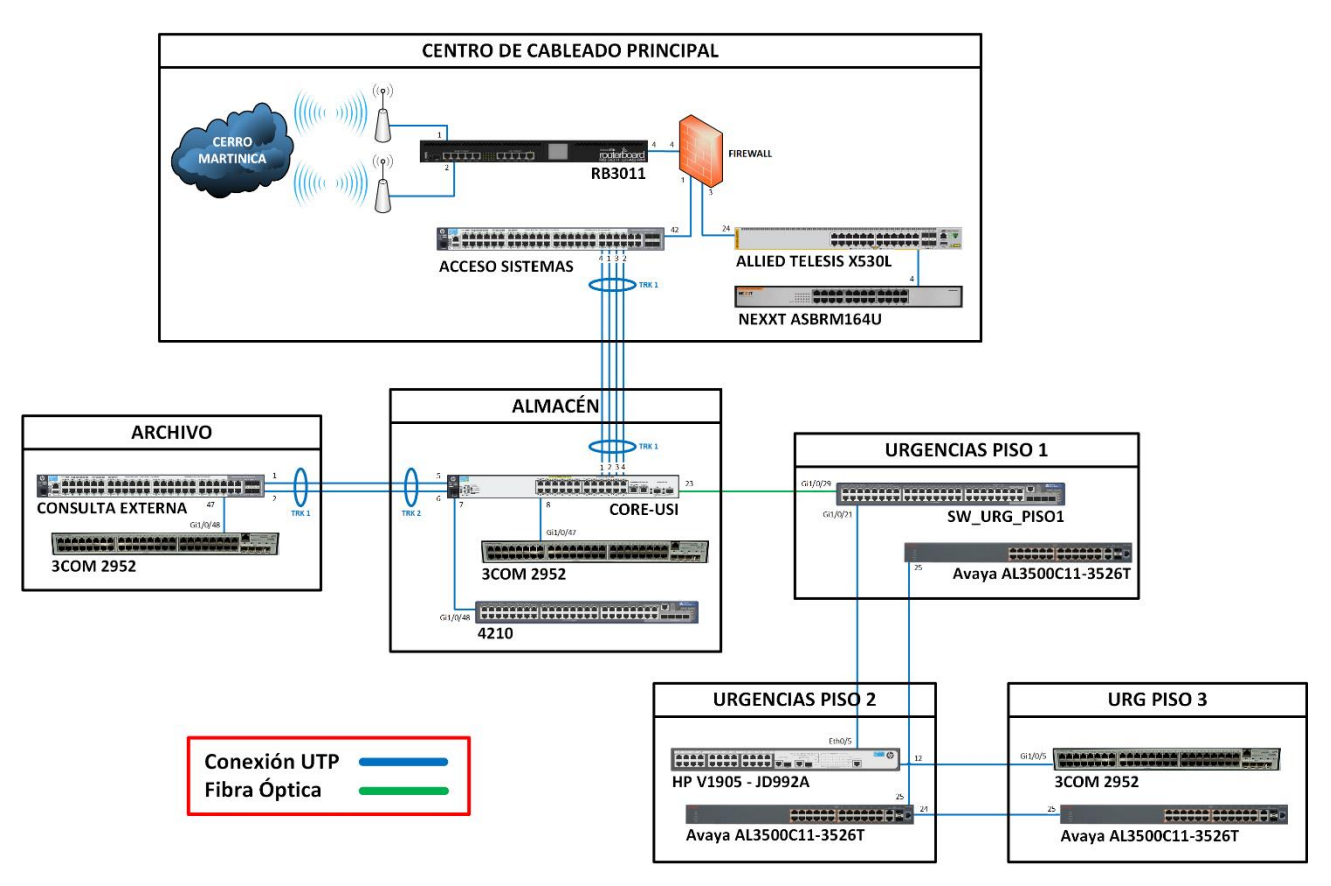

*Ilustración 18. Topología de red sede San Francisco*

# **PUNTOS DE VENTA**

Principal: Calle 17 #3-89 Centro Centro Comercial Los Panches: Local 7 Centro Comercial La Quinta: Local 225 BIS Centro Comercial Sanandrexitos: Local 1A C. Teléfonos: 2638082 - 2630347 odotintasysuministros2007@hotmail.com

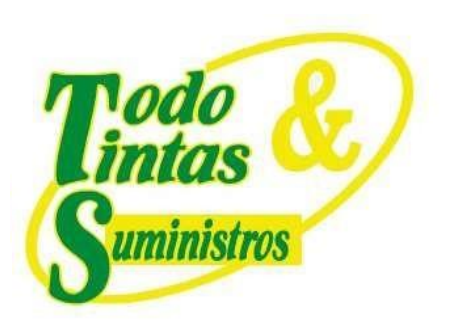

#### <span id="page-68-0"></span>**7. CONCLUSIONES**

Hemos llegado al final de las 3 fases del proceso de transición de IPv4 a IPv6 en la Unidad de Salud de Ibagué - USI, se cumplió a satisfacción con la migración de toda la infraestructura, utilizando el método de Dual-Stack, el cual permito la convivencia de los protocolos IPv4 e IPv6 para que la transición se realizará de manera adecuada hacia una red totalmente IPv6.

Con esto se demuestra que la Unidad de Salud de Ibagué – USI, logra ser pionera en la implementación de este tipo de migraciones en el país, lo cual permitirá ser una guía y un ejemplo para que otras compañías realicen este tipo de migraciones y se preparen para actualizar sus redes desde ahora a IPv6.

Es satisfactorio implementar este tipo de procesos y llegar a casi un 100% en la ejecución e implementación del mismo, llevo tiempo, dedicación, financiamiento, pero se logró terminar esta etapa para lo cual se contó con un equipo de ingeniería preparado para este reto y llevar a cabo cada etapa propuesta según los lineamientos del MINTIC.

### **PUNTOS DE VENTA**

Principal: Calle 17 #3-89 Centro Centro Comercial Los Panches: Local 7 Centro Comercial La Quinta: Local 225 BIS Centro Comercial Sanandrexitos: Local 1A C. Teléfonos: 2638082 - 2630347 dodotintasysuministros2007@hotmail.com

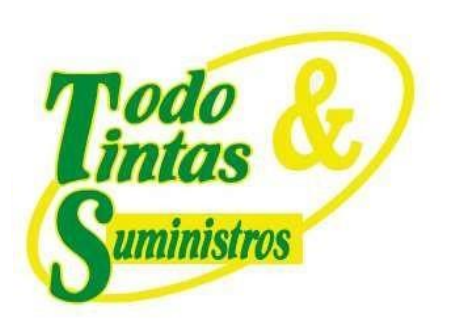

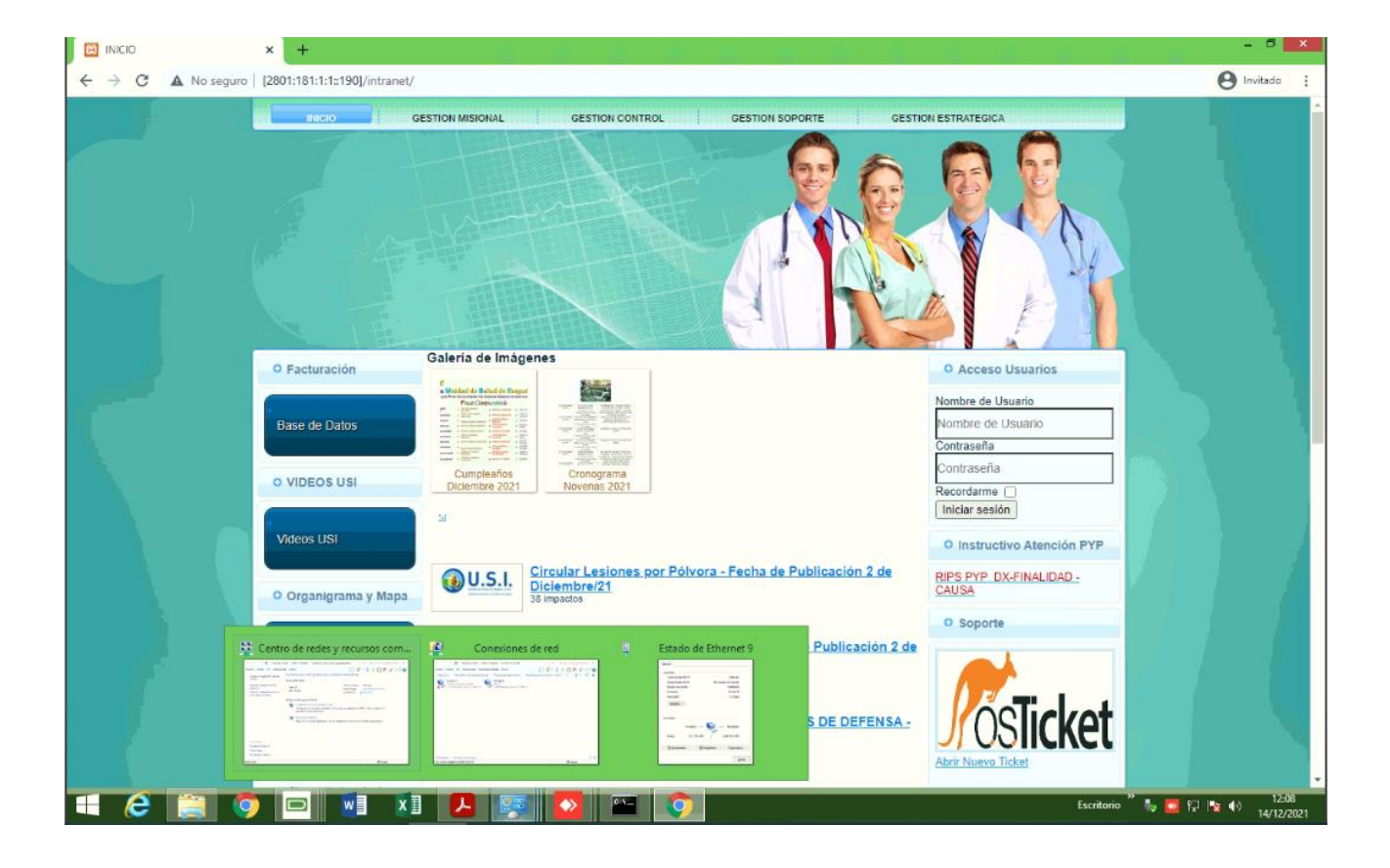

Principal: Calle 17 #3-89 Centro 9 Centro Comercial Los Panches: Local 7 Centro Comercial La Quinta: Local 225 BIS Centro Comercial Sanandrexitos: Local 1A C. Teléfonos: 2638082 - 2630347 odotintasysuministros2007@hotmail.com

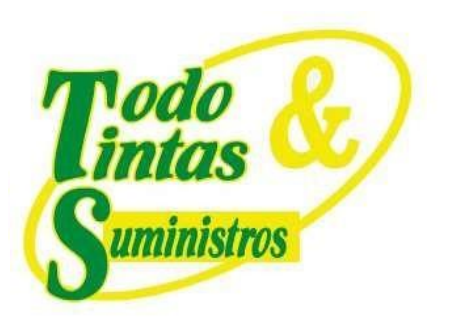

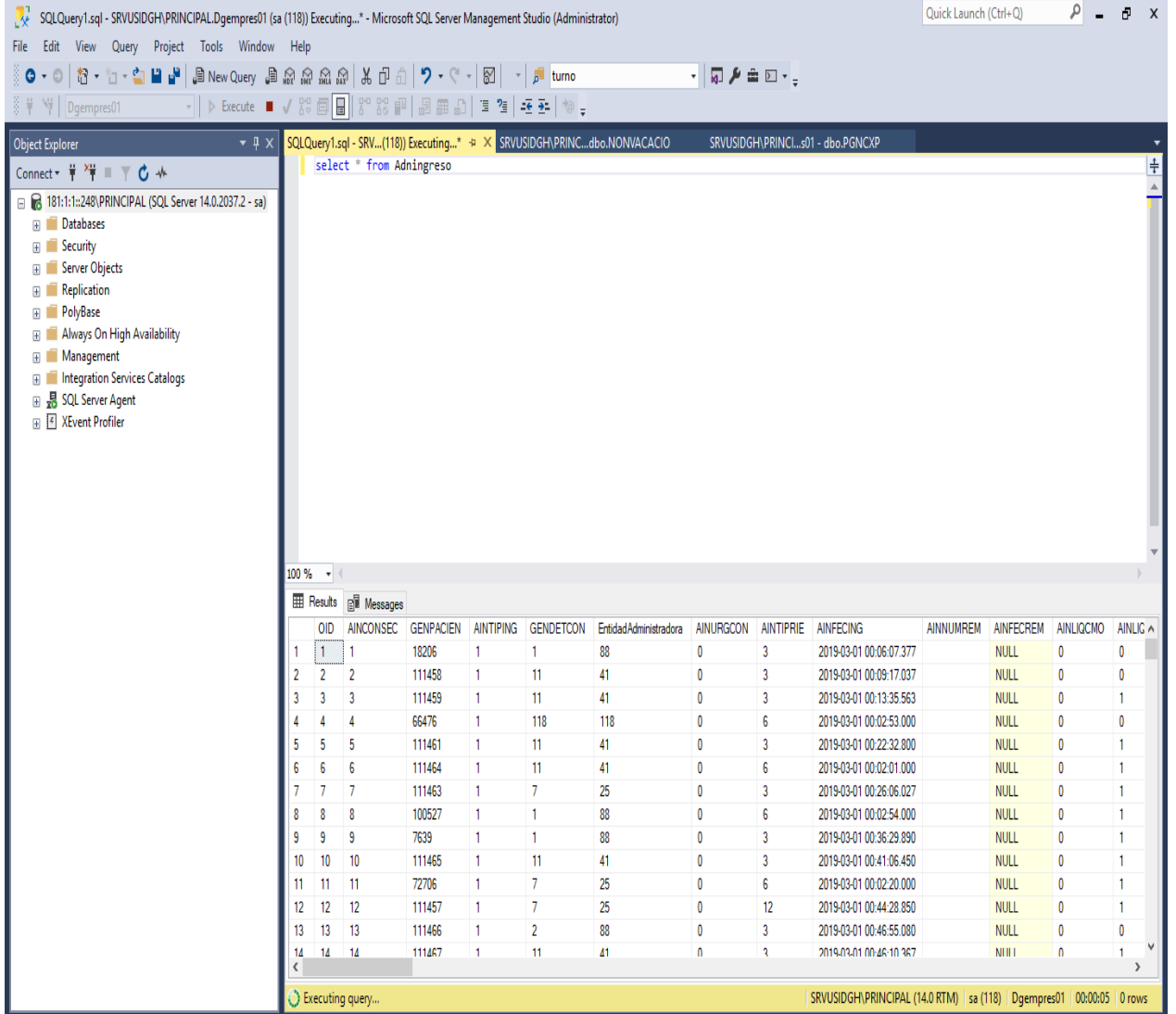

P Principal: Calle 17 #3-89 Centro<br>P Centro Comercial Los Panches: Local 7 Centro Comercial La Quinta: Local 225 BIS Centro Comercial Sanandrexitos: Local 1A C Teléfonos: 2638082 - 2630347 diodotintasysuministros2007@hotmail.com